#### **الجمهورية الجزائرية الديمقراطية الشعبية وزارة التعليم العالي والبحث العلمي**

#### REPUBLIQUE ALGERIENNE DEMOCRATIQUE ET POPULAIRE

MINISTERE DE L'ENSEIGNEMENT SUPERIEURE ET DE LA RECHERCHE **SCIENTIFIQUE** 

#### **UNIVERSITE 8 MAI 1945 GUELMA**

**FACULTE DES SCIENCES DE LA NATURE ET DE LA VIE ET SCIENCES DE LA TERRE ET DE L'UNIVERS**

#### **DEPARTEMENT DES SCIENCES DE LA NATURE ET DE LA VIE**

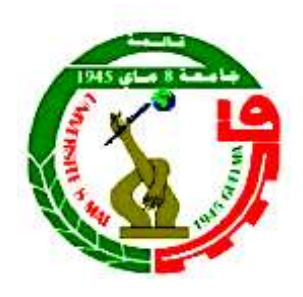

#### **Mémoire de Master**

**Domaine : Sciences de la terre et de l'univers Filière : Géologie Option : Hydrogéologie**

#### **Thème**

### **La télédétection, approche de calcul des paramètres spectraux : cas du bassin de la Seybouse (Nord-est Algérien)**

**Présenté par** :

• **SOLTANI FATHI.**

**Membres de jury :**

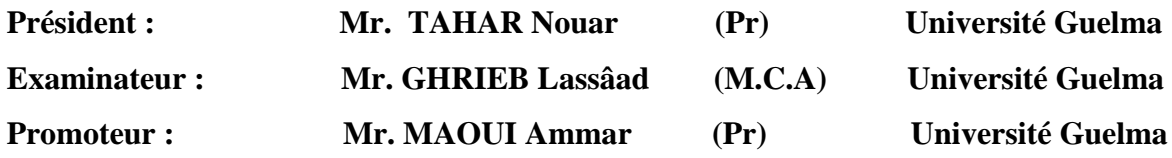

**Octobre 2020**

## "The Earth is the cradle of humanity, but mankind will not continue forever in the cradle"

Constantin Tsiolkovski,1903

#### **Résumé :**

La télédétection est une technique permettant d'observer la surface de la Terre ou l'atmosphère depuis l'extérieur de l'espace à l'aide des satellites (space-borne) ou de l'air en utilisant (avion.) aéronef. La télédétection utilise une ou plusieurs parties du spectre électromagnétique. Il enregistre l'énergie électromagnétique réfléchie ou émise par la surface de la Terre.

La quantité de rayonnement d'un objet (appelé rayonnement) est influencée à la fois par les propriétés de l'objet et par le rayonnement frappant l'objet (irradiance). En télédétection, divers types d'outils et de dispositifs sont utilisés pour rendre visible à l'œil humain un rayonnement électromagnétique en dehors de cette plage de 400 à 700 nm, en particulier le proche infrarouge, l'infrarouge moyen, l'infrarouge thermique et les micro-ondes.

L'imagerie de télédétection a de nombreuses applications dans la cartographie de l'utilisation et de la couverture des terres, l'agriculture, la cartographie des sols, la foresterie, l'urbanisme, les enquêtes archéologiques, l'observation militaire et les levés géomorphologiques, les changements de couverture terrestre, la déforestation, la dynamique de la végétation, la dynamique de la qualité de l'eau, la croissance urbaine etc.

Dans cette mémoire, nous avons utilisé cette technique pour calculer et extraire les caractéristiques morphométriques du bassin de Seybouse, nous délimiter le bassin versant et déterminer les propriétés des réseaux hydrographique, l'ordre et la longueur des cours d'eau de notre zone, aussi nous avons calculé les indices des pentes et quelques paramètres de reliefs, en plus de cela nous avons utilisé le logiciel ENVI pour calibrer le Landsat imagerie avec ce que nous avons appelé la correction atmosphérique. Enfin, dans le troisième chapitre, nous calculons certains des indices spectraux les plus connus et les plus utilisés, tels que NDVI, SAVI, NDWI, MNDWI, …. Et d'autres indices.

**Mots clé :** La télédétection, indices spectraux, micro-ondes.

#### **ملخص:**

**االستشعار عن بعد هو تقنية لمراقبة سطح األرض أو الغالف الجوي من الفضاء باستخدام األقمار الصناعية )**borne-space **)أو من الجو باستخدام الطائرات )التصوير الجوي(. يستخدم االستشعار عن بعد جز ًءا أو عدة أجزاء من الطيف الكهرومغناطيسي ويسجل الطاقة الكهرومغناطيسية المنعكسة أو المنبعثة من سطح األرض )يُسمى اإلشعاع(، تتأثر كمية اإلشعاع المنعكسة من جسم ما بخصائص الجسم واإلشعاع الذي يصيب الجسم )اإلشعاع(.**

**في االستشعار عن بعد، تُستخدم أنواع مختلفة من األدوات واألجهزة لجعل اإلشعاع الكهرومغناطيسي خارج هذا النطاق من 400 إلى 700 نانومتر مرئية للعين البشرية، وخاصة األشعة تحت الحمراء القريبة، واألشعة تحت الحمراء المتوسطة، واألشعة تحت الحمراء الحرارية، والموجات الدقيقة.**

**ان صور االستشعار عن بعد لها العديد من التطبيقات في رسم خرائط استخدام األراضي، والزراعة، ورسم خرائط التربة، والغابات، وتخطيط المدن، والتحقيقات األثرية، والمراقبة العسكرية، والمسح الجيومورفولوجي، وتغيرات التربة، وحرائق الغابات، وديناميات الغطاء النباتي، وجودة المياه، والنمو الحضري وغيرها.**

**في هذا الموضوع، استخدمنا هذه التقنية لحساب واستخراج الخصائص المورفومترية لحوض سيبوس، وقمنا بتحديد االحواض النهرية ومميزات الشبكة المائية في حوض السيبوس وتحديد ترتيب وطول االودية في المنطقة المدروسة، كما تم دراسة نسبة االنحدار وبعض خصائص المتعلقة بالسطح، إلى جانب ذلك استخدمنا برنامج ENVI لمعايرة صور الندسات، مع ما نسميه تصحيح الغالف الجوي،** 

أخيرًا، وفي الفصل الثالث، قمنا بحساب بعض المؤشرات الطيفية الأكثر شهرة واستخدامًا، مثل، **NDVI، SAVI، NDWI وMNDWI ... باإلضافة الى مؤشرات أخرى.**

**الكلمات المفتاحية: االستشعار عن بعد، البصمات الطيفية، الموجات الدقيقة.**

#### **Abstract:**

Remote sensing is a technique to observe the earth's surface or the atmosphere from out of space using satellites (space-borne) or from the air using aircraft (airborne). Remote sensing uses a part or several parts of the electromagnetic spectrum. It records the electromagnetic energy reflected or emitted by the earth's surface. The amount of radiation from an object (called radiance) is influenced by both the properties of the object and the radiation hitting the object (irradiance).

In remote sensing, various kinds of tools and devices are used to make electromagnetic radiation outside this range from 400 to 700 nm visible to the human eye, especially the nearinfrared, middle-infrared, thermal-infrared, and microwaves.

Remote sensing imagery has many applications in mapping land-use and cover, agriculture, soils mapping, forestry, city planning, archaeological investigations, military observation, and geomorphological surveying, land cover changes, deforestation, vegetation dynamics, water quality dynamics, urban growth, etc. In this topic we used this technic to calculate and extract the morphometric characteristics of the Seybouse basin, we delineate the watershed of our zone and determine the order and the length of our zone's streams, in addition, we calculate slope indices and some relief characteristics, besides this we used ENVI software to calibrate the Landsat imagery with what we called the atmospheric correction. Finally, in the third chapter, we calculate some of the most known and used spectral indices, such as NDVI, SAVI, NDWI, MNDWI… and other indices.

**Key words:** Remote sensing, spectral indices, microwaves.

## *Remerciements*

*J'exprime toute ma gratitude à Monsieur le* 

*Professeure MAOUI Ammar, Professeure* 

*NOUAR Tahar et je remercie infiniment* 

*Monsieur docteur GHRIEB Lassâad d'avoir* 

*dirigé et assuré avec compétence ce travail surtout* 

*pendant cette année et dans la période de* 

*COVID-19.*

## *DEDICACES*

*Je dédie ce modeste travail aux deux petits* 

*oiseaux les plus belles et les plus douce :* 

*RAHMA et HANINE.*

*Et à tous mes proches.*

## Table des matières

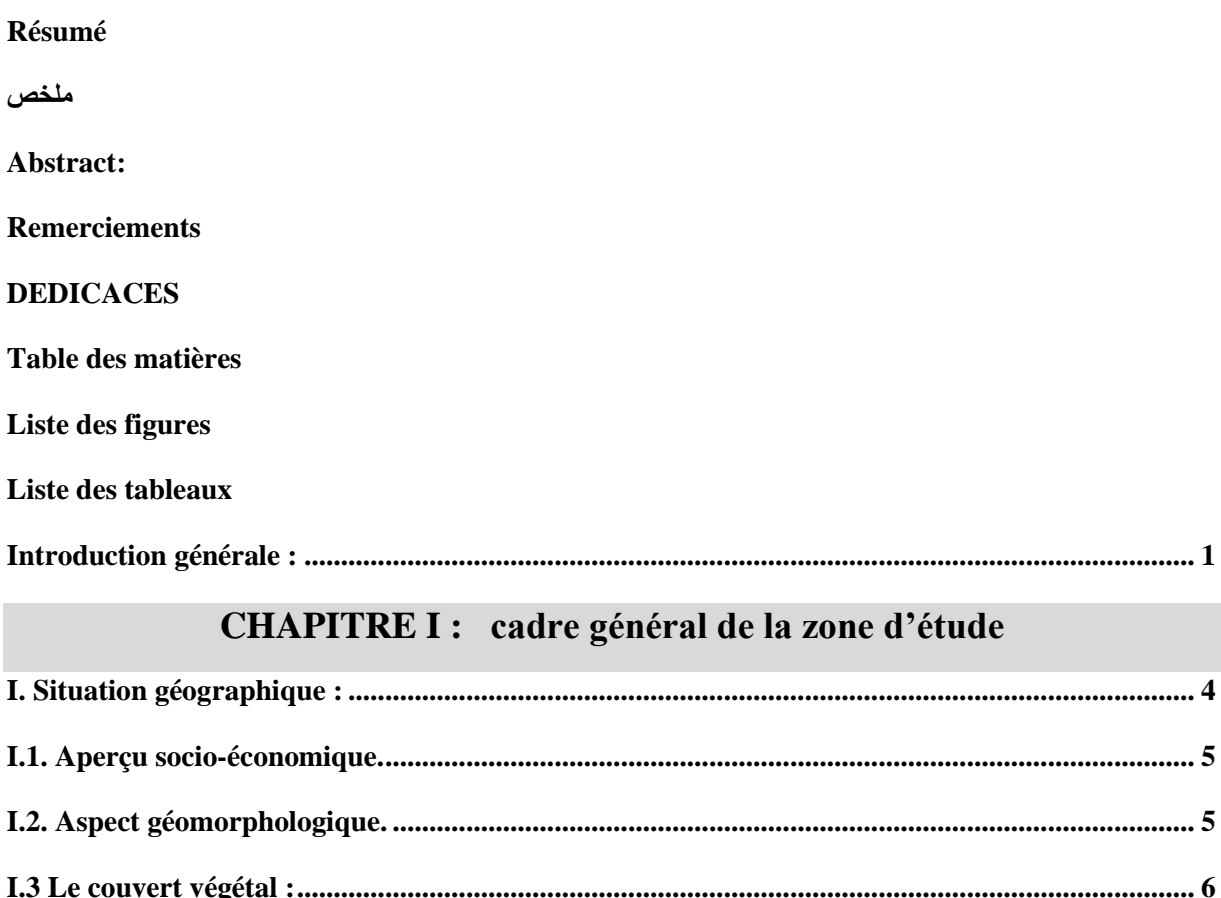

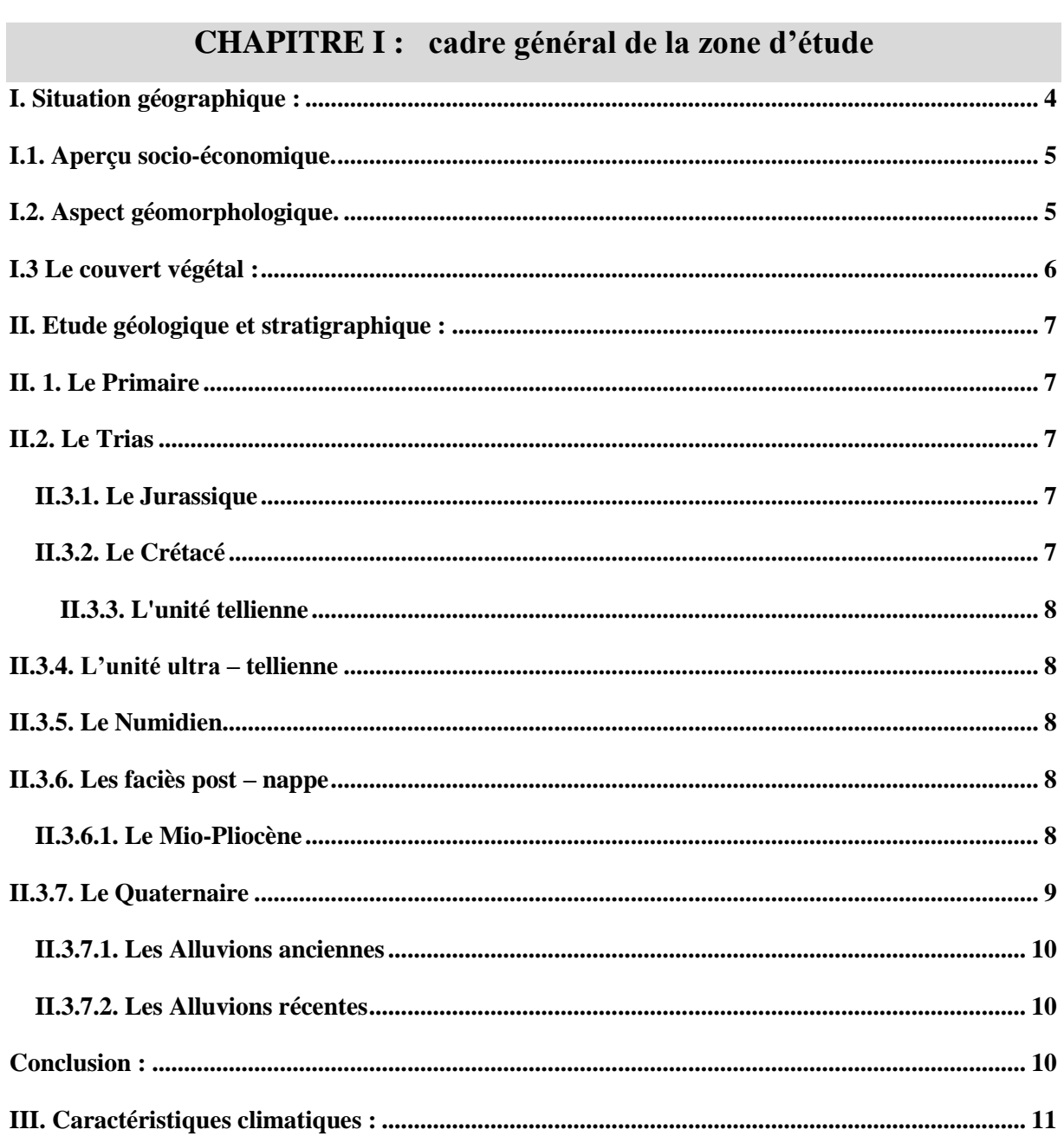

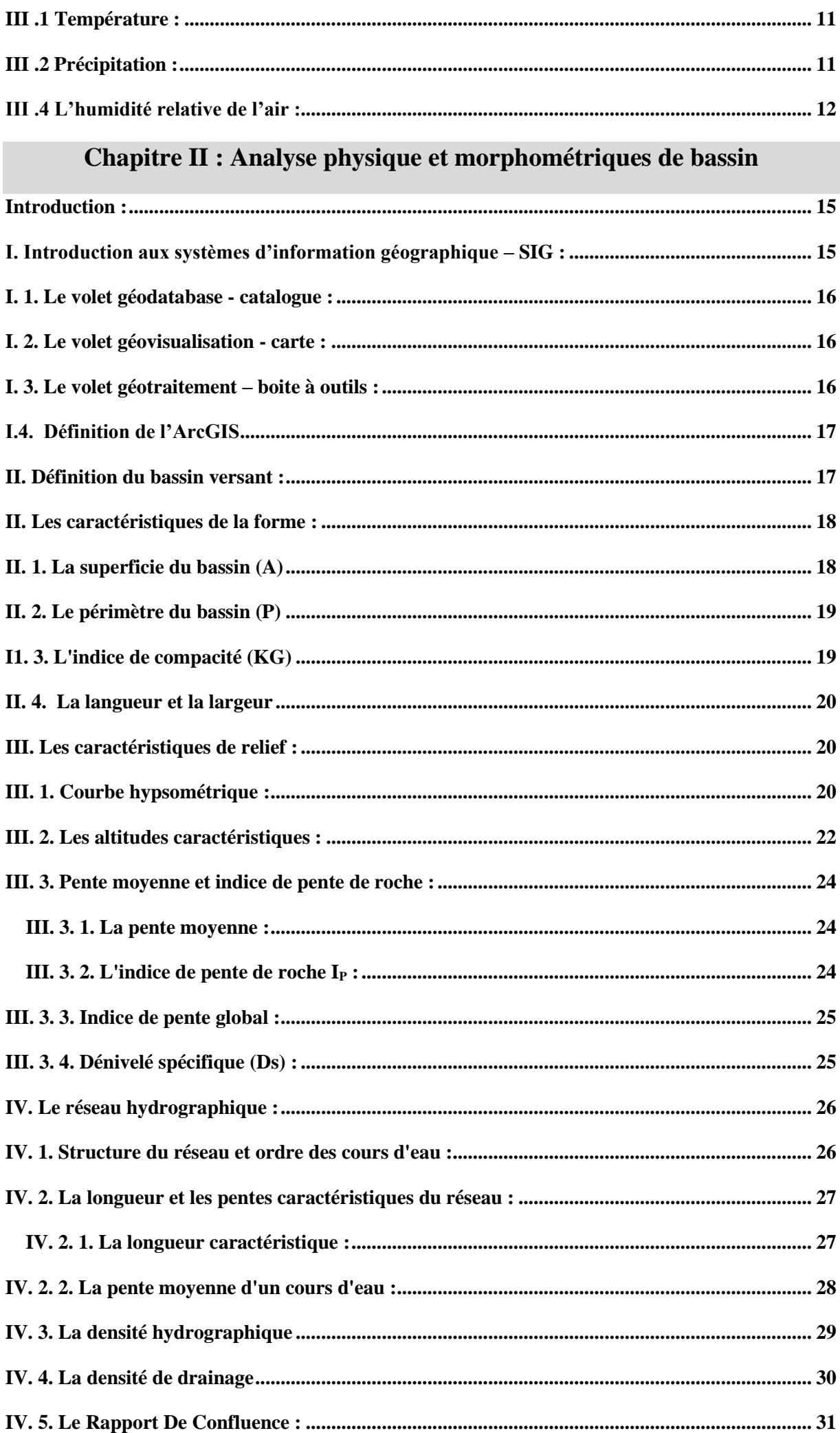

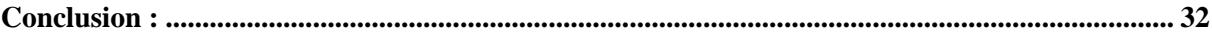

#### Chapitre III : Calcule des indices spectraux du bassin

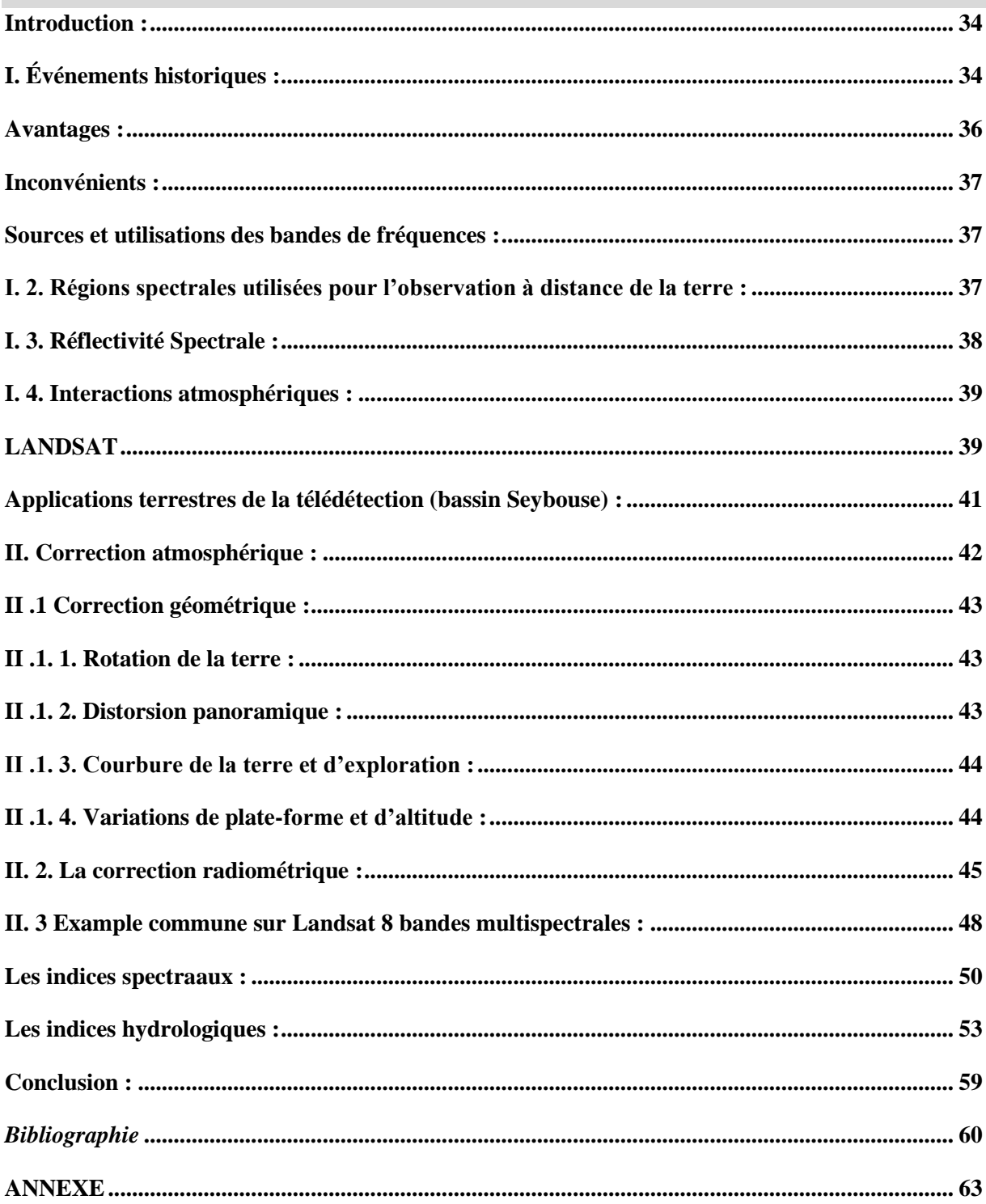

## *Liste des figures*

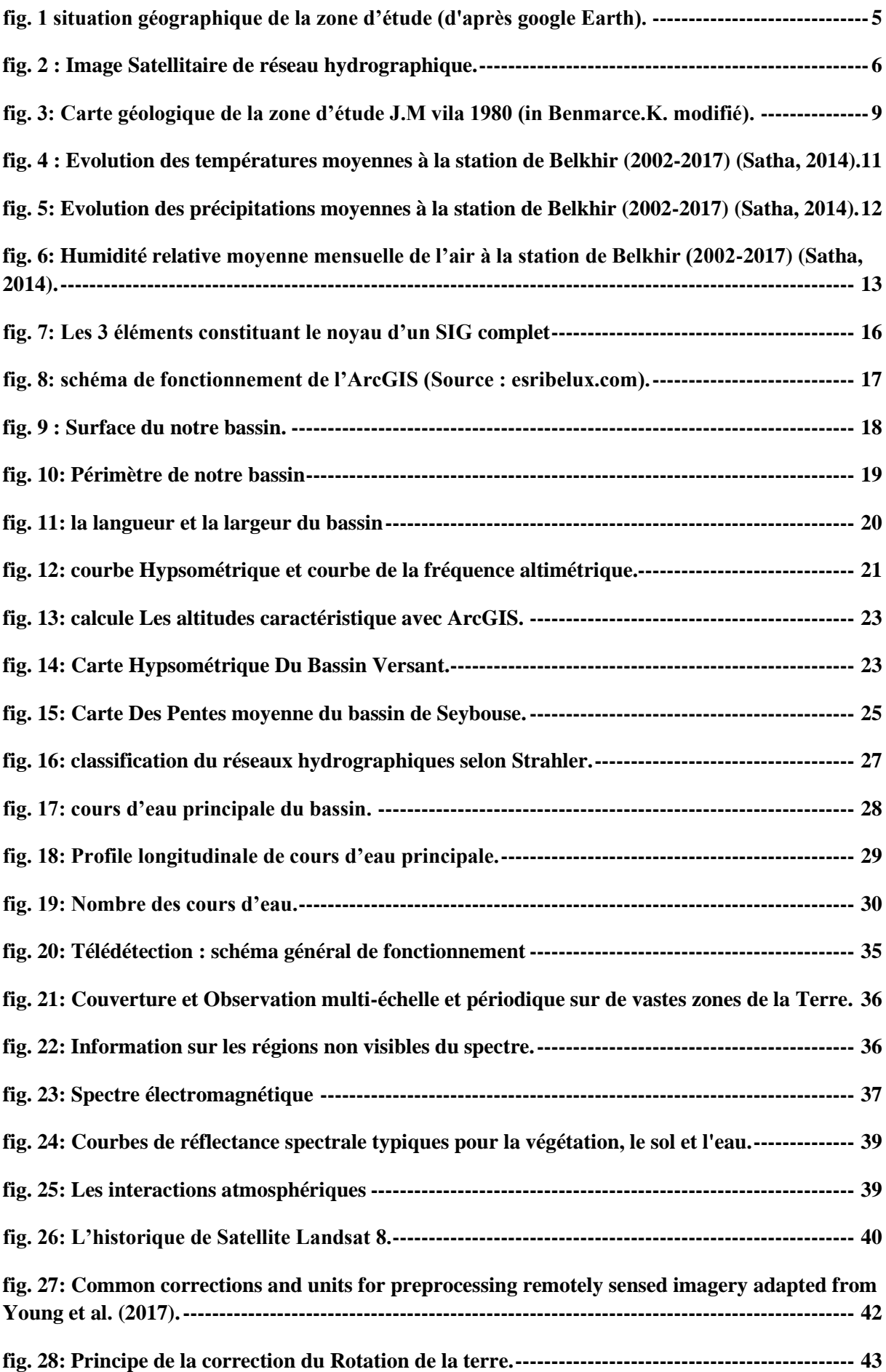

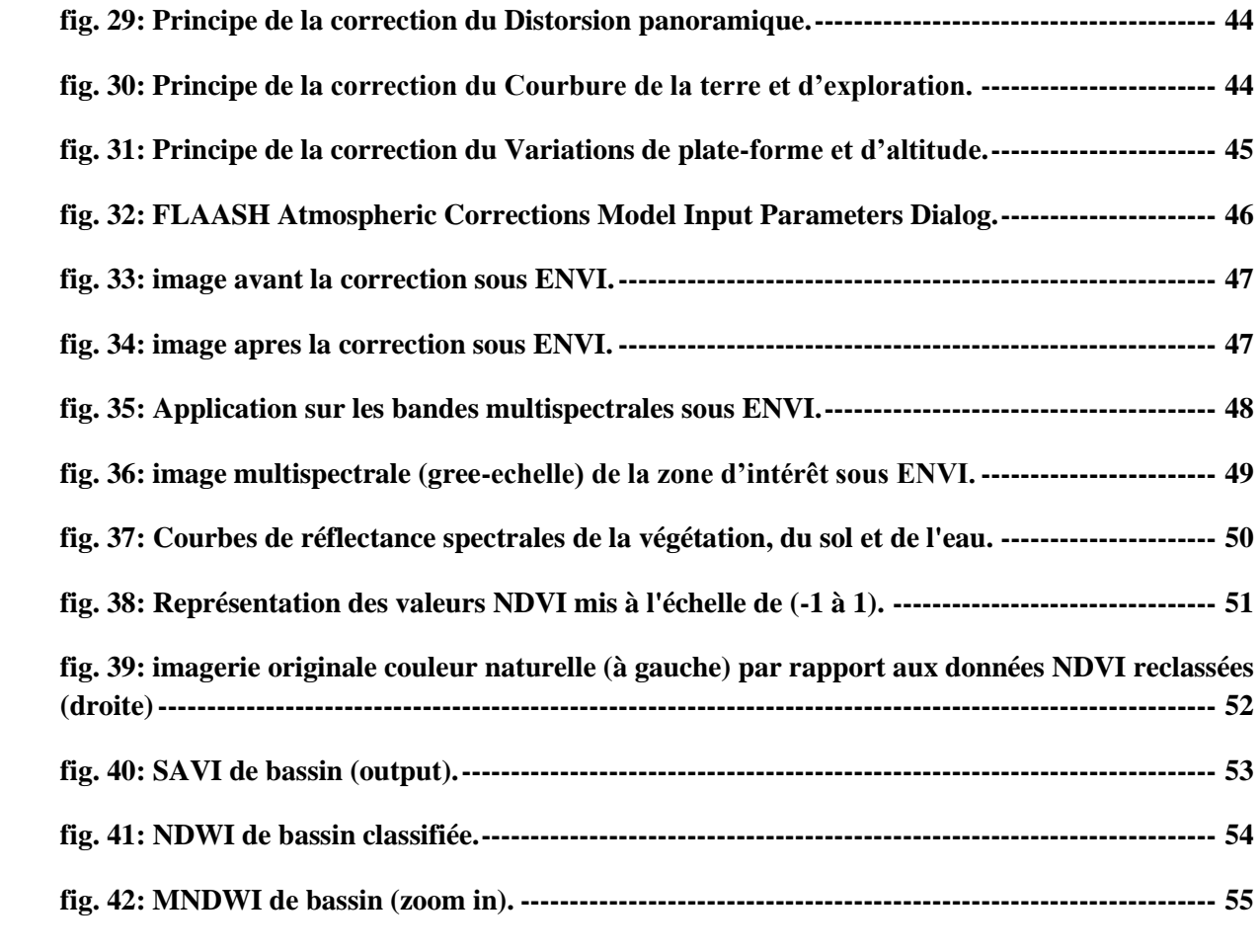

## *Liste des tableaux*

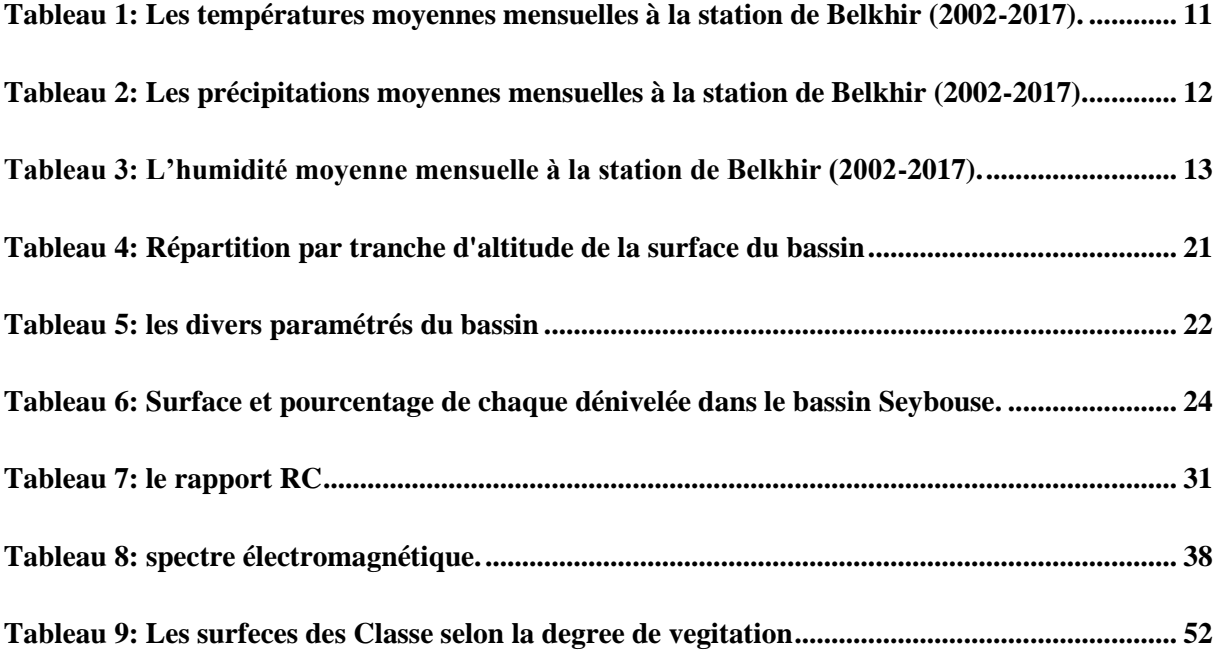

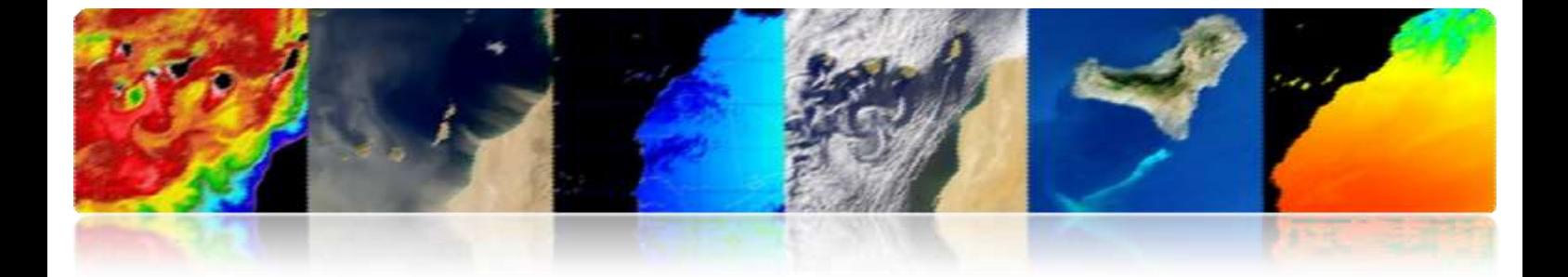

# INTRODUCTION

# GENERALE

#### <span id="page-14-0"></span>**Introduction générale** :

La télédétection spatiale *('Remote Sensing')* est une discipline scientifique qui intègre un large éventail de compétences et de technologies utilisés pour l'observation, l'analyse et l'interprétation des phénomènes terrestres et atmosphériques. Ses principales sources sont les mesures et les images obtenues à l'aide de plates-formes aériennes et spatiales. Comme son nom même l'indique, la télédétection est l'acquisition de l'information à distance, sans contact direct avec l'objet étudié.

L'acquisition d'information à distance implique l'existence d'un flux d'informations entre l'objet observé et le capteur. Le porteur de cette information est un rayonnement électromagnétique, ce qui peut être émise par l'objet ou venir d'un autre organisme et avoir été réfléchi par celui-ci. Tous les corps (planètes, êtres vivants, objets inanimés) émettent un rayonnement électromagnétique, la quantité et le type de rayonnement émis, cela dépend largement de la température.

Les systèmes de télédétection actuels contrairement à ceux du début, ont connu des changements importants, dans la dernière décennie, avec une technologie essentielle dans le suivi des processus multiples qui affectent la surface et l'atmosphère de la Terre. Un impact important, en particulier, sur notre planète, tels que le changement climatique, la déforestation, la désertification, etc.

Ainsi, il existe des systèmes de satellites opérationnels pour échantillonner pratiquement toutes les régions du spectre électromagnétique, avec une résolution spatiale de 0,5 à 5 000 m. Le grand intérêt de la communauté scientifique dans les études spatio-temporelles du changement global, surveillances environnementales et des impacts humains sur elle, implique nécessairement l'utilisation de données de télédétection. [1]

Les systèmes de télédétection, en particulier ceux qui sont situés sur des satellites, offrent une vision répétitif et synoptique de la Terre de grande valeur dans le suivi et l'analyse de l'effet des activités humaines sur le même comme l'évaluation et la surveillance de l'environnement (croissance urbaine, déchets dangereux), la détection et la surveillance des changements globaux (appauvrissement de l'ozone atmosphérique, déforestation, réchauffement climatique), l'exploration, les ressources non renouvelables (minéraux, pétrole, gaz naturel) et les ressources naturelles renouvelables (océans, forêts, terres) , la météorologie (prévision météorologique, les processus dynamiques atmosphériques), la cartographie (topographie, utilisation des terres, génie civil), etc.

Dans un monde globalisé, les citoyens sont informés quotidiennement sur la présence et les effets des phénomènes naturels tels que les séismes, les tsunamis, les éruptions volcaniques, les incendies de forêt ou les inondations En plus, les humains ont toujours eu un intérêt particulier dans la contemplation de la nature et dans l'observation des caractéristiques du territoire.

Les objectifs de ce travail été réalisé dans trois chapitres qui illustres les divers utilisations de la télédétection, d'où en a déterminer les caractéristiques morphométriques du bassin de Seybouse, nous délimiter le bassin versant et exprimer les propriétés des réseaux hydrographique, l'ordre et la longueur des cours d'eau de notre zone, aussi nous avons calculé les indices des pentes et quelques paramètres de reliefs, en plus de cela nous avons utilisé le logiciel ENVI pour calibrer le Landsat imagerie avec ce que nous avons appelé la correction atmosphérique. Enfin, dans le troisième chapitre, nous calculons certains des indices spectraux les plus connus et les plus utilisés, tels que NDVI, SAVI, NDWI, MNDWI, …. Et d'autres indices ont été calculés.

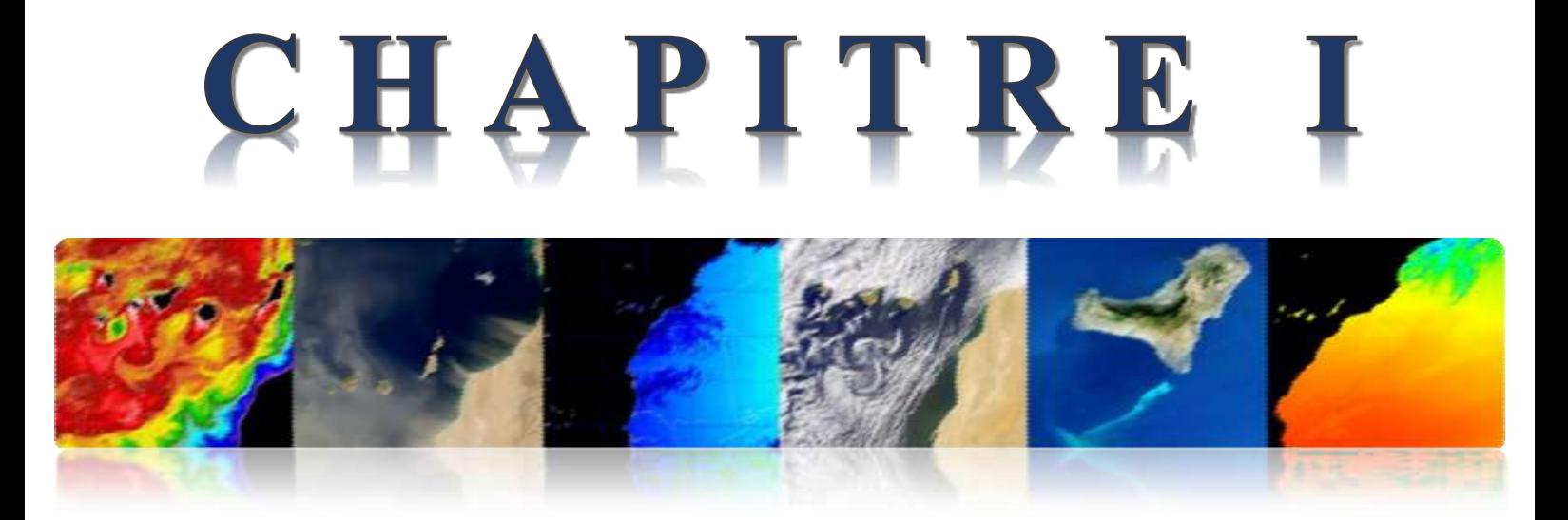

# CADRE GENERAL DE LA ZONE D'ETUDE

#### <span id="page-17-0"></span>**I. Situation géographique :**

Le bassin de la Seybouse est l'un des plus grands bassins hydrographiques en Algérie, sa superficie est de l'ordre de 6471 km2. Il s'étend vers le sud sur une distance de 160 Km jusqu'aux confins de l'atlas Saharien.

La Seybouse, Oued méditerranéen, naît dans les hautes plaines semi-arides. Il résulte de la confluence de deux Oueds qui sont le Charef et le Bouhamdane au niveau de Medjez Ammar et se termine dans la mer Méditerranée au Nord, après un parcours de 160 km.

La région d'étude se situe dans la partie Nord-Est de l'Algérie, elle appartient au bassin de la Seybouse à l'amont de l'Oued Seybouse (la haute Seybouse et la baisse Seybouse) dans les territoires de la wilaya de Guelma (Figure 1).

La zone d'étude est située au Nord Est Algérien entre les latitudes 36°44' et 36° Nord et longitudes 7°44' et 7°41' Est. Est une partie intégrante du bassin versant de l'Oued Seybouse d'une superficie de 4518.69 Km<sup>2</sup>, ses limites naturelles sont :

- Au Nord : Wilaya d'ANNABA (Sud El-Hadjar).

- Au Sud : Oum El Bouaghi.

- A l'Ouest : le massif de l'Edough, les monts de Houara et Debagh,

- A l'Est : le prolongement oriental du système aquifère Annaba-Bouteldja et les monts de Nador N'bail.

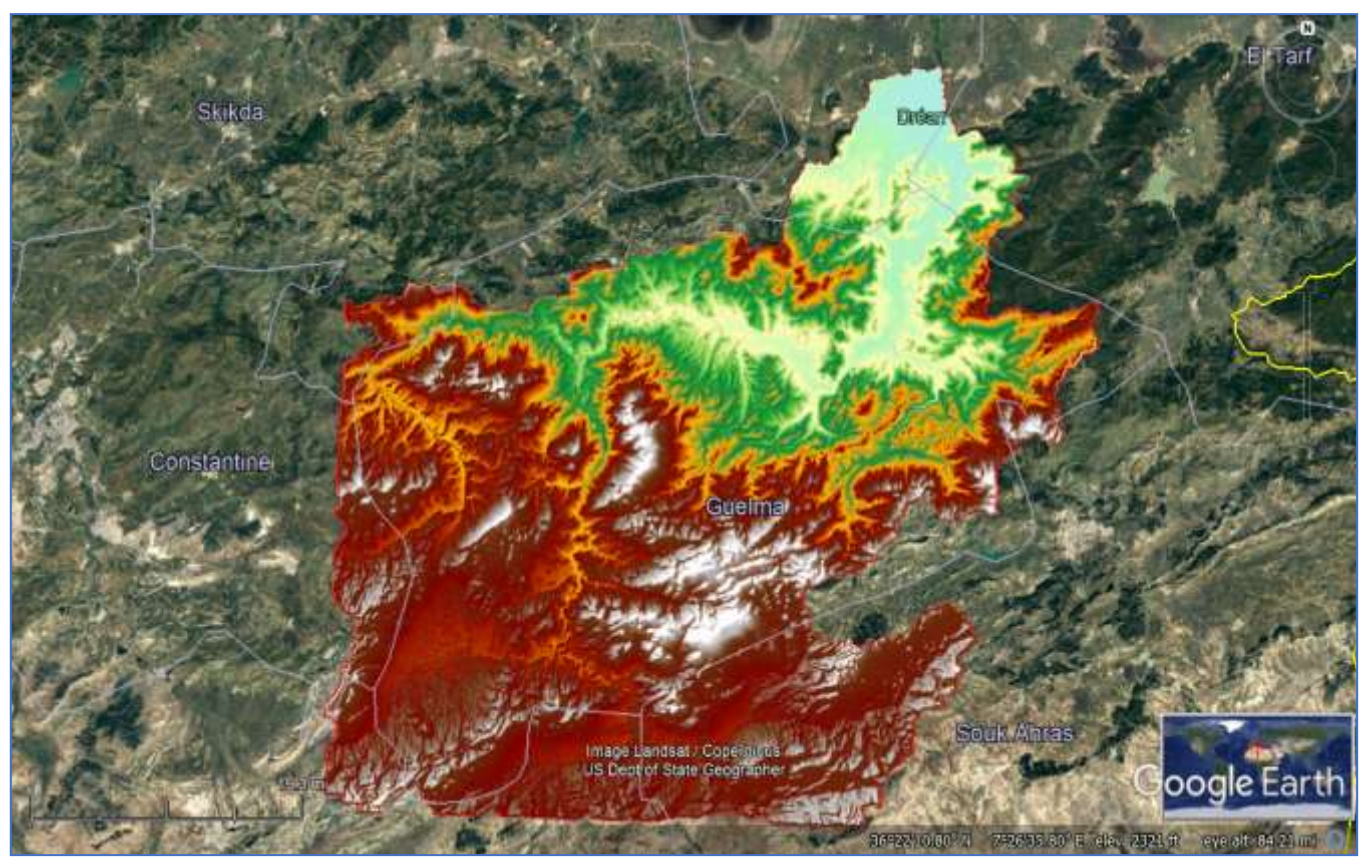

**fig. 1 situation géographique de la zone d'étude (d'après google Earth).**

#### <span id="page-18-2"></span><span id="page-18-0"></span>**I.1. Aperçu socio-économique.**

La région d'Annaba-Guelma est une région à vocation agricole et industrielle. L'agriculture est observée sur l'ensemble de la plaine de Guelma avec une très grande variété de culture : Céréales, arboricultures et d'élevage de volailles et bétails.

La partie nord de la zone étudiée est la plus industrialisée. On y rencontre différentes branches de l'industrie : industrie lourde (Société Nationale de Sidérurgie, Société nationale de métal …), industrie chimique (complexe d'engrais phosphatés et azotés) et industrie agroalimentaire.

#### <span id="page-18-1"></span>**I.2. Aspect géomorphologique.**

L'orographie de la région d'étude est formée en ligne générale des reliefs montagneux et collinaires constituants l'extrémité orientale de la chaîne des monts de Constantine et des contreforts occidentaux de la chaîne de la Medjerda. Ces deux contreforts sont traversés par des vallées profondes où courent les affluents droits et gauches de la Seybouse. Tous les cours d'eaux ont un caractère torrentiel. Les altitudes les plus élevées que l'on rencontre dans la région de Guelma sont Djebel Mahouna (1411m) et Ras El Alia (1317m).

<span id="page-19-1"></span>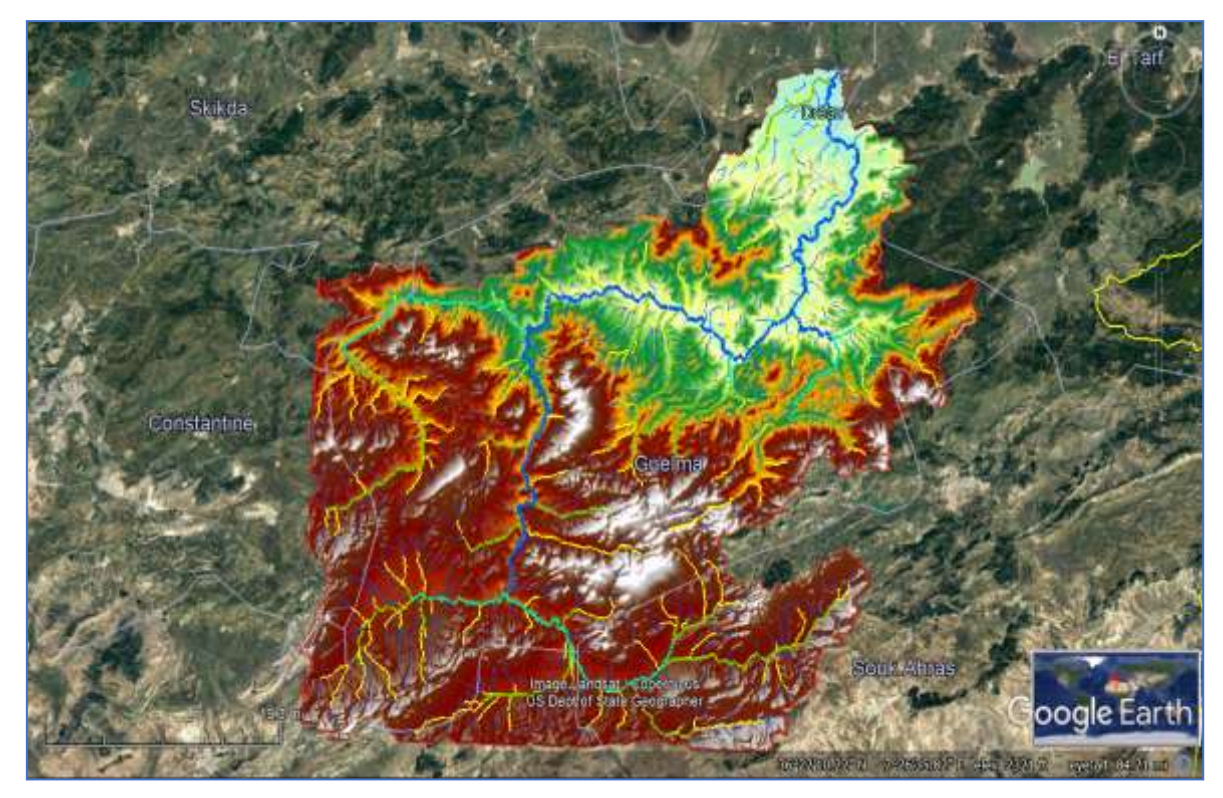

**fig. 2 : Image Satellitaire de réseau hydrographique.**

#### <span id="page-19-0"></span>**I.3 Le couvert végétal :**

Les forêts jouent un rôle primordial du point de vue écologique, on compte une grande variété d'écosystèmes forestiers et la superficie de toutes ces terres forestières couvre plus 1/3de la wilaya de Guelma. Elle représente de 116864.95 Ha (dont 804.55 Ha forêts privées), avec un taux de couverture 31.70%de la superficie totale de la wilaya et qui se répartissent selon les domaines suivants :

- Les maquis représentent une superficie de 70384.4 Ha soit 60%de la couverture forestière totale  $\ddot{\hspace{1cm}}$  ;
- Les forêts représentent une superficie de 32588.55 Ha soit 28%de la couverture forestière totale  $\ddot{\hspace{1cm}}$  ;
- Les terrains nus disposent une superficie de 13982 Ha soit 12%de la superficie forestière. Les principaux maquis sont localisés au niveau des communes :
- $\checkmark$  Roknia avec une superficie de 7237.9 Ha;
- $\checkmark$  Bouchegouf avec une superficie de 6956 Ha;

En ce qui concerne les forêts, la superficie la plus importante se trouve dans la commune de Bouchegouf avec surface de surface de 6104 Ha (Satha, 2014). 2. Etude géologique et stratigraphique **:**

#### <span id="page-20-0"></span>**II. Etude géologique et stratigraphique :**

La région d'étude est caractérisée par des formations géologiques appartenant aux différents âges. Nous décrirons successivement les principale formations allant d'âge plus ancien au plus récent qui sont :

#### <span id="page-20-1"></span>**II. 1. Le Primaire**

Les terrains du Primaire ne présentent pas beaucoup d'affleurements, ils sont réduits et on ne les trouve qu'au Nord du massif de Nador N'Bail à l'entrée des gorges de l'Oued Seybouse. Ces affleurements sont formés par des schistes satinés alternants avec des petits bancs de grés.

#### <span id="page-20-2"></span>**II.2. Le Trias**

On le trouve uniquement à l'extrémité Est de la plaine alluviale. Il est formé d'argiles bariolées injectées de gypse, cargneules et de bancs disloqués de calcaires dolomitiques sombres.

#### **II.3. Le Néritique**

Il est caractérisé par un faciès jurassique – crétacé plus ou moins karstifié. Il est surmonté par plusieurs nappes de charriages et impliqué dans les grands accidents. Il apparaît aussi sous forme de fenêtre à Djebel Mahouna, Djebel Debagh, Nador et plus à l'Ouest à Djebel Taya.

#### <span id="page-20-3"></span>**II.3.1. Le Jurassique**

Il est représenté par des dolomies noires avec des schistes calcareuses de faibles épaisseurs dans la région de Djebel Debagh.

#### <span id="page-20-4"></span>**II.3.2. Le Crétacé**

Le Crétacé inférieur est représenté par des calcaires massifs et de dolomies à algues d'âge Aptien. On le rencontre à Hammam Bradâa et Djebel Debagh. Les calcaires massifs à microbrèches calcarénites avec des niveaux calcaires à chailles indiquent nettement le faciès néritique du Compagnien – Mæstrichien (Vila, 1972). Le Crétacé supérieur est caractérisé par des niveaux calcareux dolomitiques riches en orbitolines et des débris à Rudiste datant le Cénomanien – Vraconien d'épaisseur limitée (Fig. n° 02).

#### <span id="page-21-0"></span>**II.3.3. L'unité tellienne**

Elle appartient au domaine externe de la chaîne des Maghrébides dans le Nord – Est Algérien. Cette unité correspond au domaine Tellien externe qui est constitué de formations paléogènes, où l'on distingue :

- Un ensemble méridional à Nummulite et au Sud à Globigérines.
- Un ensemble médian à sédimentation profonde.
- Un ensemble septentrional à matériels Eocène.
- La série débute par des marnes noires paléocènes et atteint le Lutécien inférieur avec une faune riche en Nummulite.

#### <span id="page-21-1"></span>**II.3.4. L'unité ultra – tellienne**

Le faciès dominant est celui des marnes et marno-calcaires avec des barres de micrites à microfaunes variées (Delga et al, 1968). De bas en haut, la stratigraphie est la suivante :

- Marnes à ammonites (barrémien albien).
- Marnes à micrites vertes (Campanien).
- Marnes grises (Maestrichtien).

#### <span id="page-21-2"></span>**II.3.5. Le Numidien**

Le Numidien forme les principaux reliefs de la région de Guelma (Mahouna, Houara). Il est caractérisé par un flysch gréseux constitué par les trois termes suivants :

- Argiles vertes et rouges d'âge Oligocène
- Alternance d'argile et de gros blocs de grès souvent hétérométriques d'âge aquitanien
- Argile, silexites et marnes correspondantes au Burdigalien inférieur. A Hammam Debagh, le sommet est représenté par des grès grossiers à dragées de quartz (Lahondère, 1981).

#### <span id="page-21-3"></span>**II.3.6. Les faciès post – nappe**

#### <span id="page-21-4"></span>**II.3.6.1. Le Mio-Pliocène**

Il est représenté, au niveau du bassin de Guelma, par des marnes à gypse, argiles et conglomérats rouges. Il est considéré comme une formation post – nappe, où on y voitsuccéder deux cycles :

- Le premier cycle représente la molasse de Guelma qui est visible sur la route Guelma Lakhezaras. Cette molasse est composée de grès jaunes friables, intercalés avec des formations argilo – marneuses grises ou jaunes parfois gypseuses.
- Le second cycle formé par une succession d'argiles, de conglomérats rouges, d'argiles grises à gypses et à soufre et des calcaires lacustres.

<span id="page-22-1"></span>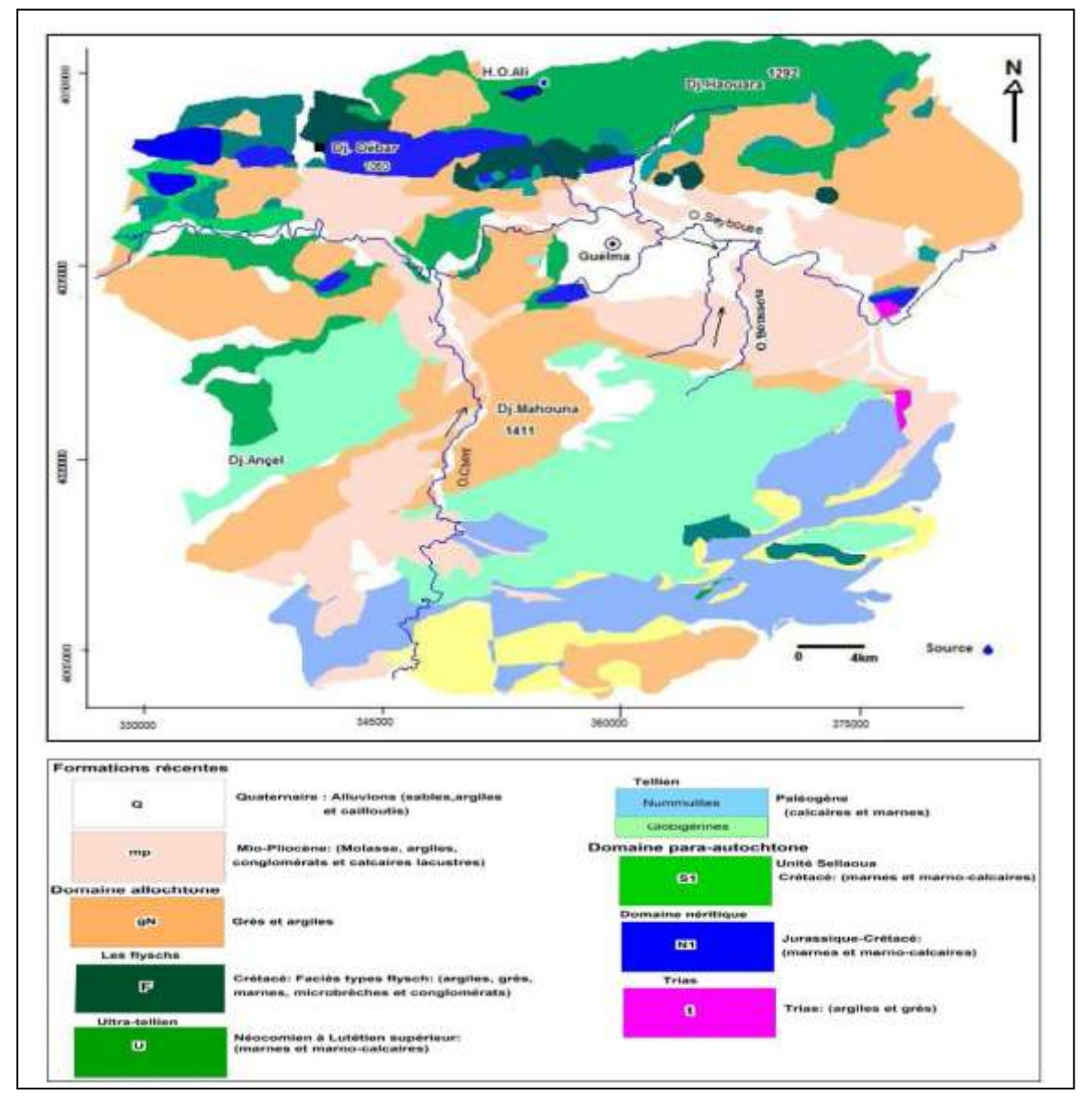

**fig. 3: Carte géologique de la zone d'étude J.M vila 1980 (in Benmarce.K. modifié).**

#### <span id="page-22-0"></span>**II.3.7. Le Quaternaire**

Les formations du Quaternaire sont la base de cette étude puisqu'avec les formations pliocènes constituent la roche réservoir de la nappe aquifère de Guelma. Le Quaternaire occupe le centre du bassin et correspond au faciès de terrasses où l'on distingue :

#### <span id="page-23-0"></span>**II.3.7.1. Les Alluvions anciennes**

Ce sont des éboulis mélangés parfois à des argiles numidiennes. Elles sont localisées tout le long du versant Ouest du bassin. Les terrasses d'alluvions anciennes, dominant d'environ 55m à 60m le thalweg de la Seybouse, s'écartent pour former la grande plaine qui s'étend à l'Est de Guelma et se rattache vers le Sud à la terrasse pliocène qui atteint une altitude d'environ 90m à 100m au-dessus de la Seybouse. Cette dernière terrasse comprend tantôt des limons avec cailloux roulés, tantôt des conglomérats intercalés de bancs marno – calcaires un peu travertineux.

#### <span id="page-23-1"></span>**II.3.7.2. Les Alluvions récentes**

Elles forment la majeure partie de la vallée principale actuelle de l'Oued Seybouse. Ce sont des cailloutis, galets et graviers calcaires parfois à ciment marneux.

#### • **Région de Guelma :**

La région qui s'étend entre Nador et Medjez Ammar est alluvionnée plus aisément que dans les autres régions de son parcours. Le Quaternaire se localise au centre de la plaine et correspond au faciès de terrasses où on distingue :

#### • **Les alluvions anciennes :**

Ce sont des éboulis qui atterrissent le long du versant ouest de la vallée de la Seybouse. Parfois, ces formations sont mélangées à des argiles numidiennes. Dans les basses terrasses ces alluvions dominent d'environ 15 mètres le lit actuel de la Seybouse et ses affluents. Dans la moyenne terrasse leur épaisseur est de 30 à 35 mètres. Au-dessus de la Seybouse, pour la haute terrasse, l'épaisseur varie de 35 à 60 mètres. Ces alluvions sont constituées de galets roulés assez volumineux noyés par places dans les limons rougeâtres.

#### • **Les alluvions récentes :**

Ces formations sont peu importantes, elles sont constituées de limons et de cailloux roulés du fond des vallées, de galets et de gravier calcaire parfois à ciment marneux.

#### <span id="page-23-2"></span>**Conclusion :**

La région d'étude, se distingue par un ensemble du remplissage mio plio-quaternaire, capable de constituer des réservoirs de nappes d'eaux et des formations allant du Trias au Numidien formant le cadre montagneux de la région. [2]

#### <span id="page-24-0"></span>**III. Caractéristiques climatiques :**

La région de Guelma soumise à un climat de type méditerranéen, est caractérisée par deux périodes différentes, l'une pluvieuse humide, l'autre sèche **(Laraba et Hadj Zobir, 2009).**

#### <span id="page-24-1"></span>**III .1 Température :**

On remarque que les moyennes les plus élevées s'étendent du mois Avril à Septembre et s'étale de 15.58°C à 23.58 °C, les moyennes les plus basses sont durant les mois de décembre (10.86) et Février (10.16) **(Guerfi et Rezaiguia, 2018).**

<span id="page-24-4"></span>**Tableau 1: Les températures moyennes mensuelles à la station de Belkhir (2002-2017).**

| <b>Mois</b>    | <b>Sep</b> | Oct             | <b>Nov</b> | <b>Dec</b> | Jan   | Fev                   | <b>Mars</b> | Avr | Mai   | Juin | Juil  | Aout  |
|----------------|------------|-----------------|------------|------------|-------|-----------------------|-------------|-----|-------|------|-------|-------|
| $T(C^{\circ})$ | 123.58     | $20.13$   14.63 |            | 10.86      | 15.22 | 10.16   12.48   15.58 |             |     | 19.32 | 22.8 | 27.48 | 27.35 |

<span id="page-24-3"></span>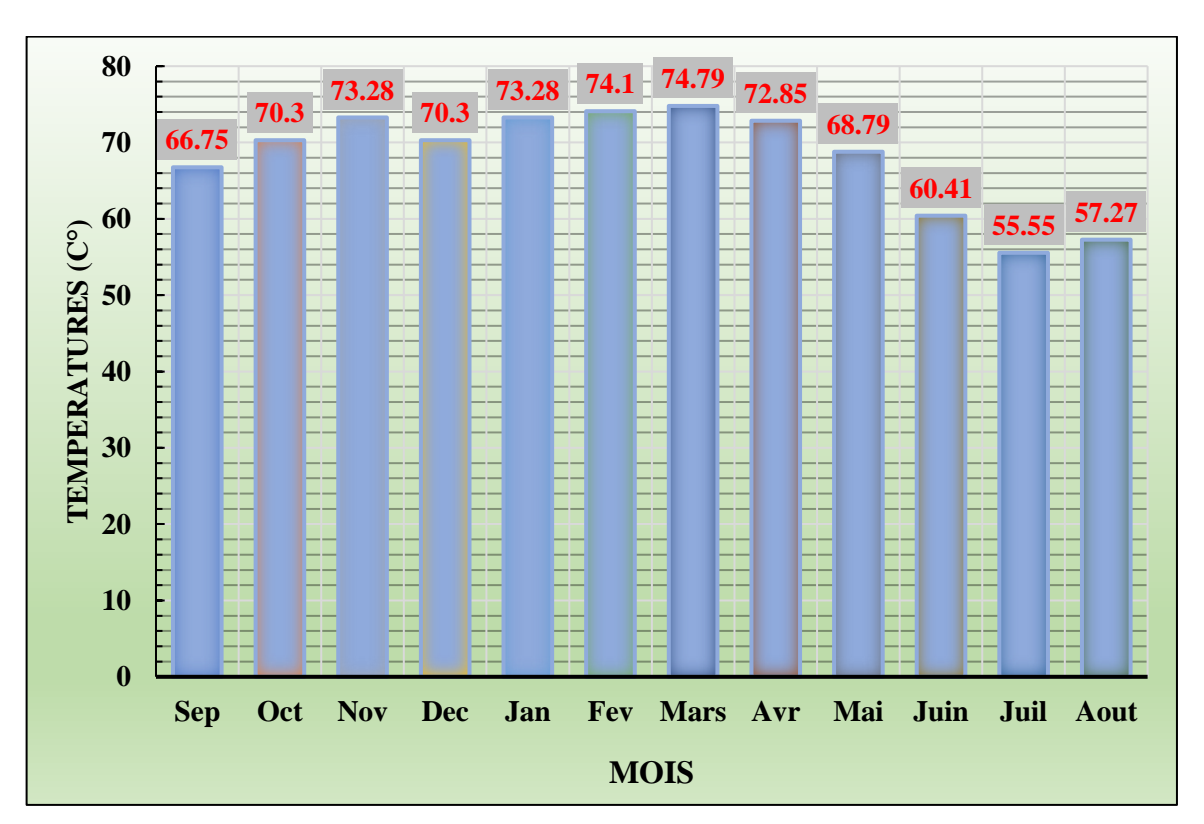

**fig. 4 : Evolution des températures moyennes à la station de Belkhir (2002-2017) (Satha, 2014).**

#### <span id="page-24-2"></span>**III .2 Précipitation :**

Les précipitations constituent une composante essentielle du cycle de l'eau. Elles permettent le renouvellement total ou partiel des nappes par le biais des infiltrations et elles conditionnent l'écoulement saisonnier et le régime des cours d'eaux **(Chaoui, 2007).** On remarque que les précipitations en hiver sont abondantes avec un maximum au mois de Février (100.18 mm) et un minimum en été au mois de juillet avec (3.75 mm) **(Guerfi et Rezaiguia, 2018).**

|                      |  |  | Mois Sep Oct Nov Déc Jan Fév Mars Avr Mai Juin Juil Aout                                    |  |  |  |
|----------------------|--|--|---------------------------------------------------------------------------------------------|--|--|--|
| $\mathbf{P}$<br>(mm) |  |  | 42.46   50.9   75.41   81.1   92.35   100.18   76.16   57.25   36.23   16.73   3.75   14.94 |  |  |  |

<span id="page-25-2"></span>**Tableau 2: Les précipitations moyennes mensuelles à la station de Belkhir (2002-2017).**

<span id="page-25-1"></span>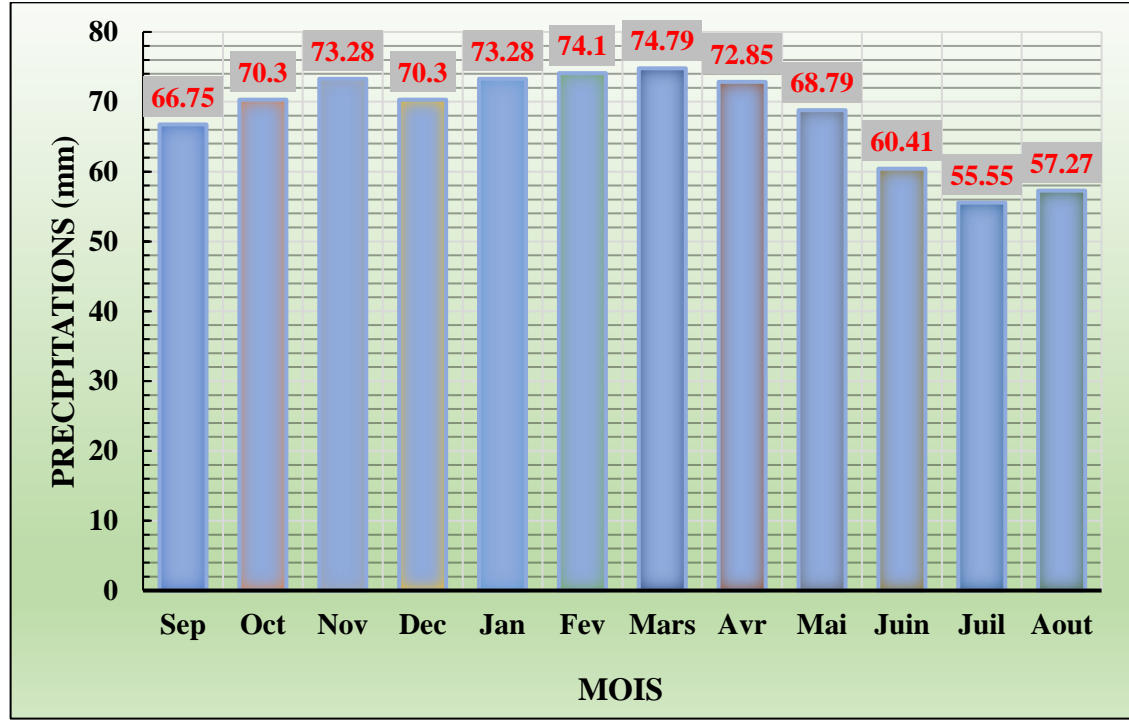

**fig. 5: Evolution des précipitations moyennes à la station de Belkhir (2002-2017) (Satha, 2014).**

#### <span id="page-25-0"></span>**III .4 L'humidité relative de l'air :**

L'humidité relative est élevée durant toute l'année et varie peu. Cette humidité est due d'une part, aux fortes évaporations des eaux des zones humides de la région **(Guerfi et Rezaiguia, 2018).**

| <b>Mois</b>               | <b>Sep</b> | Oct | <b>Nov</b>       | Déc  | Jan   | Fév  | Maxs | Avr                     | Mai Juin | Juil        | Aout |
|---------------------------|------------|-----|------------------|------|-------|------|------|-------------------------|----------|-------------|------|
| Humidité<br>$\frac{9}{0}$ | 66.75      |     | $70.3$   $73.28$ | 70.3 | 73.28 | 74.1 |      | $74.79$   72.85   68.79 | 60.41    | 55.55 57.27 |      |

<span id="page-26-1"></span>**Tableau 3: L'humidité moyenne mensuelle à la station de Belkhir (2002-2017).**

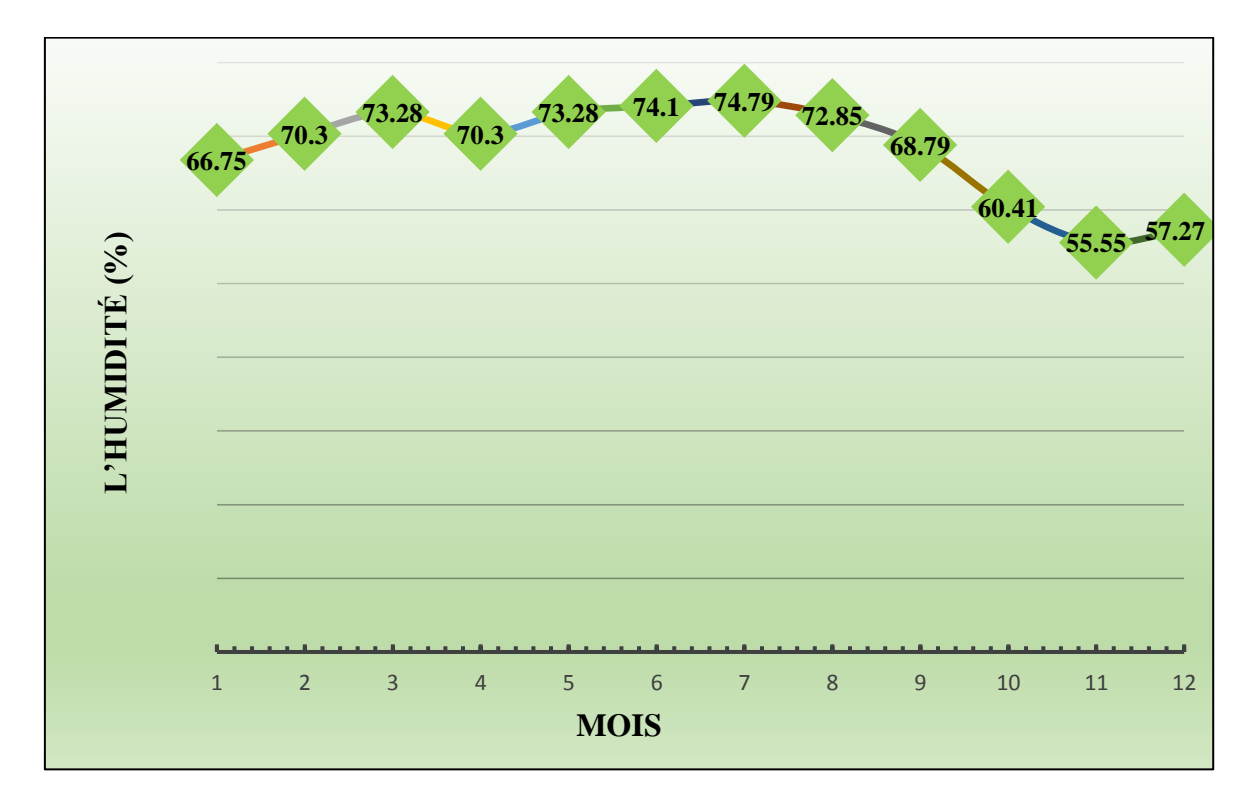

<span id="page-26-0"></span>**fig. 6: Humidité relative moyenne mensuelle de l'air à la station de Belkhir (2002-2017) (Satha, 2014).**

# CHAPITRE

# ANALYSE PHYSIOUE

# ET

## ORPHOMETRIQUE M<sup>(</sup> DU BASSIN

#### <span id="page-28-0"></span>**Introduction :**

Le bassin versant est un objet complexe dont l'ensemble des caractéristiques (géométriques, géologiques, physiographiques, humaines, etc.) joueront un rôle non seulement dans la réponse hydrologique du bassin à une sollicitation des précipitations (régime des écoulements) mais aussi, en amont et pour certaines d'entre elles (altitude, exposition...), directement dans le processus de formation de la pluie.

Il faut noter l'existence, à la surface du bassin versant, d'un système longitudinal, le réseau de drainage ou réseau hydrographique, défini comme l'ensemble des cours d'eau naturels ou artificiels, permanents ou temporaires, qui participent à l'écoulement. Ce réseau est plus ou moins développé selon différents facteurs (géologie, climat, pente du terrain, etc.)

Suite à l'accroissement de la demande de données spatiales, des techniques et des méthodes modernes ont été mises au point ces dernières années. Elles visent l'acquisition et la mise à disposition d'informations digitales décrivant à la fois la topographie par le biais de modèle numérique d'altitude (MNA) qui conduit à l'élaboration de modèle numérique de terrain (MNT), et l'occupation du sol (photographies aériennes et données satellitaires). [3]

#### <span id="page-28-1"></span>**I. Introduction aux systèmes d'information géographique – SIG :**

Les SIG sont considérées comme une des technologies de l'information les plus performantes, car elle vise à intégrer des connaissances provenant de sources un environnement plurisecteurs idéal pour la collaboration. De plus, la SIG séduit les nouveaux utilisateurs par son côté intuitif et cognitif. Il réunit un environnement de visualisation performant et une puissante infrastructure d'analyse et de modélisation spécialement adaptée à la géographie.

Dans cette optique, les SIG proposent 3 volets pour afficher et manipuler les informations géographiques (fig. 7).

<span id="page-29-3"></span>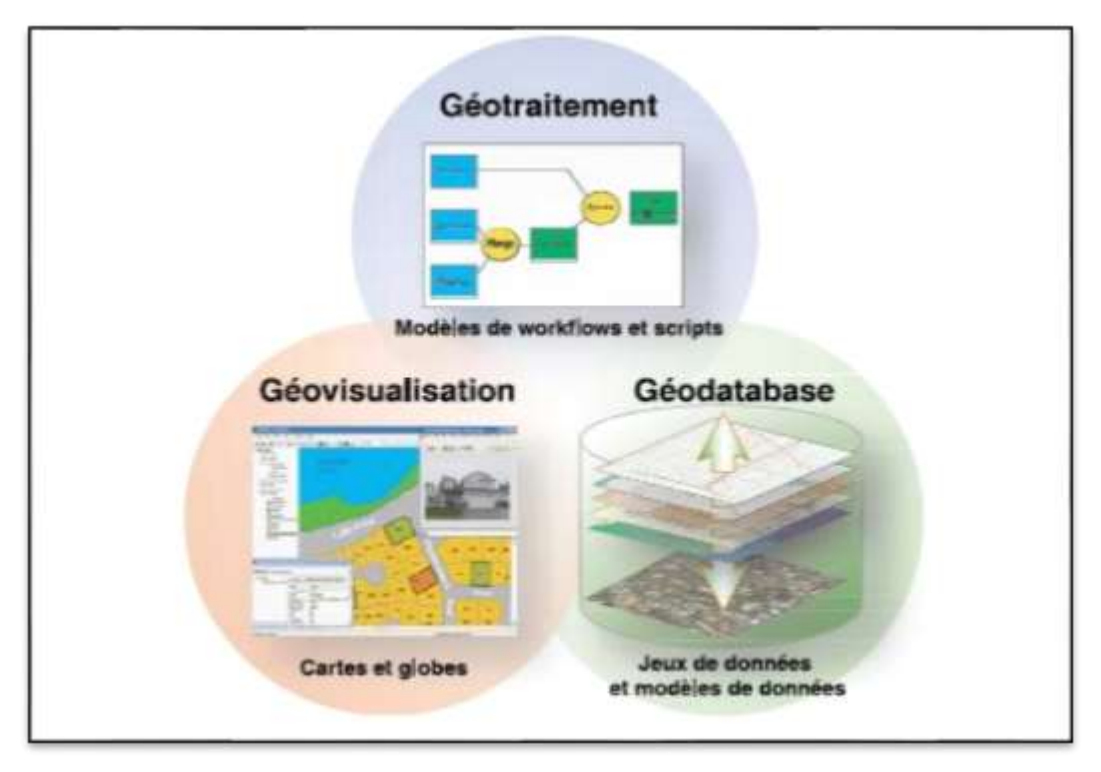

**fig. 7: Les 3 éléments constituant le noyau d'un SIG complet.**

#### <span id="page-29-0"></span>**I. 1. Le volet géodatabase - catalogue :**

Un SIG correspond à une base de données spatiale contenant des jeux de données qui représentent des informations géographiques selon un modèle de données SIG générique (entités, rasters, attributs, topologies, réseaux, etc.).

#### <span id="page-29-1"></span>**I. 2. Le volet géovisualisation - carte :**

Un SIG est un ensemble de cartes intelligentes (2D ou 3D) et de vues (2D ou 3D) qui montrent des entités spatiales et leurs relations à la surface de la Terre. Il est possible d'élaborer différentes vues cartographiques des informations géographiques sous-jacentes, qui s'utilisent comme des "fenêtres ouvertes sur la base de données géographique" afin d'effectuer des requêtes, des analyses et de modifier les informations géographiques.

#### <span id="page-29-2"></span>**I. 3. Le volet géotraitement – boite à outils :**

Un SIG comprend des outils de transformation des informations qui produisent des informations à partir des jeux de données existants. Les fonctions de géotraitement partent des informations contenues dans les jeux de données existantes, appliquent des fonctions analytiques et écrivent les résultats dans de nouveaux jeux de données. Ensemble, ces trois éléments constituent le noyau d'un SIG complet.

#### <span id="page-30-0"></span>**I.4. Définition de l'ArcGIS :**

ArcGIS (10.X) est un logiciel de la firme ESRI, leader mondial des SIG. La figure 08 vous donne un aperçu de l'organisation de l'ensemble des produits ESRI, avec les composantes que nous utiliserons au cours de ce chapitre. La version la plus simple du logiciel « ArcGIS desktop », « ArcView », comprenant les applications « ArcCatalog », « ArcMap » et « ArcToolbox » ainsi que l'extension « Spatial Analyst ». [3]

<span id="page-30-2"></span>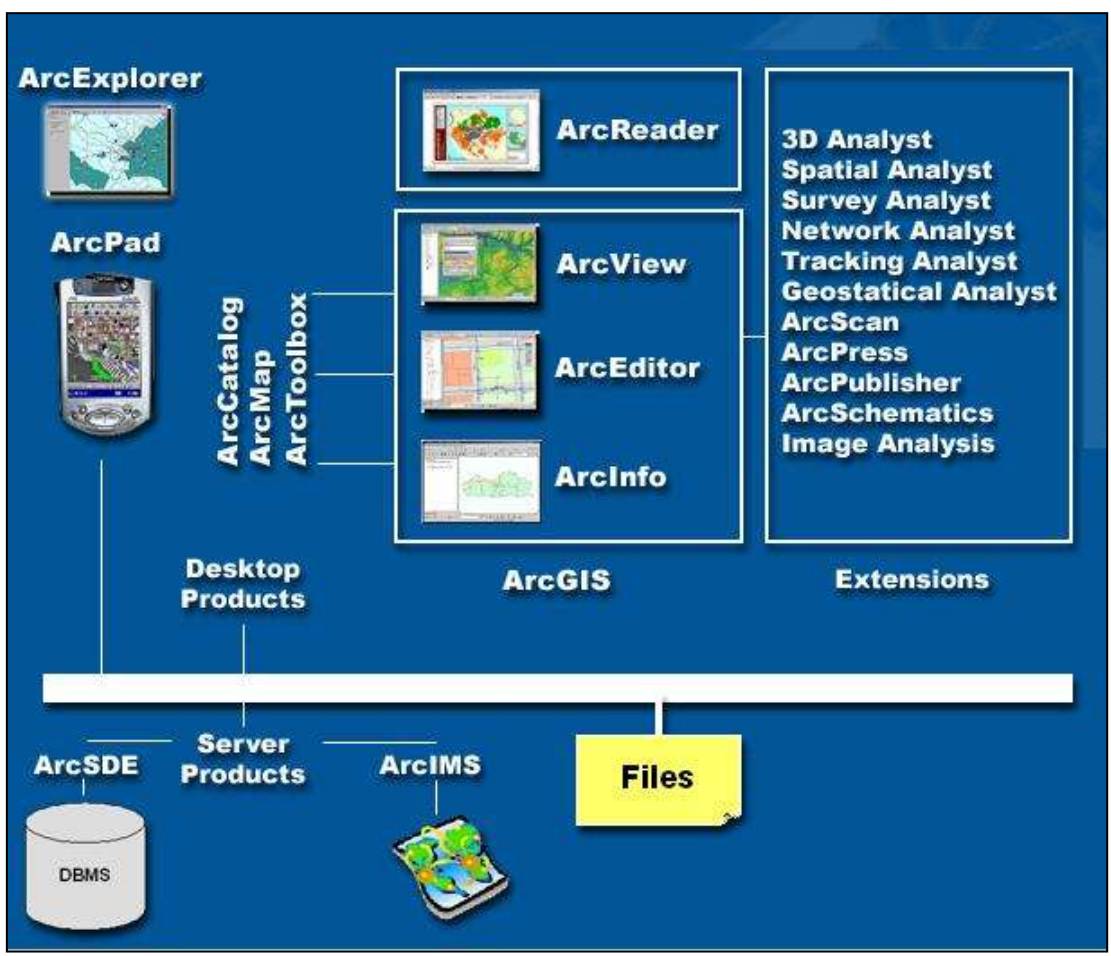

**fig. 8: schéma de fonctionnement de l'ArcGIS (Source : esribelux.com).**

#### <span id="page-30-1"></span>**II. Définition du bassin versant :**

Le bassin versant correspond, en principe, à l'unité géographique sur laquelle se base l'analyse du cycle hydrologique et de ses effets. Le bassin versant est une surface élémentaire en théorie hydrologiquement close, c'est- à-dire qu'aucun écoulement n'y pénètre de l'extérieur et que tous les excédents de précipitations s'évaporent ou s'écoulent par une seule section à l'exutoire. On définit aisément le bassin versant topographique limité par une ligne de partage des eaux, mais celui-ci peut différer du bassin versant réel à cause des circulations souterraines ou à cause d'effets anthropiques. [4]

#### <span id="page-31-0"></span>**II. Les caractéristiques de la forme :**

La forme d'un bassin versant influence l'allure de l'hydrogramme à l'exutoire du bassin versant. Par exemple, une forme allongée favorise, pour une même pluie, les faibles débits de pointe de crue, ceci en raison des temps d'acheminement de l'eau à l'exutoire plus importants. Ce phénomène est lié à la notion de temps de concentration.

En revanche, les bassins en forme d'éventail, présentant un temps de concentration plus court, auront les plus forts débits de pointe.

Par ailleurs, le temps de concentration des eaux sur un bassin versant se définit comme le maximum de durée nécessaire à une goutte d'eau pour parcourir le chemin hydrologique entre un point du bassin et l'exutoire de ce dernier. L'objectif des caractéristiques de forme est de rendre le milieu physique du bassin versant analysable avec un appareil mathématique. [4]

#### <span id="page-31-1"></span>**II. 1. La superficie du bassin (A) :**

Le bassin versant étant l'aire de réception des précipitations et d'alimentation des cours d'eau, les débits vont être en partie reliés à sa surface. La surface du bassin versant peut-être mesuré par superposition d'une grille dessinée sur papier transparent, par l'utilisation d'un planimètre ou, mieux, par des techniques de digitalisation. La surface de notre bassin est de **4518.68Km2.** .

<span id="page-31-2"></span>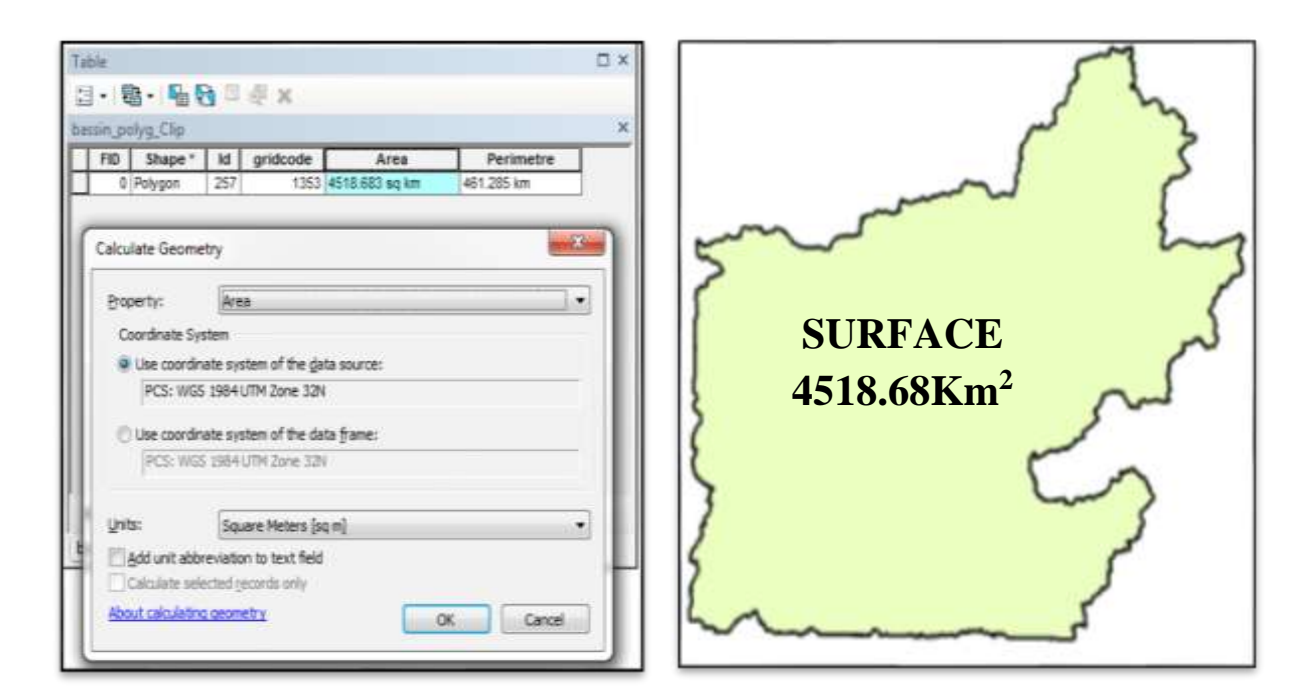

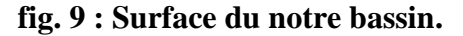

#### <span id="page-32-0"></span>**II. 2. Le périmètre du bassin (P) :**

Le périmètre stylisé est la longueur du contour du bassin versant en épousant aussi bien que possible la sinuosité des crêtes. Il se calcule en assimilant le bassin à une forme géométrique régulière. Le périmètre de l'aire sous étude est de **461.28 km**.

<span id="page-32-2"></span>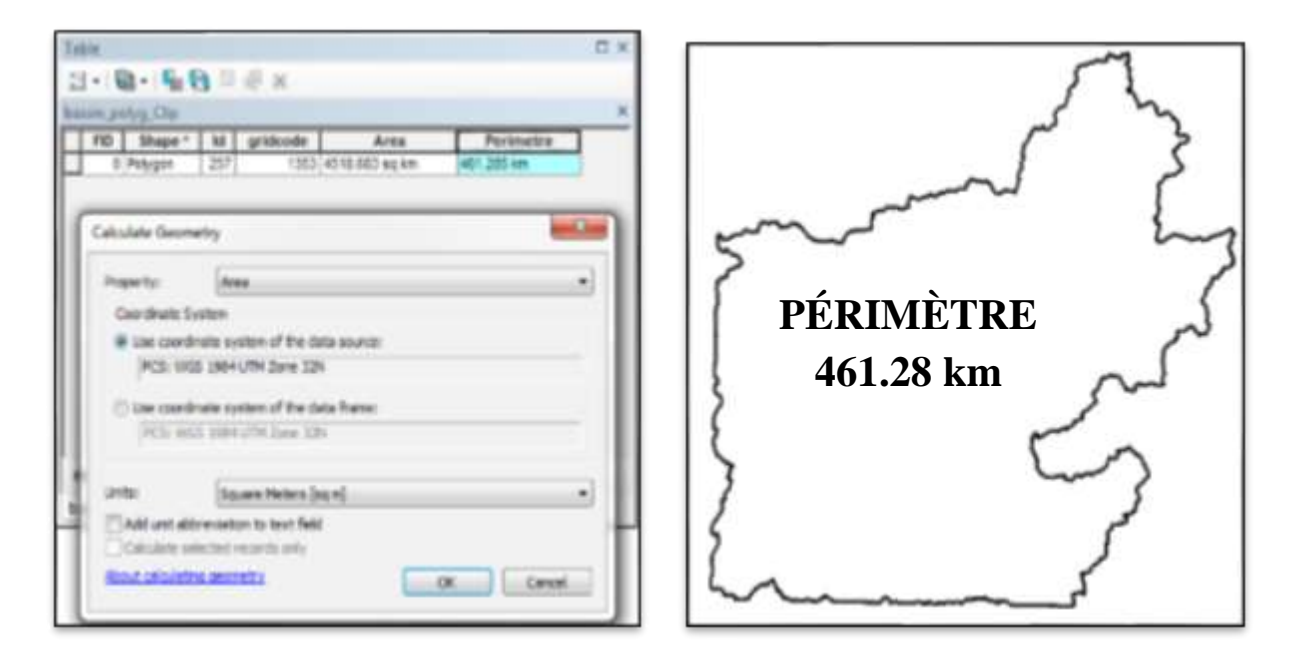

**fig. 10: Périmètre de notre bassin.**

#### <span id="page-32-1"></span>**I1. 3. L'indice de compacité (KG) :**

Il existe différents indices morphologiques permettant de caractériser le milieu, et de comparer les bassins versants entre eux. L'*indice de compacité de Gravélius (*KG) est en fait le rapport du périmètre du bassin à la circonférence du cercle ayant la même surface :

Avec : = . √

*K<sup>G</sup>* est l'indice de compacité de Gravélius,

- $A:$  surface du bassin versant  $[km^2]$ ,
- *P* : périmètre du bassin [km],

Cet indice est déterminé à partir d'une carte topographique en mesurant le périmètre du bassin versant et sa surface. Il est proche de 1 pour un bassin versant de forme quasiment circulaire et donc compacte ; mais supérieur à 1 lorsque le bassin est de forme allongée. [4]

$$
KG = 0.28 \frac{461.28}{\sqrt{4518.68}} = 1.9.
$$

Ce bassin est donc de forme relativement allongée. Comme nous l'avons dit plus haut, une forme allongée d'un bassin versant favorise de faibles débits de pointes en raison du temps de concentration élevé.

#### <span id="page-33-0"></span>**II. 4. La langueur et la largeur :**

On peut déduire la largeur « l » et la langueur « L », directement à partir de l'ArcGIS selon la figure suivante, et la largeur est égale la surface deviser sur la langueur (A/L)

 $L = 105.748$  Km.

l =A/L = 4518.68 Km<sup>2</sup> / 105.748 Km = **42.746** Km.

 $l = 42.746$  Km.

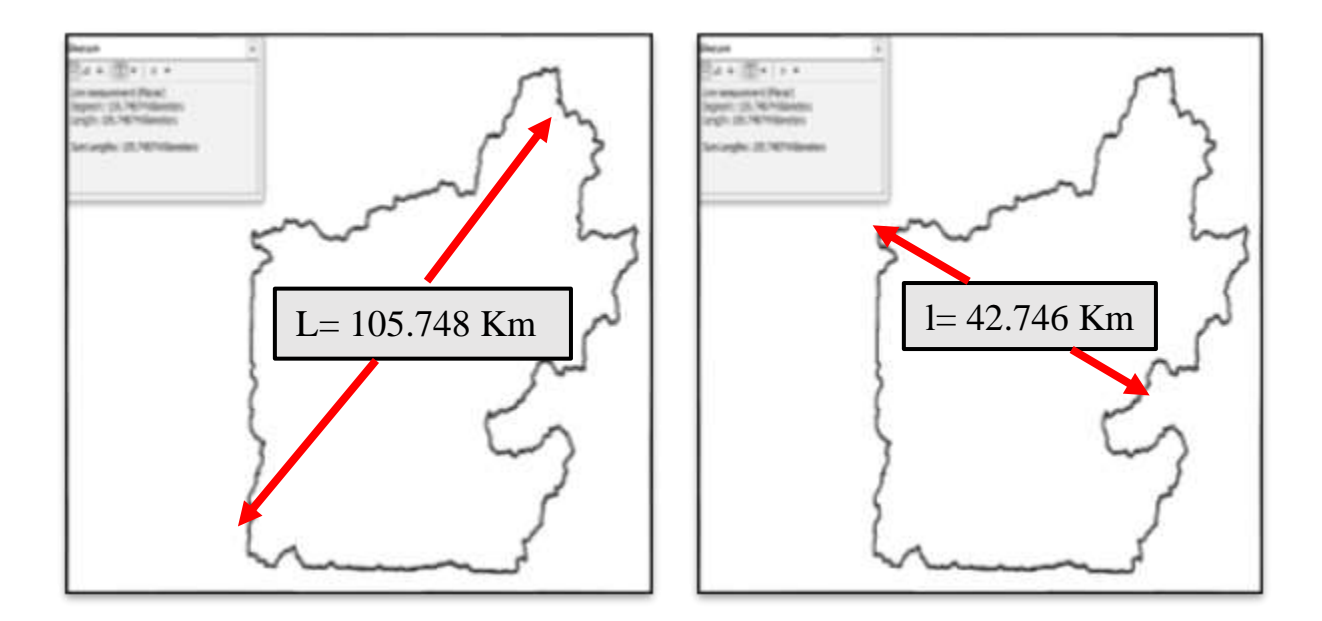

#### **fig. 11: la langueur et la largeur du bassin.**

#### <span id="page-33-3"></span><span id="page-33-1"></span>**III. Les caractéristiques de relief :**

L'influence du relief sur l'écoulement se conçoit aisément, car de nombreux paramètres hydrométéorologiques varient avec l'altitude (précipitations, températures, etc.) et la morphologie du bassin. En outre, la pente influe sur la vitesse d'écoulement. Le relief se détermine lui aussi au moyen d'indices ou de caractéristiques suivantes :

#### <span id="page-33-2"></span>**III. 1. Courbe hypsométrique :**

La courbe hypsométrique représente la répartition de la surface du bassin versant en fonction de son altitude. Elle porte en abscisse la surface (ou le pourcentage de surface) du bassin qui se trouve au-dessus (ou au-dessous) de l'altitude représentée en ordonnée. Elle exprime ainsi la superficie du bassin ou le pourcentage de superficie, au-delà d'une certaine altitude.

<span id="page-34-1"></span>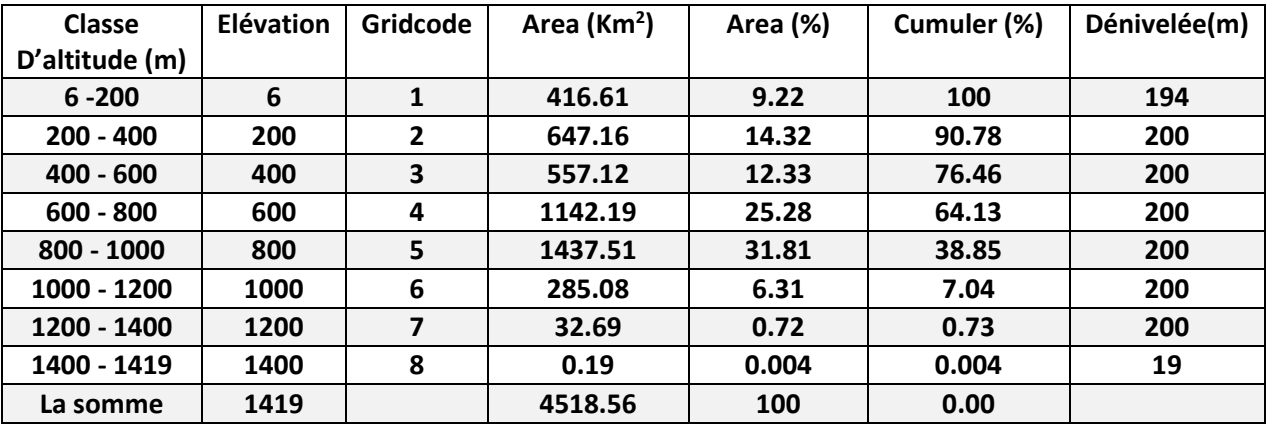

#### **Tableau 4: Répartition par tranche d'altitude de la surface du bassin.**

<span id="page-34-0"></span>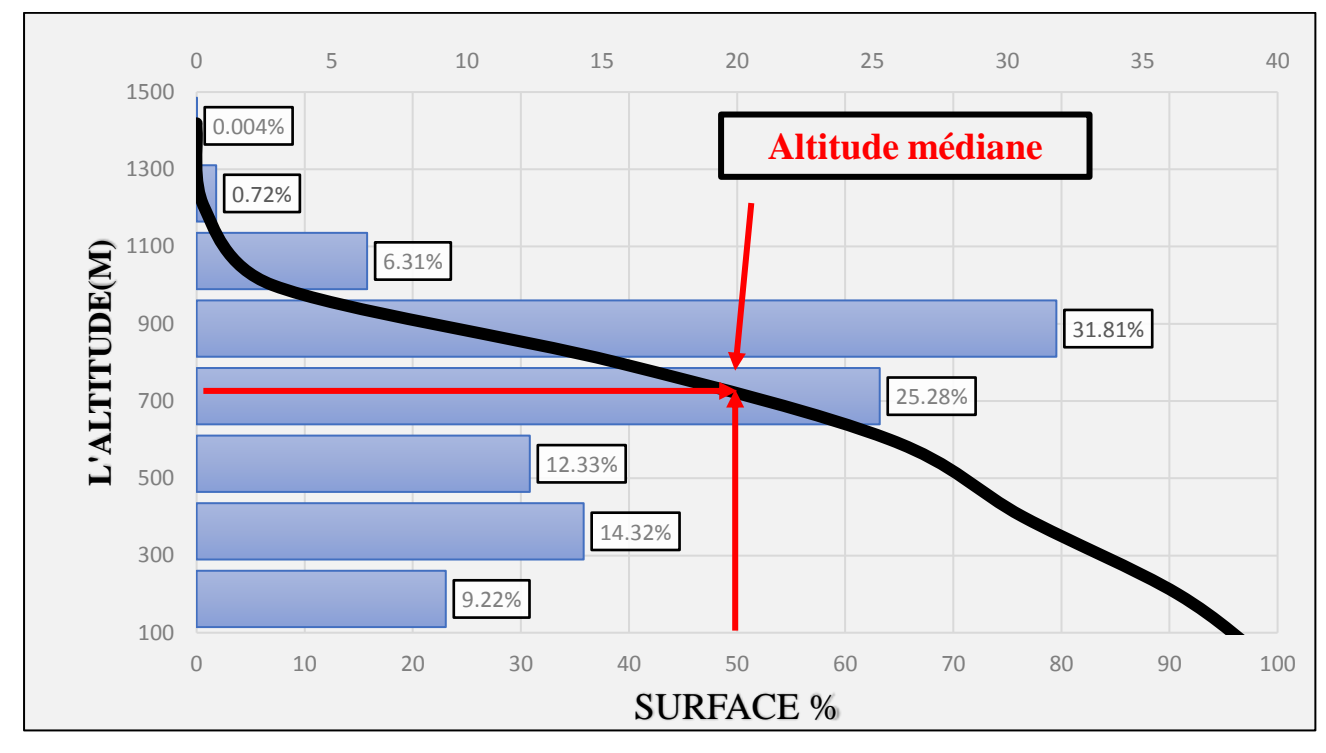

**fig. 12: courbe Hypsométrique et courbe de la fréquence altimétrique.**

L'interprétation de la courbe hypsométrique selon leur forme :

Bassin jeune (très érosif) : superficie faible par rapport au changement d'altitude initiale.

Vieux bassin : plaine douce près d'un cours d'eau où l'altitude varie très peu malgré une superficie importante.

Bassin « mature » : 'intermédiaire', ce qui est caractéristique de Notre bassin.

Les courbes hypsométriques demeurent un outil pratique pour comparer plusieurs bassins entre eux ou les diverses sections d'un seul bassin. Elles peuvent en outre servir à la détermination de la pluie moyenne sur un bassin versant et donnent des indications quant au comportement hydrologique et hydraulique du bassin et de son système de drainage. [5]

#### <span id="page-35-0"></span>**III. 2. Les altitudes caractéristiques :**

De nombreux paramètres hydrométéorologiques (températures, précipitation) varient en fonction de l'altitude :

L'altitude médiane : L'altitude médiane correspond à l'altitude lue au point d'abscisse 50% de la surface totale du bassin, sur la courbe hypsométrique, l'altitude médiane dans le bassin est égale à **800 m**.

L'altitude maximale : C'est l'altitude la plus forte relevée au cours de la limitation du bassin (point culminant), est égale à **1419 m.**

L'altitude minimale : Se situe à l'exutoire du bassin, est égale à **06 m.**

L'altitude moyenne : Elle se définit comme l'ordonnée moyenne de la courbe hypsométrique et correspond au rapport de l'aire sous la courbe à la surface du bassin, a une valeur de **656.67 m,** Elle peut être estimée à partir de ArcMap (Figure13).

Altitude la plus fréquente : C'est l'altitude correspondante au maximum de superficie sur la courbe hypsométrique. Leur valeur comprise dans la classe 5 (800 – 1000), pour valeur plus précis en calcule la moyenne de cette classe, (800 + 1000 / 2 = **900 m.**).

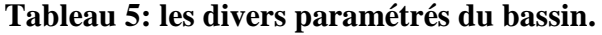

<span id="page-35-1"></span>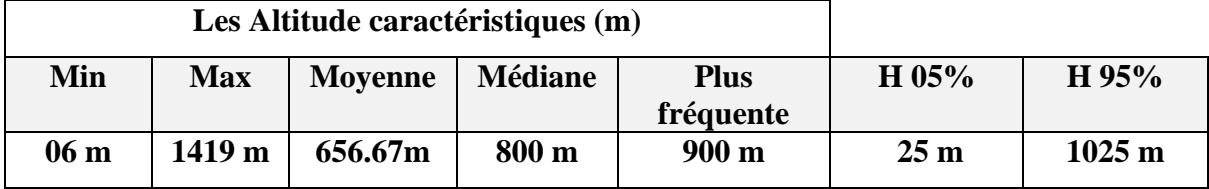
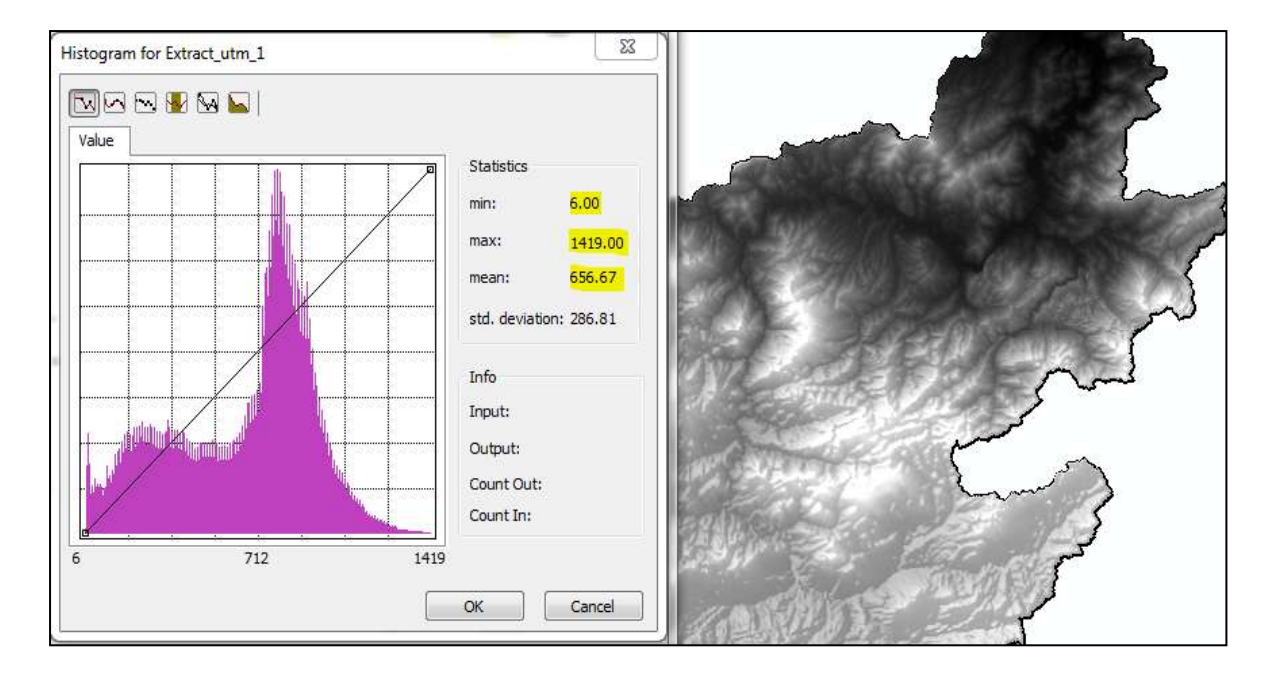

**fig. 13: calcule Les altitudes caractéristique avec ArcGIS.**

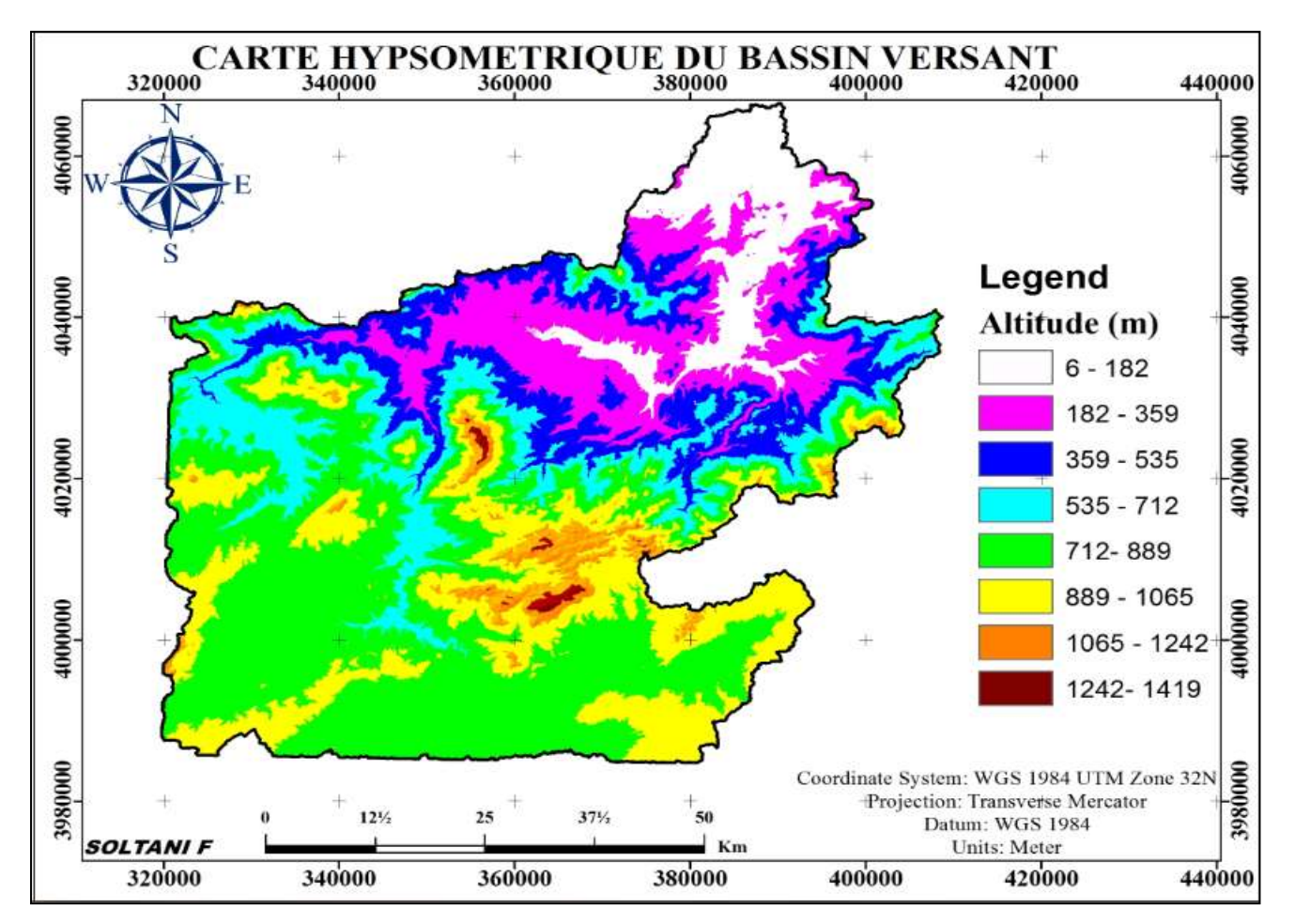

**fig. 14: Carte Hypsométrique Du Bassin Versant.**

### **III. 3. Pente moyenne et indice de pente de roche :**

### **III. 3. 1. La pente moyenne :**

Est une caractéristique importante dans le ruissèlement. Elle donne une bonne indication sur le temps de parcours du ruissellement direct et donc sur le temps de concentration *tc*. Elle influence directement le débit de pointe lors d'une averse. [5]

**P moy**= 2Hmoy/L.

**P moy**= 0.0283m/m = **2.83%.**

Avec :

P moy : pente moyenne du bassin ;

H moy : l'altitude moyenne du bassin(m) ;

L : longueur du cours d'eau principal en (m) ;

### *III. 3. 2***. L'indice de pente de roche I<sup>P</sup> :**

Cet indice se calcule à partir du rectangle équivalent. Il est égal à la somme des racines carrées des pentes moyennes de chacun des éléments pondérés par la surface intéressée, soit :  $I_p = \frac{1}{2}$  $\frac{1}{\sqrt{L}}$ . ∑  $\sqrt{Ai}$ . **di**.

L'indice de pente de Roche du bassin est donc de **: Ip = 4.94.**

### **Tableau 6: Surface et pourcentage de chaque dénivelée dans le bassin Seybouse.**

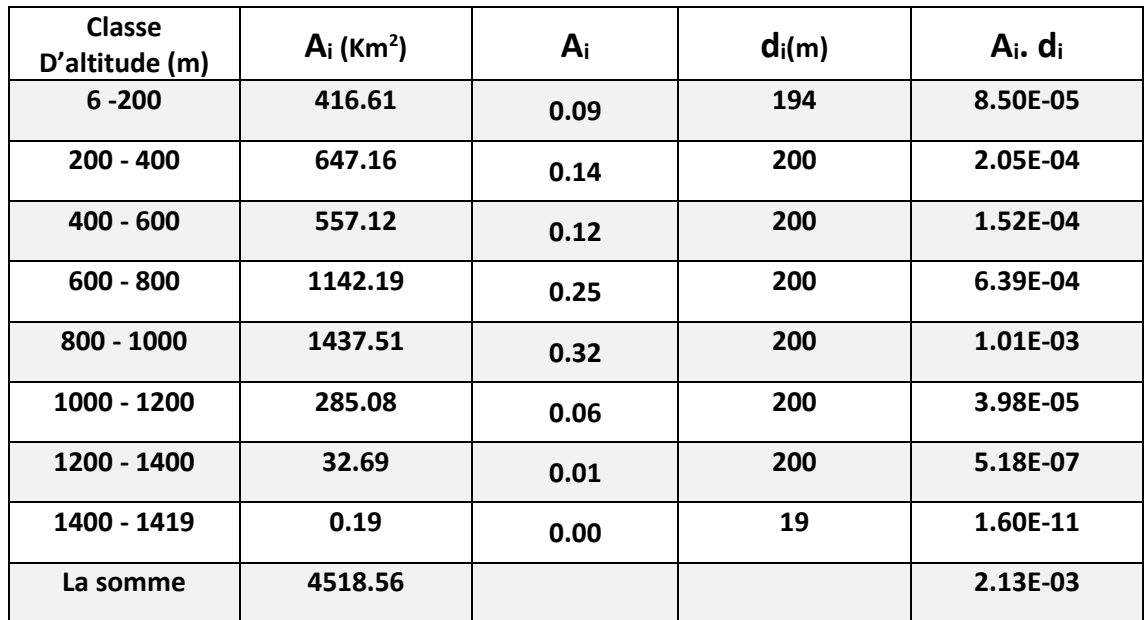

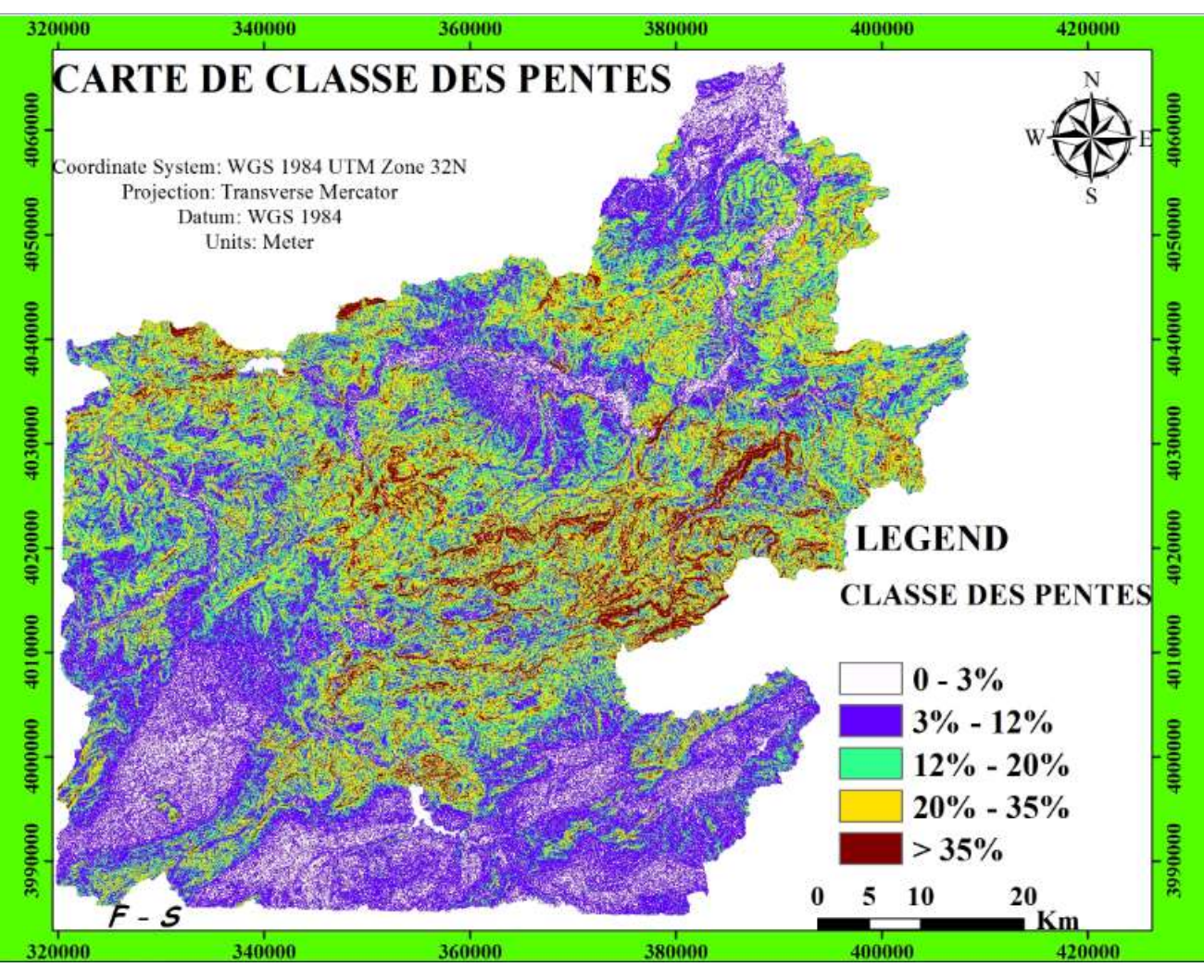

**fig. 15: Carte Des Pentes moyenne du bassin de Seybouse.**

### **III. 3. 3. Indice de pente global :**

L'indice global de pente. Sur la courbe hypsométrique, on prend les points tels que la surface supérieure ou inférieure soit égale à 5% de A. On déduit les altitudes H**5%** et H  $95%$  entre lesquelles s'inscrit 90% de l'aire du bassin et la dénivelée  $D = H_5 - H_9$ 5.

L'indice global est égal à :  $Ig = D/L$   $Ig = 09.45$ .

### **III. 3. 4. Dénivelé spécifique (Ds) :**

Elle sert à la classification du bassin versant, la dénivelée spécifique **Ds** est indépendante de la surface et permet alors de comparer des bassins de tailles différentes Calculée par la formule suivante :  $Ds = IG * \sqrt{A}$ .  $Ds = 635.23$ .

### **IV. Le réseau hydrographique :**

Le réseau hydrographique est une des caractéristiques les plus importantes du bassin. Le réseau hydrographique peut prendre une multitude de formes. La différenciation du réseau hydrographique d'un bassin est due à quatre facteurs principaux qui sont :

- **La géologie :** par sa grande sensibilité à l'érosion, la nature du substratum influence sur la forme du réseau hydrographique.
- **Le climat :** le réseau hydrographique est dense dans les régions montagneuses très humides et tend à disparaître dans les régions désertiques.
- **La pente du terrain :** détermine si les cours d'eau sont en phase érosive ou sédimentaire. Dans les zones de pente plus élevées, les cours d'eau participent souvent à l'érosion de la roche sur laquelle ils s'écoulent. Au contraire, en plaine, les cours d'eau s'écoulent sur un lit où la sédimentation prédomine.
- **La présence humaine :** le drainage des terres agricoles, la construction de barrages, l'endiguement, la protection des berges et la correction des cours d'eau modifient continuellement le tracé originel du réseau hydrographique. [5]

Afin de caractériser le réseau hydrographique, il est souvent utile de reporter son tracé en plan sur une carte à une échelle adéquate. L'utilisation de l'imagerie spatiale est utile à cette identification. Divers paramètres descriptifs sont utilisés pour définir le réseau hydrographique.

### **IV. 1. Structure du réseau et ordre des cours d'eau :**

La topologie s'avère utile dans la description du réseau hydrographique notamment en proposant une classification de ceux-ci. Cette classification est facilitée par un système de numérotation des tronçons de cours d'eau (rivière principale et affluente). La codification des cours d'eau est également utilisée pour le traitement automatique des données.

Il existe plusieurs types de classifications des tronçons des cours d'eau, dont la classification de Strahler (1957) qui est la plus utilisée. Cette classification permet de décrire sans ambiguïté le développement du réseau de drainage d'un bassin de l'amont vers l'aval. Elle se base sur les règles suivantes :

- Tout cours d'eau dépourvu de tributaires est d'ordre un.
- Le cours d'eau formé par la confluence de deux cours d'eau d'ordre différent prend l'ordre du plus élevé des deux.
- Le cours d'eau formé par la confluence de deux cours d'eau du même ordre est augmenté d'un.

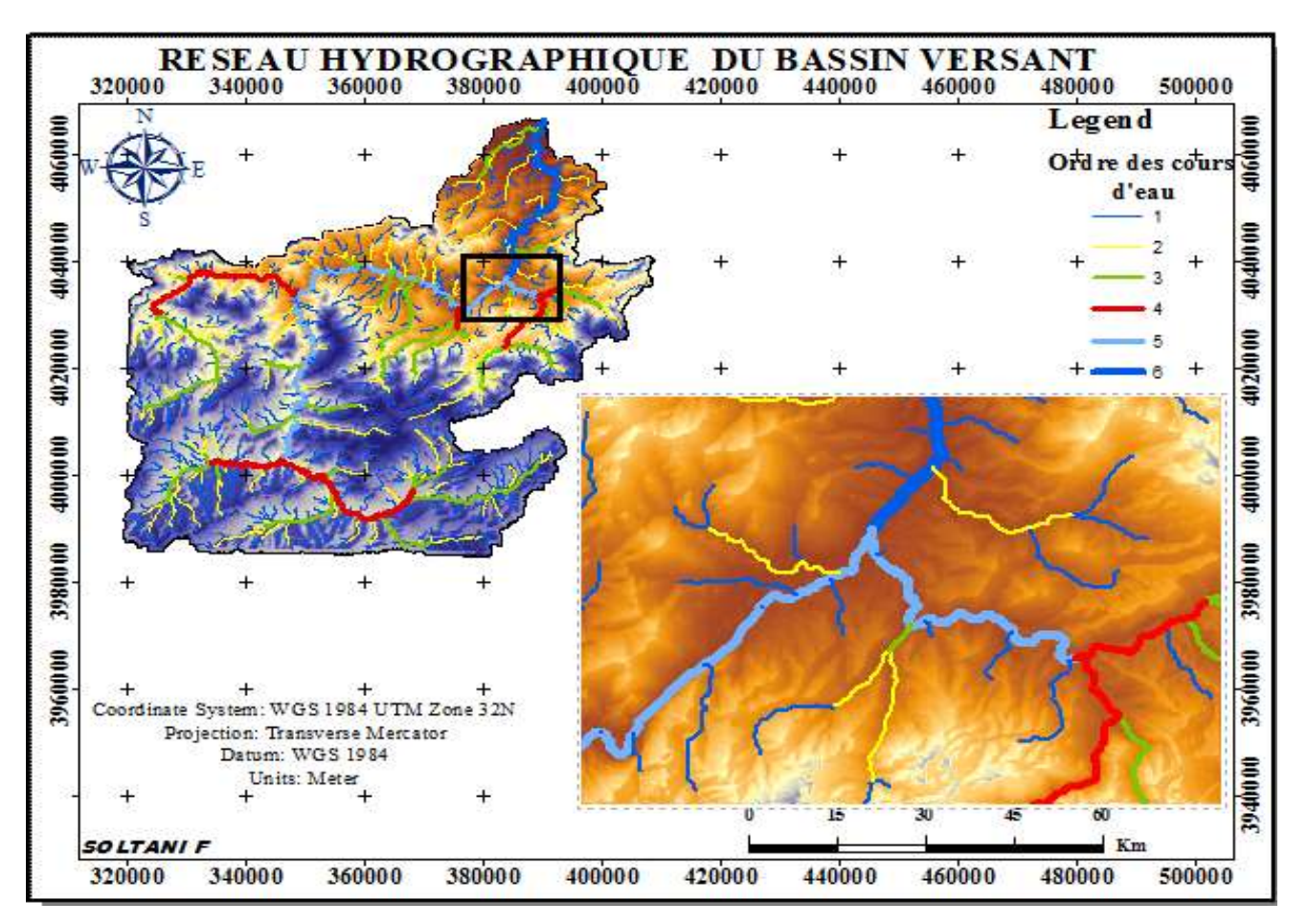

**fig. 16: classification du réseaux hydrographiques selon Strahler.**

### **IV. 2. La longueur et les pentes caractéristiques du réseau :**

Un bassin versant se caractérise principalement par la longueur suivante :

### **IV. 2. 1. La longueur caractéristique :**

La longueur du cours d'eau principal (L) est la distance curviligne depuis l'exutoire jusqu'à la ligne de partage des eaux, en suivant toujours le segment d'ordre le plus élevé lorsqu'il y a un embranchement et par extension du dernier jusqu'à la limite topographique du bassin versant. Si les deux segments à l'embranchement sont de même ordre, on suit celui qui draine la plus grande surface.  $L = 46.26$  km.

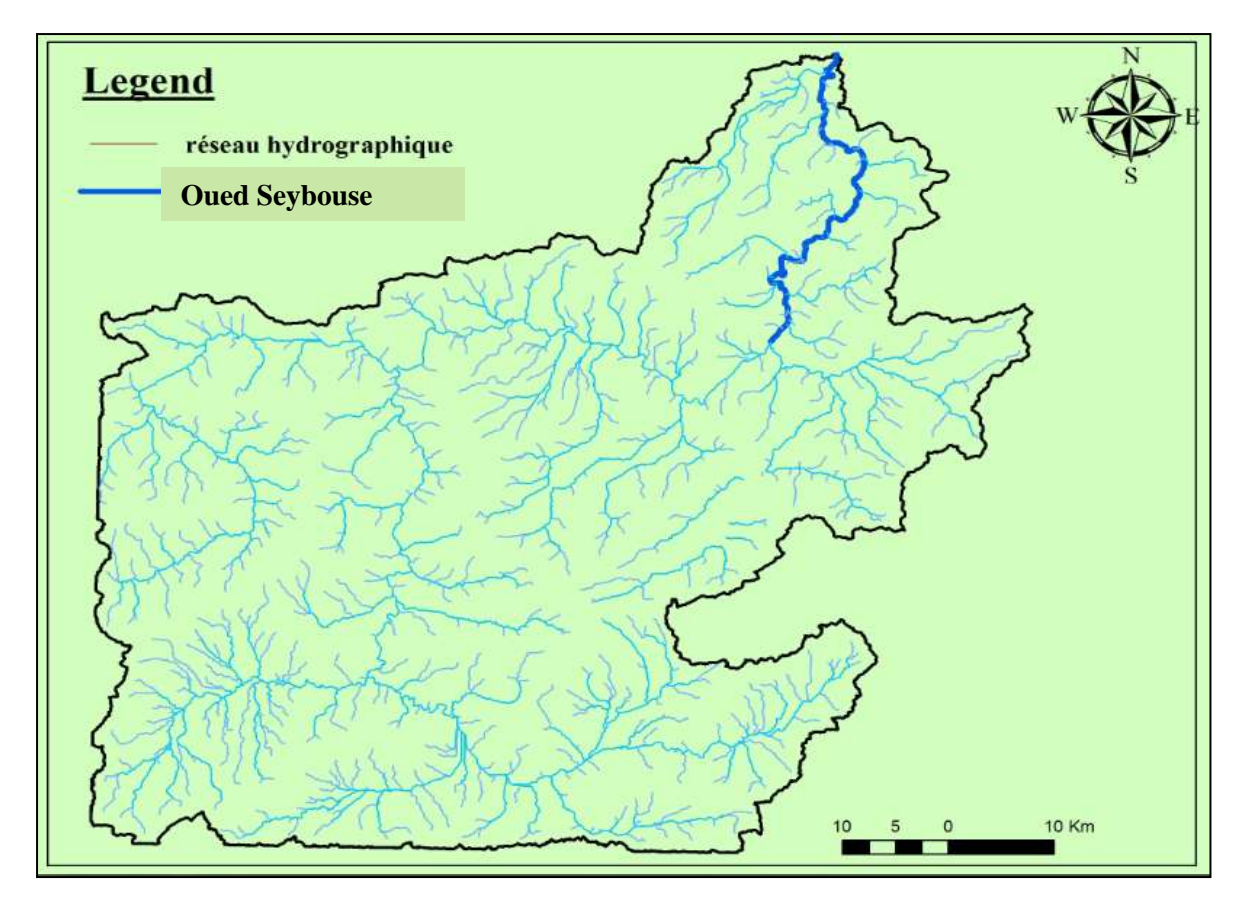

**fig. 17: cours d'eau principale du bassin.**

### **IV. 2. 2. La pente moyenne d'un cours d'eau :**

La pente moyenne d'une cour d'eau détermine la vitesse avec laquelle l'eau se rend à l'exutoire du bassin donc le temps de concentration. Cette variable influence donc le débit maximal observé. Une pente abrupte favorise et accélère l'écoulement superficiel, tandis qu'une pente douce ou nulle donne à l'eau le temps de s'infiltrer, entièrement ou en partie, dans le sol

Le calcul des pentes moyennes et partielles du cours d'eau s'effectue à partir du profil longitudinal du cours d'eau principal et de ses affluents. La méthode la plus fréquemment utilisée pour calculer la pente longitudinale du cours d'eau consiste à diviser la différence d'altitude entre les points extrêmes du profil par la longueur totale du cours d'eau. [4]

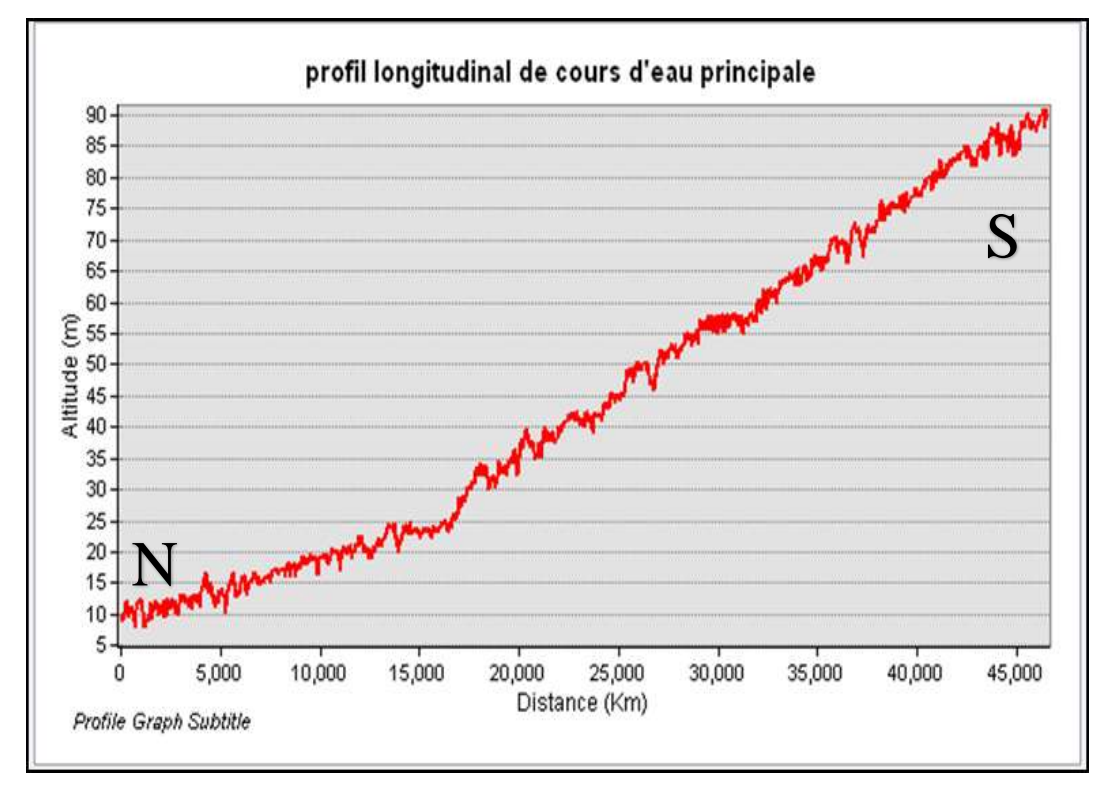

**fig. 18: Profile longitudinale de cours d'eau principale.**

Son profil longitudinal est schématisé sur le graphique ci-dessous, Où :

Pmoy : pente moyenne du cours d'eau [m/km].

DH<sub>max</sub> : dénivellation maximale de la rivière [m] (différence d'altitude entre le point le plus éloigné et l'émissaire).

L : longueur du cours d'eau principal [km].

Pmoy = (90 - 09) / 46.26 = **1.75 m/km**.

### **IV. 3. La densité hydrographique :**

La densité hydrographique représente le nombre de canaux d'écoulement par unité de surface Où :

 $F$ : densité hydrographique [km<sup>-2</sup>],

 $N_i$ : nombre des cours d'eau : = **845.** 

 $A:$  superficie du bassin  $[km^2]$ : = **4518.68 Km<sup>2</sup>**.

 $F = 0.18$  km<sup>-2</sup>.

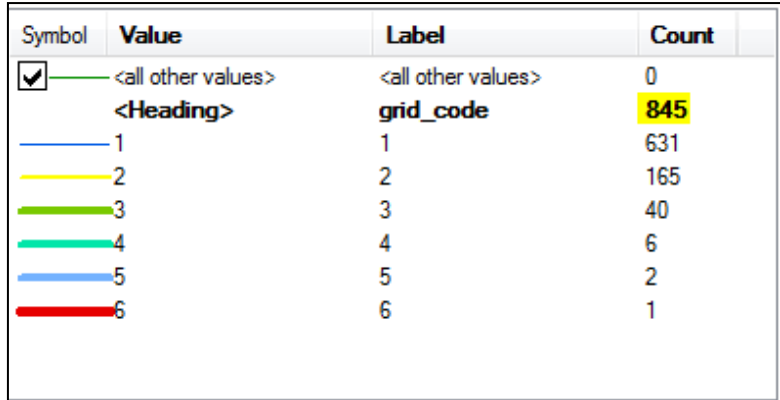

### **fig. 19: Nombre des cours d'eau.**

En somme, les régions à haute densité de drainage et à haute densité hydrographique (deux facteurs allant souvent de pair) présentent en général une roche mère imperméable, un couvert végétal restreint et un relief montagneux.

L'opposé, c'est-à-dire faible densité de drainage et faible densité hydrographique, se rencontre en région à substratum très perméable, à couvert végétal important et à relief peu accentué ; c'est le cas du bassin du Seybouse. Il a un couvert végétal qui lui permet d'alimenter ses aquifères et a très peu des reliefs montagneux.

### **IV. 4. La densité de drainage :**

La densité de drainage dépend de la géologie (structure et lithologie), des caractéristiques topographiques du bassin versant et, dans une certaine mesure, des conditions climatologiques et anthropiques.

$$
D_d = \frac{Li}{A} = \frac{2435.39 \text{Km}}{4518.68 \text{ Km2}}.
$$

Avec :

 $D_d$ : densité de drainage [km/km<sup>2</sup>].

L<sup>i</sup> : longueur de cours d'eau [km].

A : surface du bassin versant  $[km^2]$ . Donc :  $D_d = 0.54$   $[km/km^2]$ .

La valeur de densité de drainage obtenues est 0.54 km/km2. Ce résultat indique que le bassin versant de la Seybouse est en général assez bien drainé, et montre la présence de plaines importantes avec un sol perméable et couverture végétal intense.

En pratique, les valeurs des densités de drainage varient de 3 à 4 pour des régions où l'écoulement n'a atteint qu'un développement très limité et se trouve centralisé ; elles dépassent 1000 pour certaines zones où l'écoulement est très ramifié avec peu d'infiltration.

Selon Schumm, la valeur inverse de la densité de drainage, *C=1/Dd***,** s'appelle « constante de stabilité du cours d'eau ». Physiquement, elle représente la surface du bassin nécessaire pour maintenir des conditions hydrologiques stables dans un vecteur hydrographique unitaire.  $C=1/D_d \Rightarrow 1/0.54=1.85$ .

### **IV. 5. Le Rapport De Confluence :**

Le rapport de confluence est un nombre sans dimension exprimant le développement du réseau de drainage. C'est un élément important à considérer pour établir des corrélations d'une région à une autre.

 $RC = N_U / N_{U+1}u$ : ordre d'un cours d'eau u varie entre 1 et w (w est l'ordre du cours d'eau principal, classification selon Strahler).

Nu : nombre des cours d'eau d'ordre u ; Nu+1 : nombre des cours d'eau d'ordre suivant :

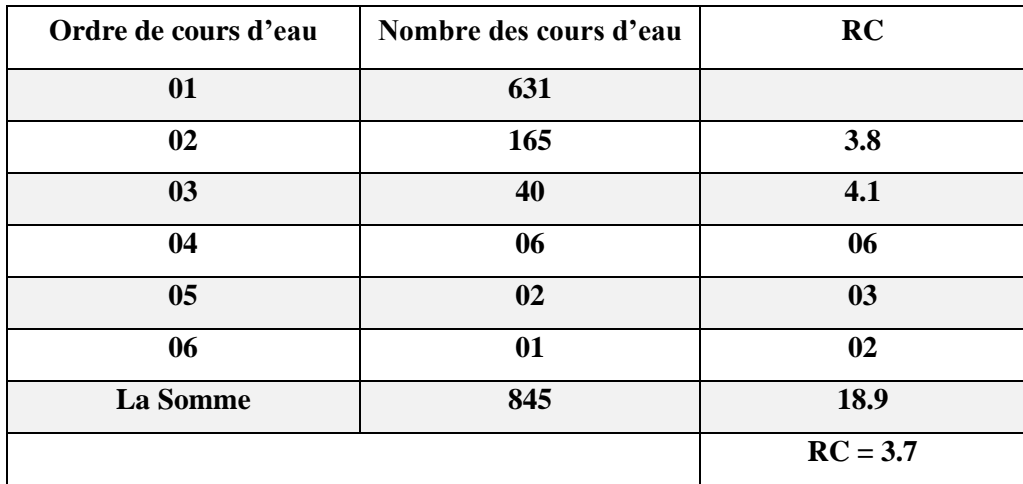

### **Tableau 7: le rapport RC.**

Selon Strahler (1964), le RC varie de 3à 5 pour une région où la géologie n'a aucune influence. Avec réseau dendritique : de type chêne Ramification bien développée avec un espacement régulier des confluences.

### **Conclusion :**

Nous avons été amenés à extraire le bassin versant en question, et à déduire ses caractéristiques géomorphologiques et hydrométriques, à partir d'un modèle numérique de terrain. L'extraction automatique de ces paramètres géomorphologiques et hydrométriques est une technique très adaptée actuellement, en particulier que ces techniques favorisent à l'hydrographe un gain de temps et l'effort.

Les résultats obtenus à partir de cet exemple montrent les capacités des systèmes d'informations géographiques et les modèles numériques de terrain dans le calcul des paramètres qui influencent sur l'écoulement des eaux de surface.

L'évaluation de ces paramètres qui intervenant dans le comportement hydrologique du bassin versant de Seybouse nous a permis d'obtenir les résultats suivants :

Le bassin versant de Seybouse présente une forme allongée, un bassin en état de maturité, un relief fort, le réseau hydrographique présente une hiérarchisation moyenne, une formation dans son ensemble perméable ainsi qu'un temps de concentration de ruissellement faible, Ces caractéristiques favorisent ainsi aux eaux superficielles le temps de s'infiltrer.

## CHAPITRE

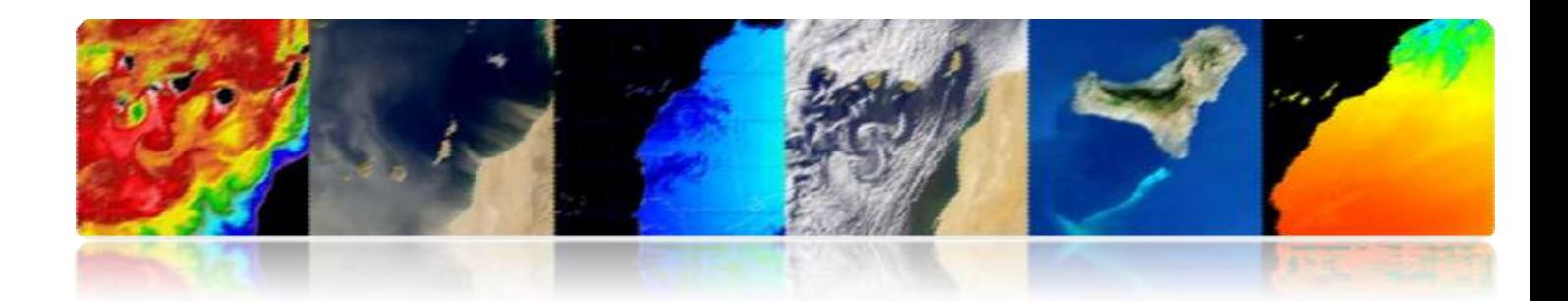

# CALCULE DES INDICES SPECTREAUX DU BASSIN

### **Introduction :**

La télédétection a connu un développement spectaculaire jusqu'à la sophistication moderne des capteurs embarqués à bord des satellites autour de la Terre qui échantillonnent presque toutes les régions du spectre électromagnétique possibles, en obtenant des résolutions spatiales inférieures au mètre. De cette façon, la télédétection spatiale permet actuellement l'étude de notre planète car elle nous offre une vision synoptique et répétitive qui facilite l'obtention de données dans une courte période du temps. En retour, les images de télédétection peuvent uniquement nous apporter une information de la couche la plus superficielle. [6]

La télédétection depuis des décennies, est un outil fondamental dans l'étude et l'analyse au niveau local et régional. Ce manuel présentera les principaux paramètres associés au domaine marin, terrestre et atmosphérique, en permettant une analyse systématique des nombreux paramètres géophysiques d'un grand intérêt pour les chercheurs, les entreprises, les gouvernements et le grand public. Ce chapitre de ce manuel se concentre sur la description des principales applications de la télédétection pour le bassin du Seybouse Nord-est Algérienne. L'objectifs de ce chapitre est :

Décrire les applications terrestres de la télédétection spatiale, en identifiant les domaines d'application de plus grand intérêt et en détaillant les principaux produits disponibles et leurs principales caractéristiques. [6]

### **I. Événements historiques :**

- L'invention de la photographie a favorisé la télédétection.
- La télédétection a eu lieu en 1860 avec une photographie de la surface de la Terre prise à partir d'un ballon par Tournachon.
- Premier satellite d'observation de la Terre en 1960 (TIROS-I).
- Actuellement, il existe plusieurs organismes publics et privés et des centres de recherche et d'éducation qui travaillent activement dans le domaine de la télédétection.
- 1.- Source d'énergie
- 2.- Surface terrestre
- 3.- Atmosphère
- 4.- System capteur
- 5.- System de réception
- 6.- Traitement d'images
- 7.- Utilisateur

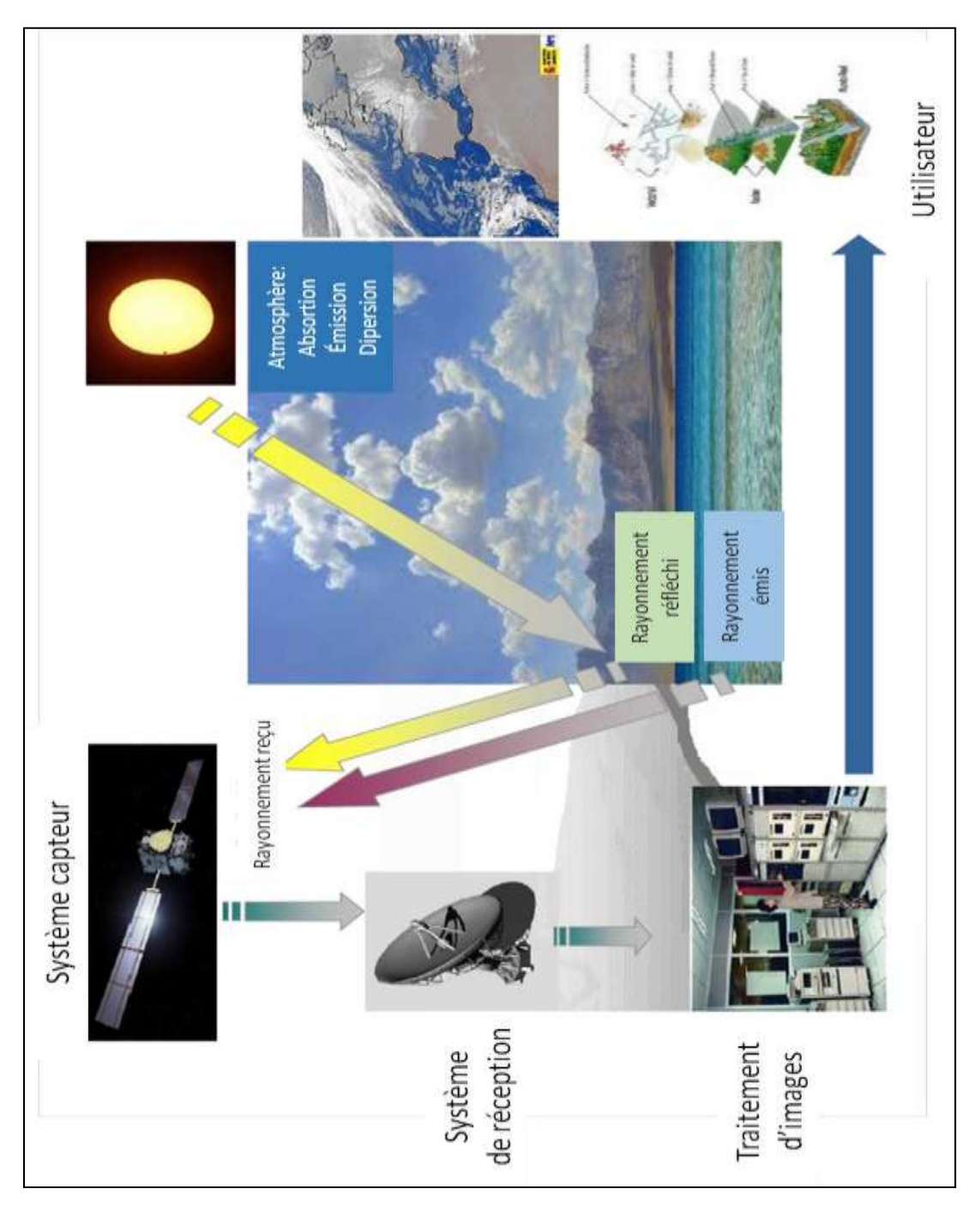

**fig. 20: Télédétection : schéma général de fonctionnement.**

### **Avantages :**

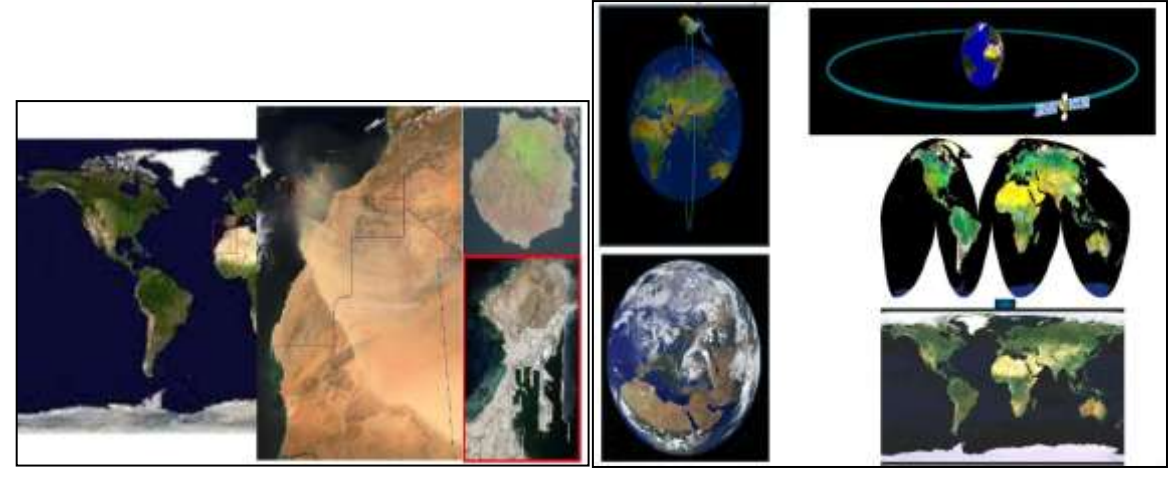

**fig. 21: Couverture et Observation multi-échelle et périodique sur de vastes zones de la Terre.**

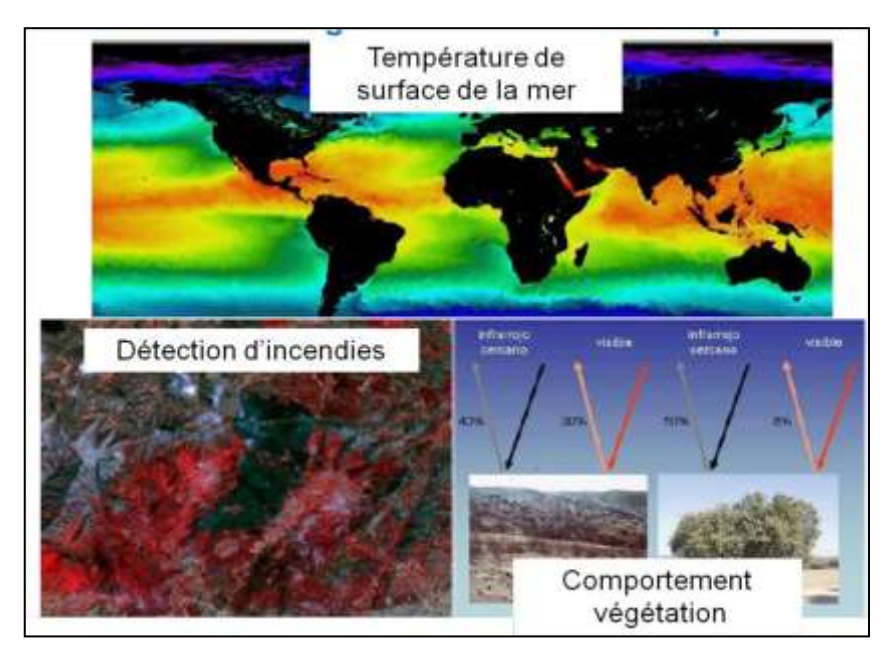

**fig. 22: Information sur les régions non visibles du spectre.**

### **Inconvénients :**

La Télédétection technologies complémentaires

➢ Impossibilité d'obtenir des modèles avec grande précision en comparaison avec les

observations in situ ou de photographie aérienne.

### **Sources et utilisations des bandes de fréquences :**

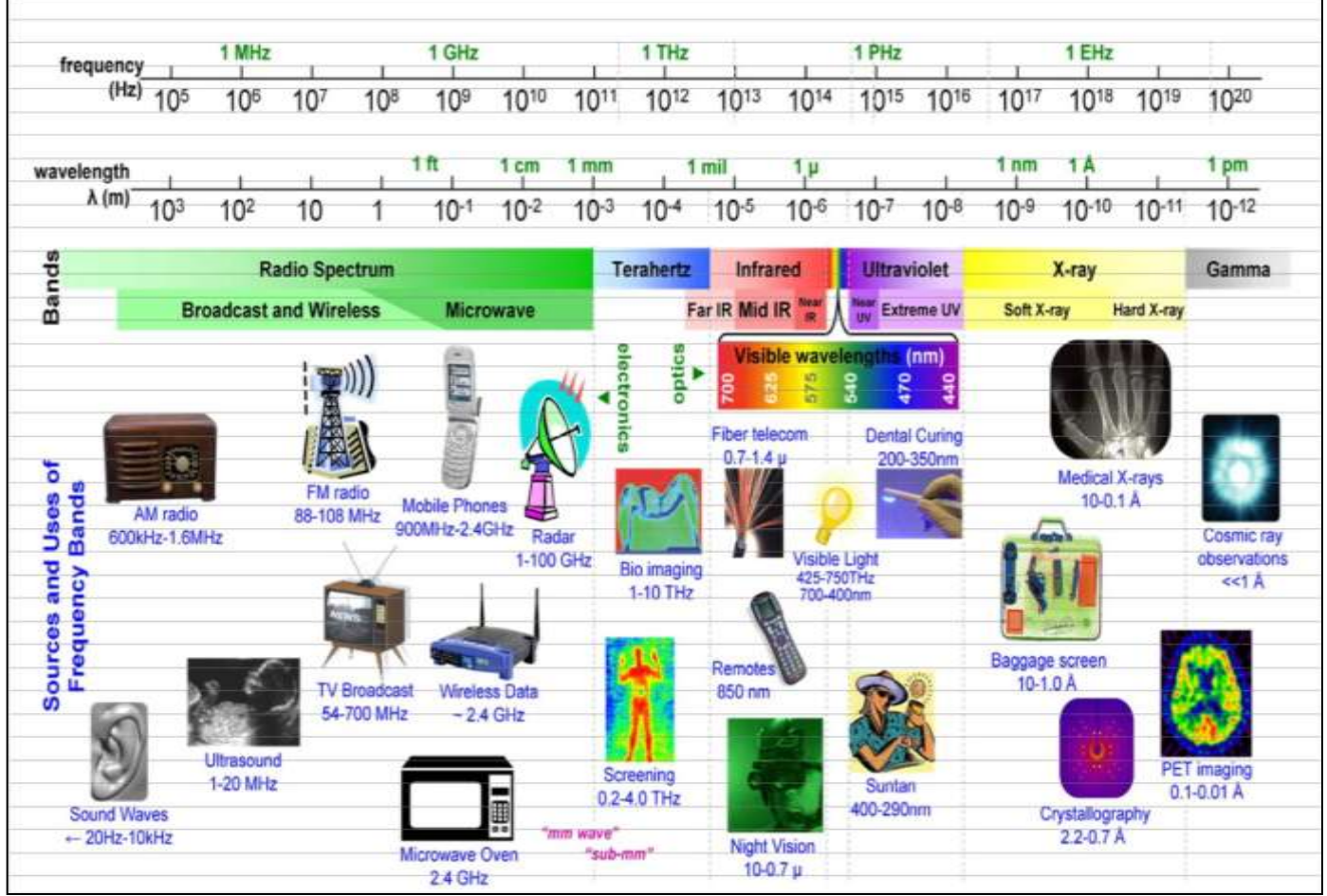

**fig. 23: Spectre électromagnétique.**

### **I. 2. Régions spectrales utilisées pour l'observation à distance de la terre :**

▪ Spectre visible (0,4-0,7 m) : Gamme de fréquence de l'œil humain. Rayonnement solaire maximal. Subdivisé en trois groupes : R, G, B.

▪ Infrarouge proche (0,7-1,1 m) : Appelé IR réfléchi. L'énergie solaire des corps réfléchissants. Le rayonnement dans la région de l'infrarouge réfléchi est utilisé en télédétection de la même façon que le rayonnement visible.

▪ Infrarouge moyen (1,1 -8 mm) : Mélange de rayonnement solaire et d'émission. Affecte de manière significative l'atmosphère : employé pour mesurer les concentrations de vapeur d'eau, ozone, aérosols, etc.

▪ Infrarouge thermique (8-14 mm) : Rayonnement émis par les organismes eux-mêmes. La Tp d'un corps peut être déterminée (IR thermique). Les images peuvent être disponibles à tout moment de la journée.

▪ Micro-ondes (1mm-1m) : Intérêt croissant de la télédétection dans cette bande. Perturbations atmosphériques sont mineures et sont transparentes pour les nuages. Les capteurs actifs sont généralement utilisés. [1]

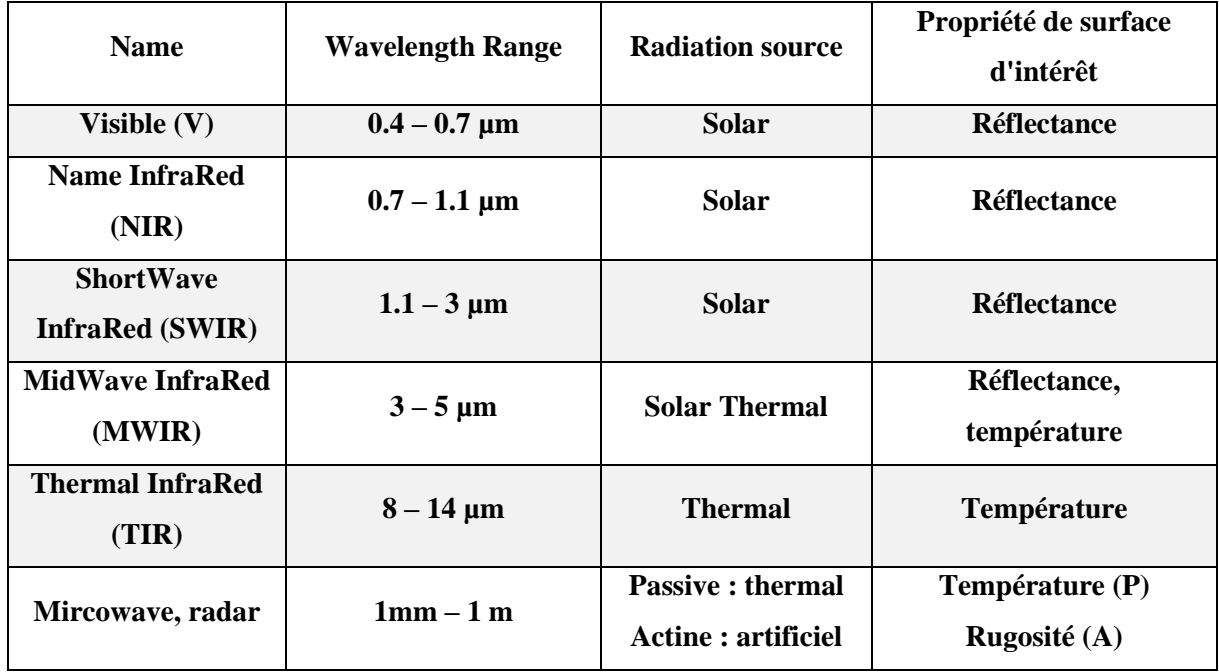

### **Tableau 8: spectre électromagnétique.**

### **I. 3. Réflectivité Spectrale :**

Un corps réel a une émissivité et une réflectivité qui varient avec la longueur d'onde  $\rightarrow$ **signature spectrale.**

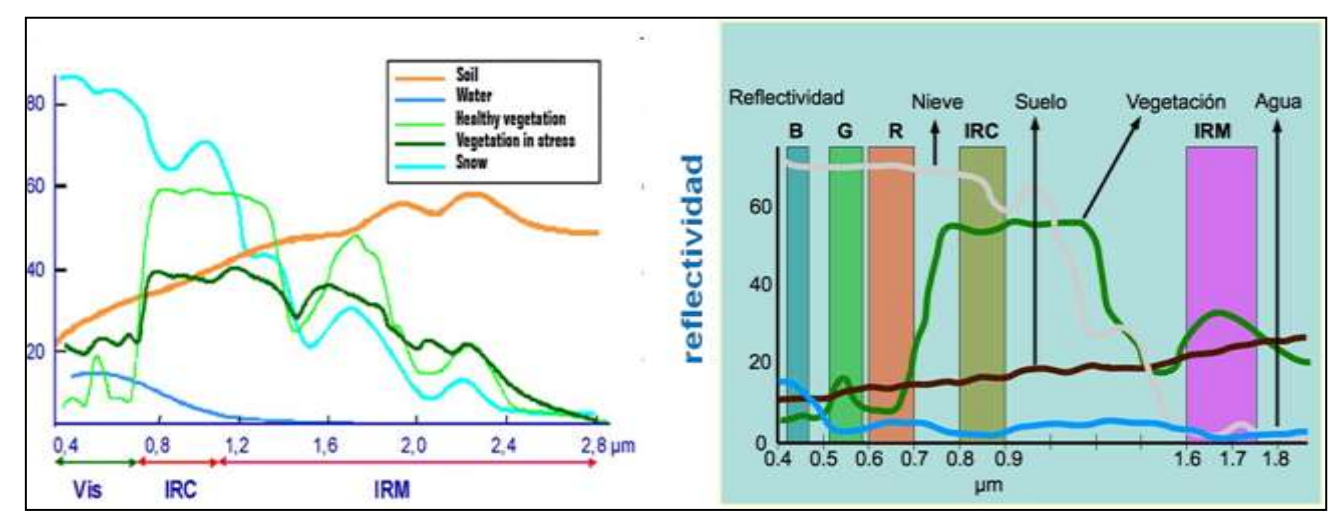

**fig. 24: Courbes de réflectance spectrale typiques pour la végétation, le sol et l'eau.**

### **I. 4. Interactions atmosphériques :**

▪ L'atmosphère est un mélange de gaz. L'atmosphère est divisée en plusieurs couches

▪ Les 80 premiers kilomètres contiennent plus de 99% de la masse totale de l'atmosphère de la Terre.

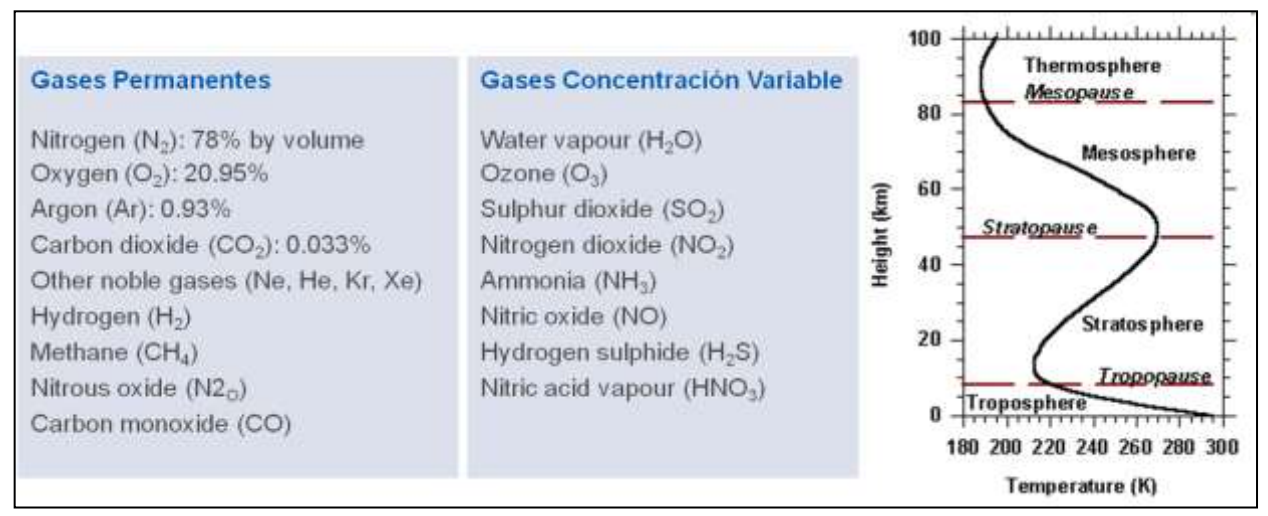

**fig. 25: Les interactions atmosphériques.**

▪ Lorsque le rayonnement EM traverse l'atmosphère, il peut être absorbé ou diffusé par les particules de l'atmosphère.

■ L'atmosphère émet également IR thermique.

### **LANDSAT**

- Satellites NASA-USGCS.
- LANDSAT 1 (1972).
- LANDSAT 2 (1975).
- LANDSAT 4 (1982).
- LANDSAT 5 (1985).
- LANDSAT 6 (1993).
- LANDSAT 7 (1999).
- LDCM (LANDSAT 8) 2013.

| <b>Satellite</b>          | <b>Sensor</b>                             | <b>Bandwidths</b>   | <b>Resolution</b>             | <b>Satellite</b>     | <b>Sensor</b> | <b>Bandwidths</b>               | <b>Resolution</b> |
|---------------------------|-------------------------------------------|---------------------|-------------------------------|----------------------|---------------|---------------------------------|-------------------|
| LANDSAT <sub>s1-2</sub>   | <b>RBV</b>                                | $(1)$ 0.48 to 0.57  | 80                            | LANDSATs 4-5         | <b>MSS</b>    | $(4)$ 0.5 to 0.6                | 82                |
|                           |                                           | $(2)$ 0.58 to 0.68  | 80                            |                      |               | $(5)$ 0.6 to 0.7                | 82                |
|                           |                                           | $(3)$ 0.70 to 0.83  | 80                            |                      |               | $(6)$ 0.7 to 0.8                | 82                |
|                           |                                           |                     |                               |                      |               | $(7)$ 0.8 to 1.1                | 82                |
|                           | <b>MSS</b>                                | $(4) 0.5$ to $0.6$  | 79                            |                      | TM            | $(1)$ 0.45 to 0.52              | 30                |
|                           |                                           | $(5)$ 0.6 to 0.7    | 79                            |                      |               | $(2)$ 0.52 to 0.60              | 30                |
|                           |                                           | $(6)$ 0.7 to 0.8    | 79                            |                      |               | $(3)$ 0.63 to 0.69              | 30                |
|                           |                                           | $(7) 0.8$ to 1.1    | 79                            |                      |               | $(4)$ 0.76 to 0.90              | 30                |
|                           |                                           |                     |                               |                      |               | $(5) 1.55$ to 1.75              | 30                |
| LANDSAT 3                 | RBV                                       | $(1)$ 0.505 to 0.75 | 40                            |                      |               | (6) 10.4 to 12.5                | 120               |
|                           | <b>MSS</b>                                | (4) 0.5 10 0.6      | 79                            |                      |               | $(7)$ 2.08 to 2.35              | 30                |
|                           |                                           | $(5) 0.6$ to 0.7    | 79                            |                      |               |                                 |                   |
|                           |                                           | $(6)$ 0.7 to 0.8    | 79                            | <b>LANDSAT7</b>      | ETM           | $(1)$ 0.45 to 0.52              | 30                |
|                           |                                           | $(7) 0.8$ to 1.1    | 79                            |                      |               | $(2)$ 0.52 to 0.60              | 30                |
|                           |                                           | (8) 10.4 to 12.6    | 240                           |                      |               | $(3)$ 0.63 to 0.69              | 30                |
|                           |                                           |                     |                               |                      |               | $(4)$ 0.76 to 0.90              | 30                |
|                           |                                           |                     |                               |                      |               | $(5) 1.55$ to $1.75$            | 30                |
|                           |                                           |                     |                               |                      |               | (6) 10.4 to 12.5                | 150               |
|                           |                                           |                     |                               |                      |               | $(7)$ 2.08 to 2.35              | 30                |
|                           |                                           |                     |                               |                      |               | PAN 0.50 to 0.90                | 15                |
| Landsat 1<br>1972<br>1975 | Landsat 2<br>Landsat <sub>3</sub><br>1978 | 1982<br>1984        | <b>Landsat 4</b><br>Landsat 5 | Landsat <sub>7</sub> |               |                                 |                   |
|                           |                                           |                     |                               | 1995                 |               | <b>LDCM</b> (Landsat 8)<br>2013 | Landsat 9 THO     |
| ທ                         |                                           | 58                  |                               |                      | m             | <b>B</b>                        |                   |
| 5                         | 1980                                      | <u>ማ</u>            | œ<br>5<br><u>თ</u>            | ຂັ                   | -<br>និ       | 201<br>ສ                        |                   |
|                           |                                           |                     |                               |                      |               |                                 |                   |

**fig. 26: L'historique de Satellite Landsat 8.**

### ▪ **Satellite Landsat 8**

- Spacecraft: Landsat Data Continuity Mission (LDCM).
- **Launch Vehicle: Atlas V-401.**
- Launch Date : Feb. 11, 2013.

### **Applications terrestres de la télédétection (bassin Seybouse) :**

Les prétraitées plus importantes en télédétection, visant à obtenir les bonnes valeurs de l'énergie réfléchie ou émise sur un point quelconque de la surface terrestre sont : correction radiométrique, correction atmosphérique et de correction géométrique. Les corrections radiométriques et atmosphériques, aussi appelés étalonnage d'image, sont une étape cruciale dans le traitement d'images de télédétection dans le domaine optique. L'étalonnage permet d'obtenir un paramètre physique indépendant des conditions d'éclairage et même les conditions atmosphériques, ce qui permet par exemple de travailler avec des images de différentes époques pour détecter les changements. [9]

La complexité technique des systèmes de télédétection actuels, le volume de données disponibles et les différents niveaux de traitement lié à l'obtention des paramètres géophysiques exigent l'établissement d'une hiérarchie des procédures qui permettent la génération de produits d'exploitation d'utilité pour les utilisateurs finaux spécifiques et pour la communauté scientifique.

Les images acquises par les capteurs placés à bord des satellites contiennent, en plus des erreurs radiométriques, rattachées aux caractéristiques de l'instrument et de la présence de l'atmosphère, des distorsions géométriques. Celles-ci peuvent se produire pour beaucoup de motifs. Le mouvement relatif entre le satellite, le capteur d'exploration et la Terre provoquent des erreurs de déplacements des pixels dans l'image obtenue. Les caractéristiques d'exploration du capteur, la courbure de la Terre et les variations non contrôlées, dans la position et l'orientation de la plate-forme produisent des erreurs géométriques de différente nature et complexité.

Ensuite les principales sources de distorsion radiométrique, atmosphérique et géométrique et ses effets sur l'image seront analysés, ainsi que les techniques basiques de détection de nuages, en révisant les procédures utilisées pour sa compensation et en l'appliquant à la correction d'images de différents capteurs. Les objectifs de ce chapitre sont :

▪ Distinguer entre les principales sources d'erreur dans les images provenant des satellites d'observation de la Terre.

▪ Connaître les facteurs de distorsion radiométrique causés à la plate-forme spatiale.

▪ Entendre l'influence atmosphérique sur la radiance spectrale captée par le capteur de télédétection.

▪ Étudier les principales sources géométriques de distorsion et les procédures de restauration des images spatiales.

### **II. Correction atmosphérique :**

Les capteurs installés à bord des satellites météorologiques ou d'observation de la Terre opérant dans le domaine spectral de l'émission solaire sont des radiomètres qui mesurent la luminance réfléchie par l'ensemble (Terre + Atmosphère) éclairé par le Soleil. En atmosphère non-nuageuse, le signal radiométrique dépend de la réflectance de la surface terrestre mais aussi des effets de l'atmosphère qui interviennent au cours des deux trajets (descendant, du Soleil vers la surface, et montant, de la surface vers le capteur) effectués par le rayonnement solaire à travers l'atmosphère. Le simple étalonnage des données d'un capteur, en luminances (valeurs absolues mesurées en Wm-2 sr-1 µm-i) ou en réflectances (valeurs relatives) dites "exoatmosphériques", ne fournit donc pas une information sur la surface mais un signal composite ; l'objet des corrections atmosphériques est d'extraire de ce signal une information indépendante des effets de l'atmosphère, variables dans le temps et l'espace, et concernant la seule surface terrestre, qui est l'objet à étudier. [9]

Les effets atmosphériques résultent de deux processus, l'absorption et la diffusion, exercées conjointement par les deux constituants majeurs de l'atmosphère, les gaz et les aérosols ; ce dernier terme désigne l'ensemble des particules, liquides ou solides, en suspension dans l'atmosphère.

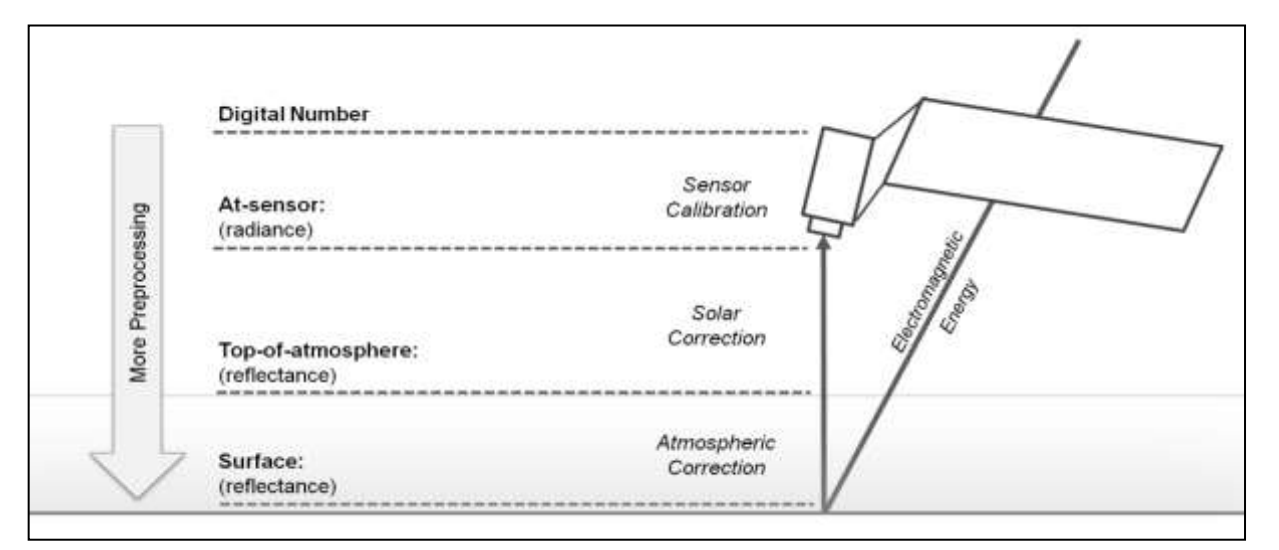

**fig. 27: Common corrections and units for preprocessing remotely sensed imagery adapted from Young et al. (2017).**

### **II .1 Correction géométrique :**

L'erreur géométrique due au mouvement relatif entre le satellite, le capteur d'exploration et la Terre, exploration du capteur, la courbure de la Terre, les variations de plateforme. La correction géométrique est la correction des distorsions dans les images reçues liées à la courbure et la rotation de la Terre, l'exploration du capteur et les variations de la plateforme. [9]

### **II .1. 1. Rotation de la terre :**

Les capteurs d'exploration requièrent un temps limité pour acquérir une scène de la surface de la Terre, Les dernières lignes sont déplacées par erreur à l'Est en termes de ce qu'ils représentent sur la Terre (rotation d'Ouest vers l'Est).

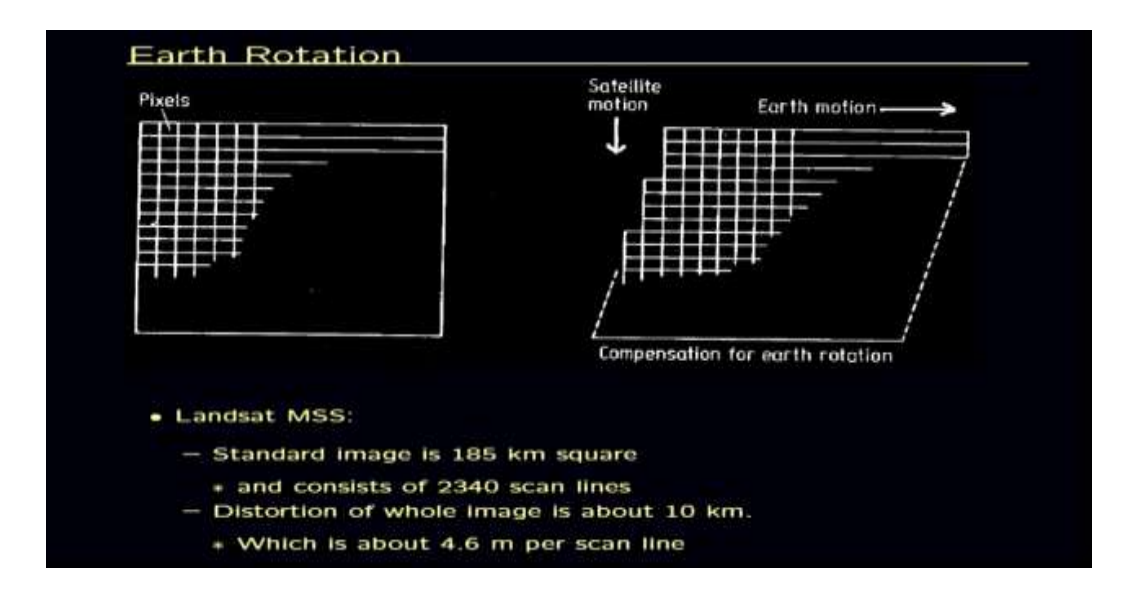

**fig. 28: Principe de la correction du Rotation de la terre.**

### **II .1. 2. Distorsion panoramique :**

Comme le champ instantané de vision des capteurs placés à bord des satellites est constant, la taille effective du pixel sur la Terre est supérieure dans le domaine des extrémités du champ de vision que dans le nadir.

Conséquences : Compression de la scène qui augmente vers les bords de la zone balayée. Espacement effectif des pixels sur la Terre augmente avec l'angle d'exploration (Erreur dans la position des pixels dans la direction transversale).

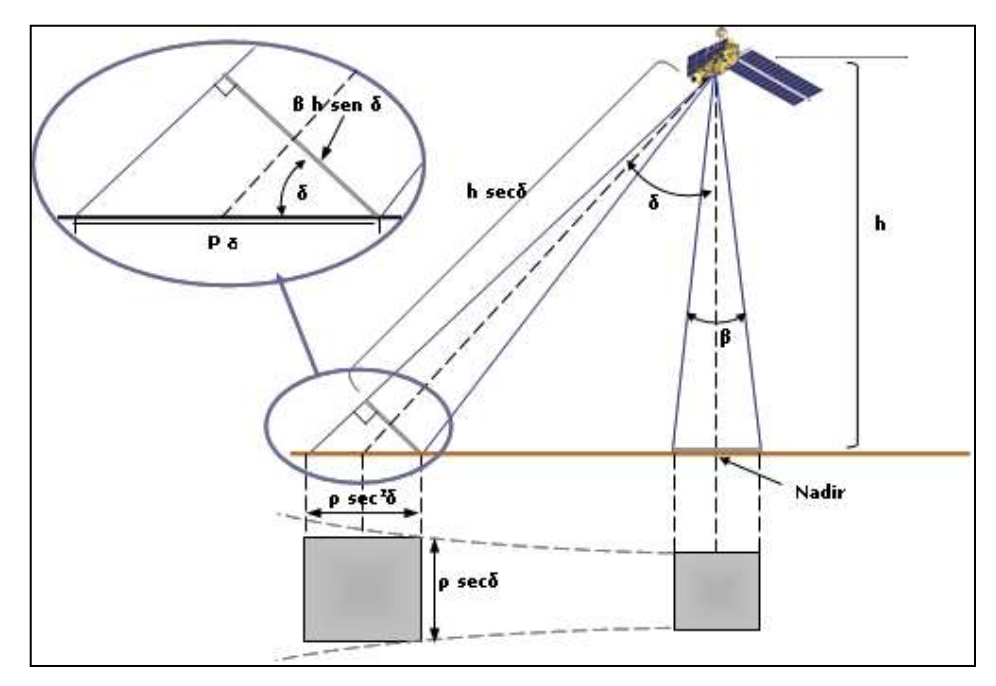

**fig. 29: Principe de la correction du Distorsion panoramique.**

### **II .1. 3. Courbure de la terre et d'exploration :**

Satellites avec un élevé champ de vision (FOV) : L'effet de la courbure de la Terre pour des angles élevés d'exploration est important. Le miroir rotatoire des capteurs requière un temps limité pour explorer une ligne complète). Durant ce temps le satellite continue son déplacement → La courbure de la ligne explorée sur la Terre.

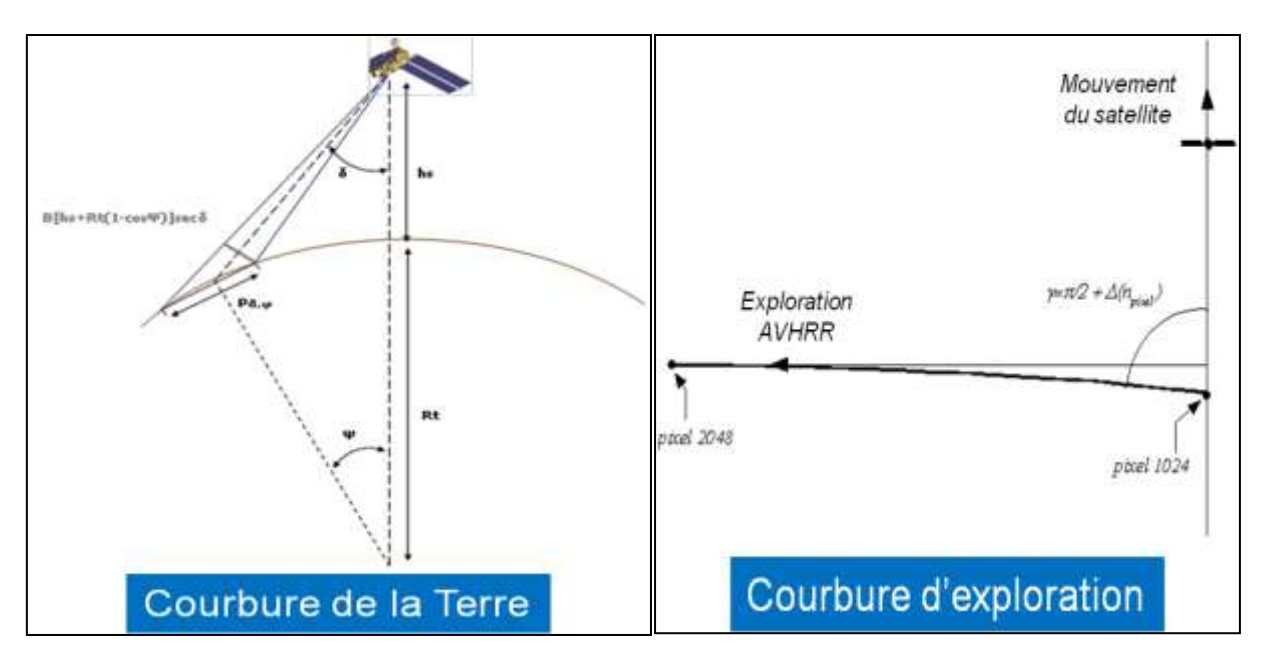

**fig. 30: Principe de la correction du Courbure de la terre et d'exploration.**

### **II .1. 4. Variations de plate-forme et d'altitude :**

**44 |** P a g e Une orientation invariable de la plate-forme est fondamentale en relation avec la précision géométrique, un petit changement d'angle de pointage provoque une grande variation dans les points observés sur la Terre. La variation d'altitude ou de la vitesse de la plate-forme produisent changements d'échelle dans les directions longitudinales et transversales à celle-là d'exploration.

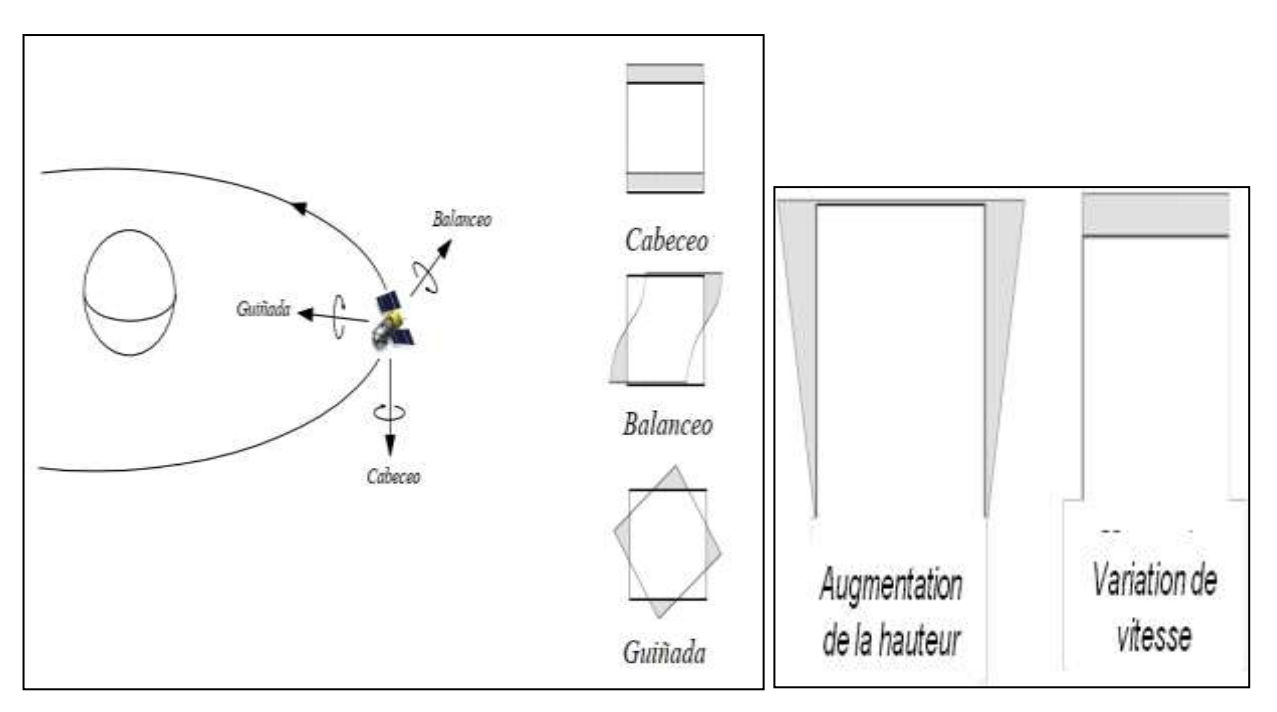

**fig. 31: Principe de la correction du Variations de plate-forme et d'altitude.**

### **II. 2. La correction radiométrique :**

Les corrections radiométriques dues à l'atmosphère ont pour but de corriger certaines variations de la distribution des données causées par le décalage temporel dans l'acquisition des images. En effet, les facteurs comme l'angle d'élévation du soleil, la distance terre-soleil, la calibration des capteurs, les conditions atmosphériques et la géométrie de visée affectent la valeur numérique des pixels (Eckhardt et al., 1990). Et comme nous ne pouvons pas obtenir une information fiable sur ces différents paramètres lors de la prise des images, une correction atmosphérique basée sur une correction empirique d'image à image est appliquée (Jensen, 1996). [8]

### **ENVI :**

Programme axé sur le traitement et l'analyse des images de toutes sortes. Il est assez flexible avec les formats de lecture et semble très amiable à l'utilisateur. Il utilise le langage IDL et il permet d'intégrer des modules supplémentaires. Le *"ENvironment for Visualizing Images"* ENVI est un logiciel avancé pour le traitement et analyse d'images de télédétection spatiale, en étant l'un des plus utilisés dans le monde professionnel pour le traitement d'images de télédétection. Il permet le traitement de multiples types d'images et des données de satellite, la réalisation de corrections comme l'atmosphérique, la fusion d'images, les transformations, les filtres, le traitement géométrique, la classification, etc…

ENVI fournit des utilités de calibrage pour de nombreux capteurs optiques des satellites de télédétection. En plus d'obtenir la radiance ou la réflectivité TOA des images, ENVI fournit des modules de correction atmosphérique et permet d'utiliser des méthodes de correction basée sur l'extraction de pixels sombres. Dans tous les cas, le dispositif le plus utilisé pour effectuer une correction atmosphérique est FLAASH, qui est basé sur le modèle atmosphérique MODTRAN (MODerate resolution atmospheric TRANsmission). [7]

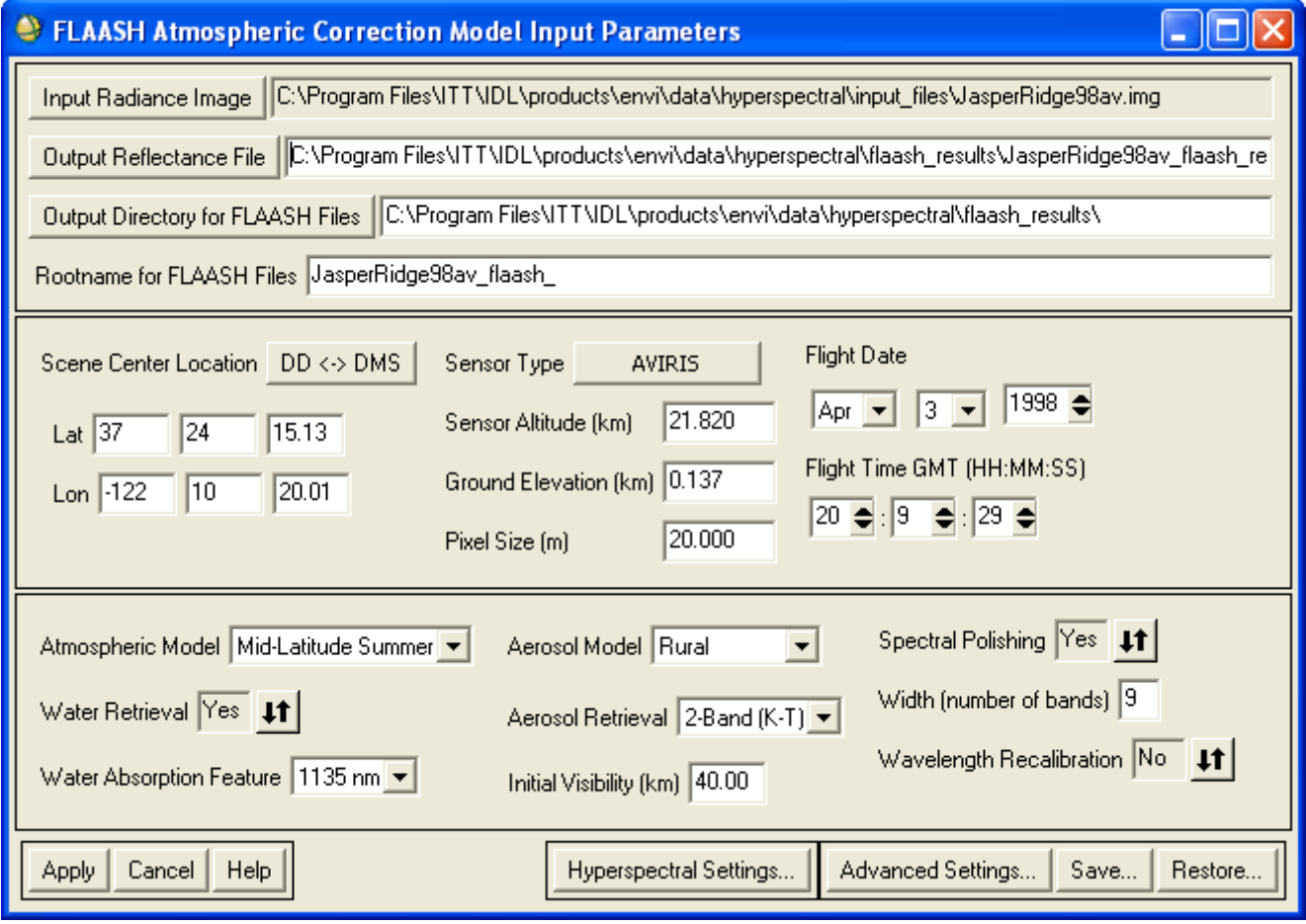

**fig. 32: FLAASH Atmospheric Corrections Model Input Parameters Dialog.**

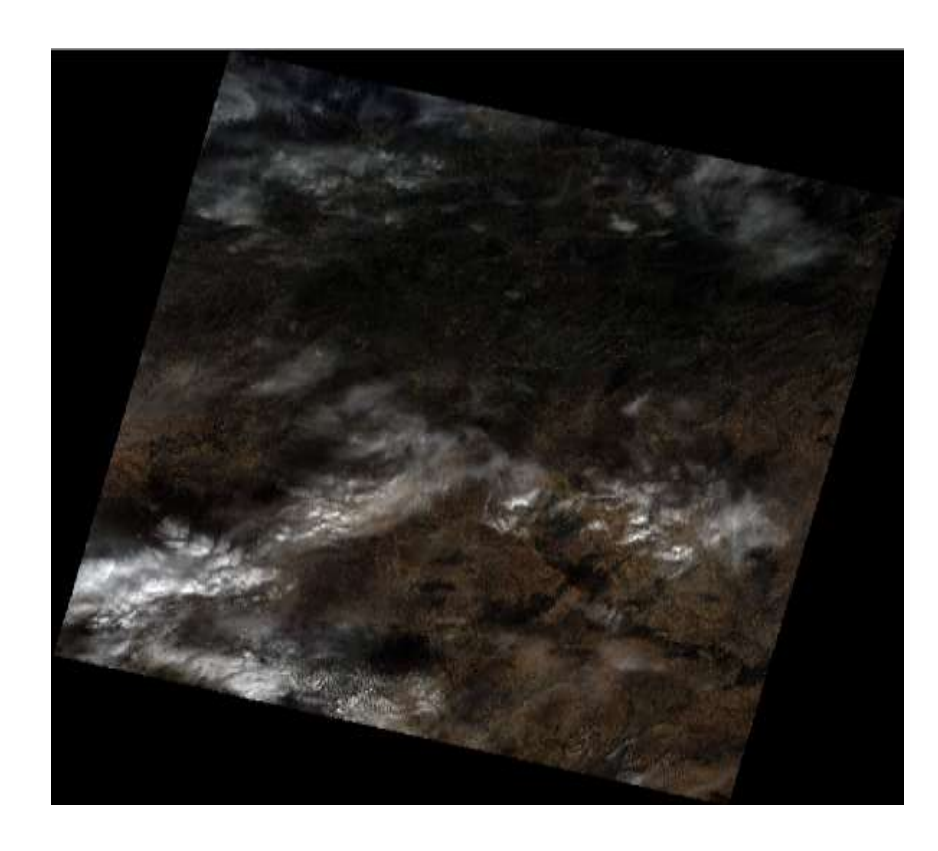

**fig. 33: image avant la correction sous ENVI.**

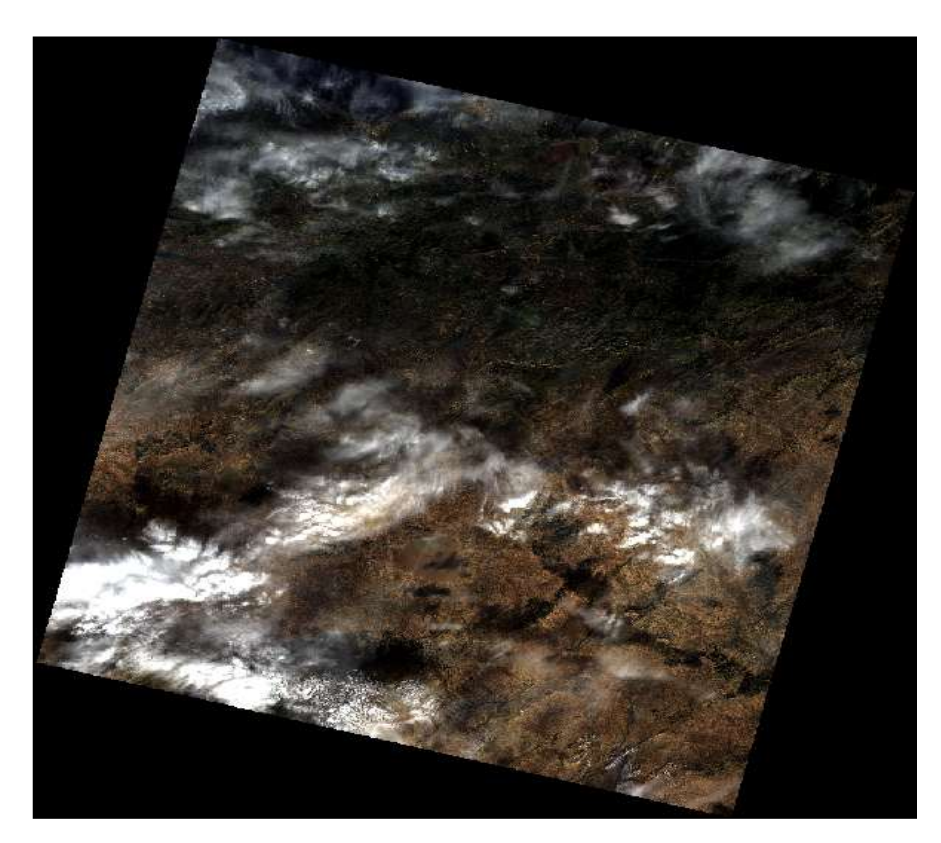

**fig. 34: image après la correction sous ENVI.**

### **II. 3 Example commune sur Landsat 8 bandes multispectrales :**

**Band4/Band2 :** ratio image highlights ferric-ion bearing minerals (Hematite, Goethite, Jarosite).

**Band5/Band6 :** ratio image highlights ferrous-ion bearing minerals (Olivine, Pyroxenes, Amphiboles.).

**Band6/Band7 :** ratio image highlights Al-OH, Mg-OH, OH, CO3 bearing minerals (Clay minerals, Micas, Talc-Carbonates…. etc.).

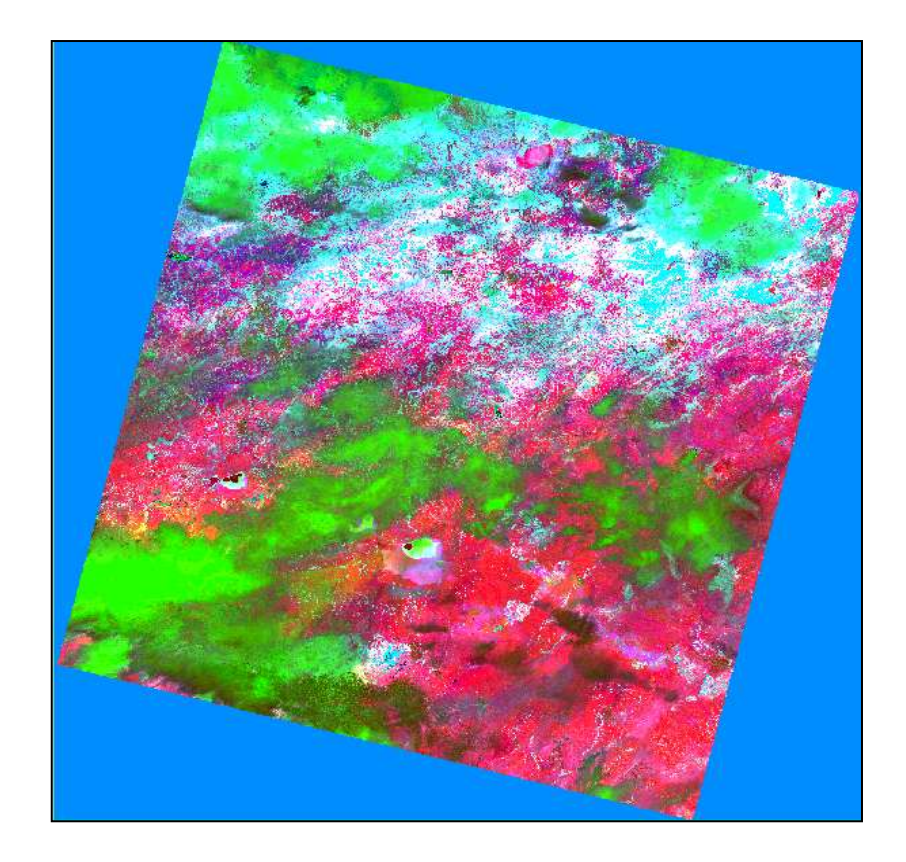

**fig. 35: Application sur les bandes multispectrales sous ENVI.**

- ZONE 1 : Les rougeâtre surfaces sont probablement dominée par les minéraux limonites (Hematite, Geotite et jarosite).
- ZONE 2 : Les verts zone sont probablement dominées par les minéraux Fe-Mg silicate (Olivine, Pyroxènes and Amphiboles).
- ZONE 3 : Les Blues zone sont probablement dominées par les Clay-Minéraux, Micas and Talc- carbonates.

**ZONE 1 :** les zones brillantes, (zones d'intérêt). **ZONE 2 :** les zones brillantes, (zones d'intérêt).

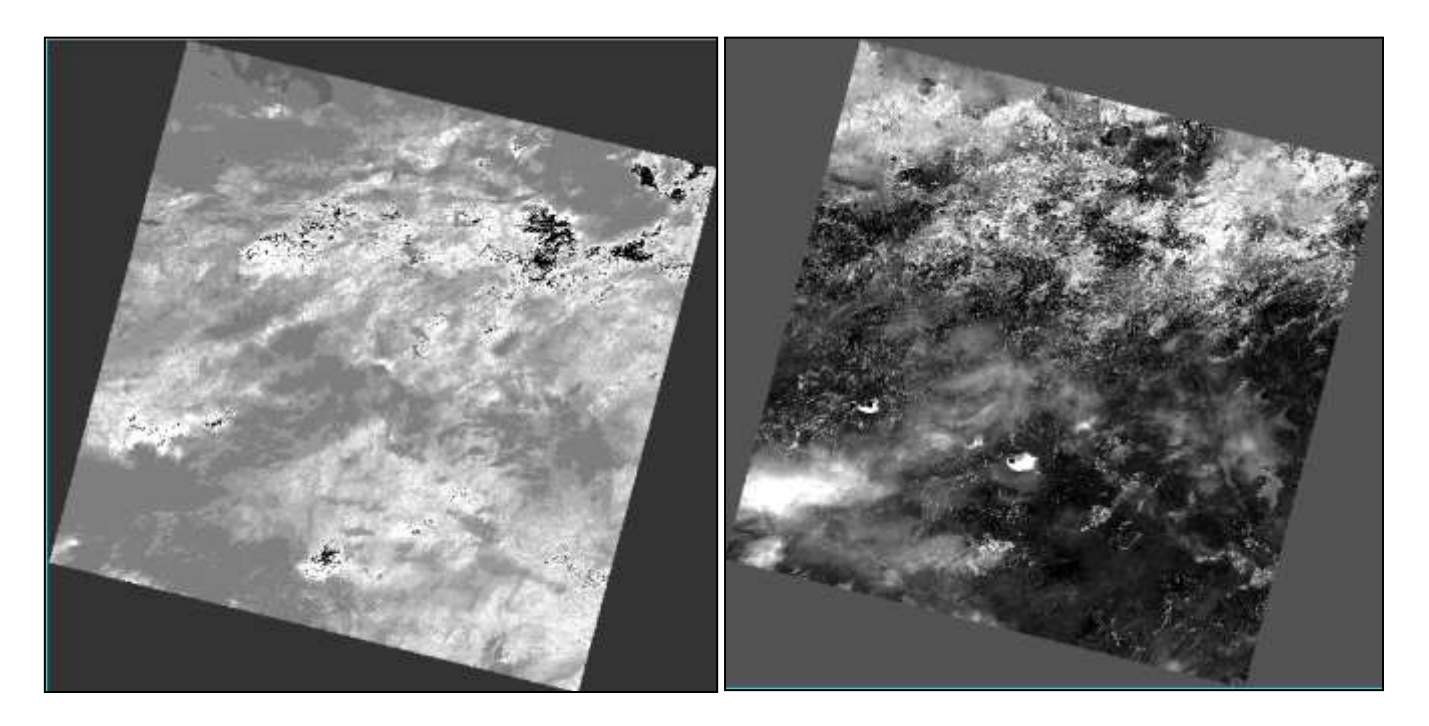

**ZONE 3 :** les zones brillantes, sont les zones d'intérêt.

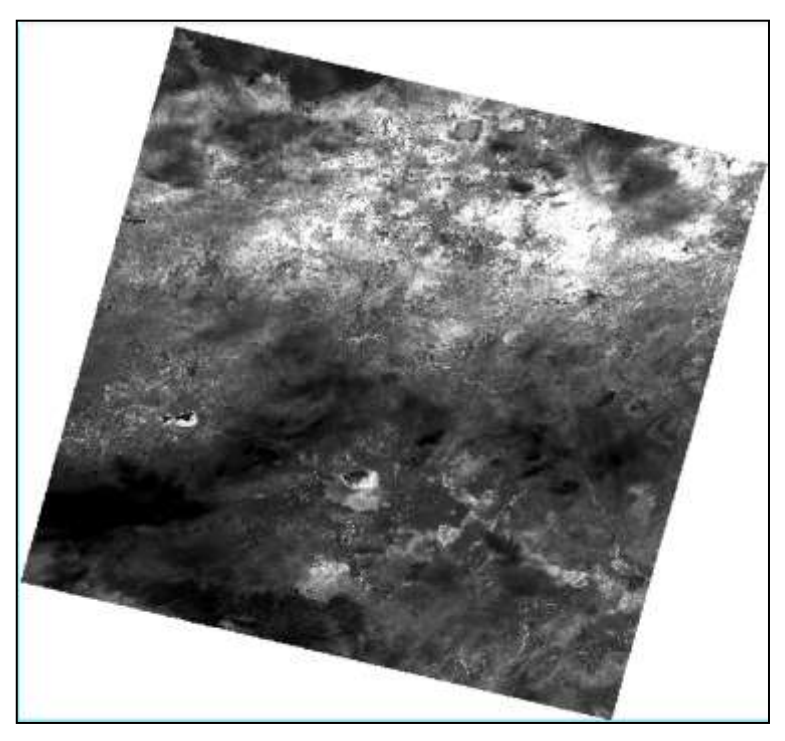

**fig. 36: image multispectrale (échelle de gris) de la zone d'intérêt sous ENVI.**

### **Les indices spectraux :**

Les indices spectraux sont utilisés pour mettre en évidence des caractéristiques ou des phénomènes spécifiques dans les images de télédétection. Nous créons des indices spectraux en transformant les données spectrales en utilisant des rapports entre les bandes pour réduire les données en informations significatives. Les caractéristiques qui peuvent être extraites en utilisant des indices spectraux vont de la végétation, géologique et les caractéristiques hydrologiques, les zones brûlées, et la neige, parmi beaucoup d'autres. [10]

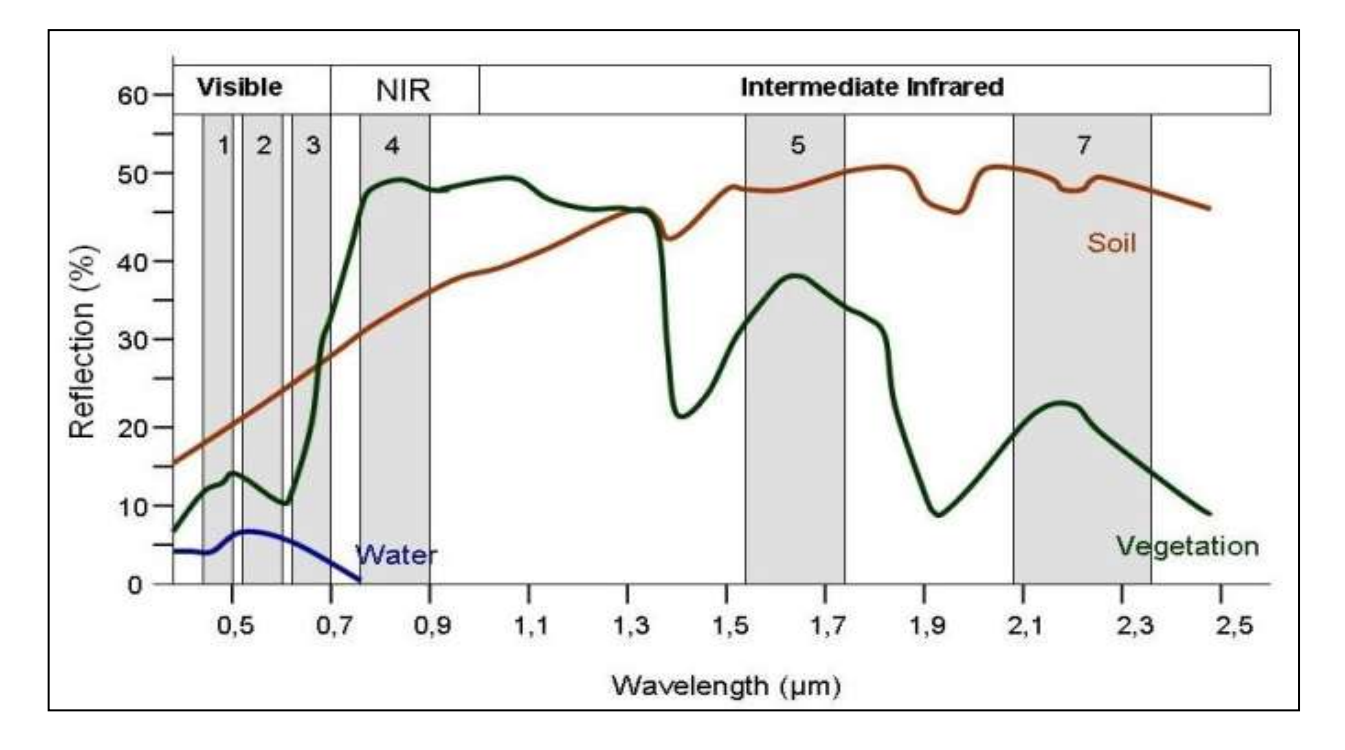

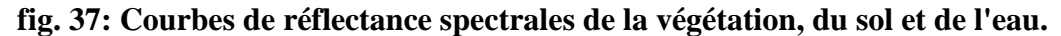

Ces indices améliorent l'interprétation des données et sont utilisées dans de nombreuses applications scientifiques telles que la surveillance phytosanitaire / culture, la délimitation des masses d'eau, le calcul des degrés de brûlure, la modélisation spatiale, et ainsi de suite. Bien qu'il existe de nombreux indices spectraux disponibles qui mettent l'accent sur un certain nombre de caractéristiques du paysage,

### **Les indices de végétations :**

• **NDVI :** 

Peut-être le plus indice spectral commun est l'indice de différence de végétation normalisée (NDVI). Cet indice est principalement utilisé pour détecter la densité et la santé de la végétation. NDVI est dérivé comme suit :

$$
NDVI = \frac{NIR - RED}{NIR + RED}
$$

Où NIR est la bande du proche infrarouge et le rouge est la bande rouge. (**Equation 1**). [10]

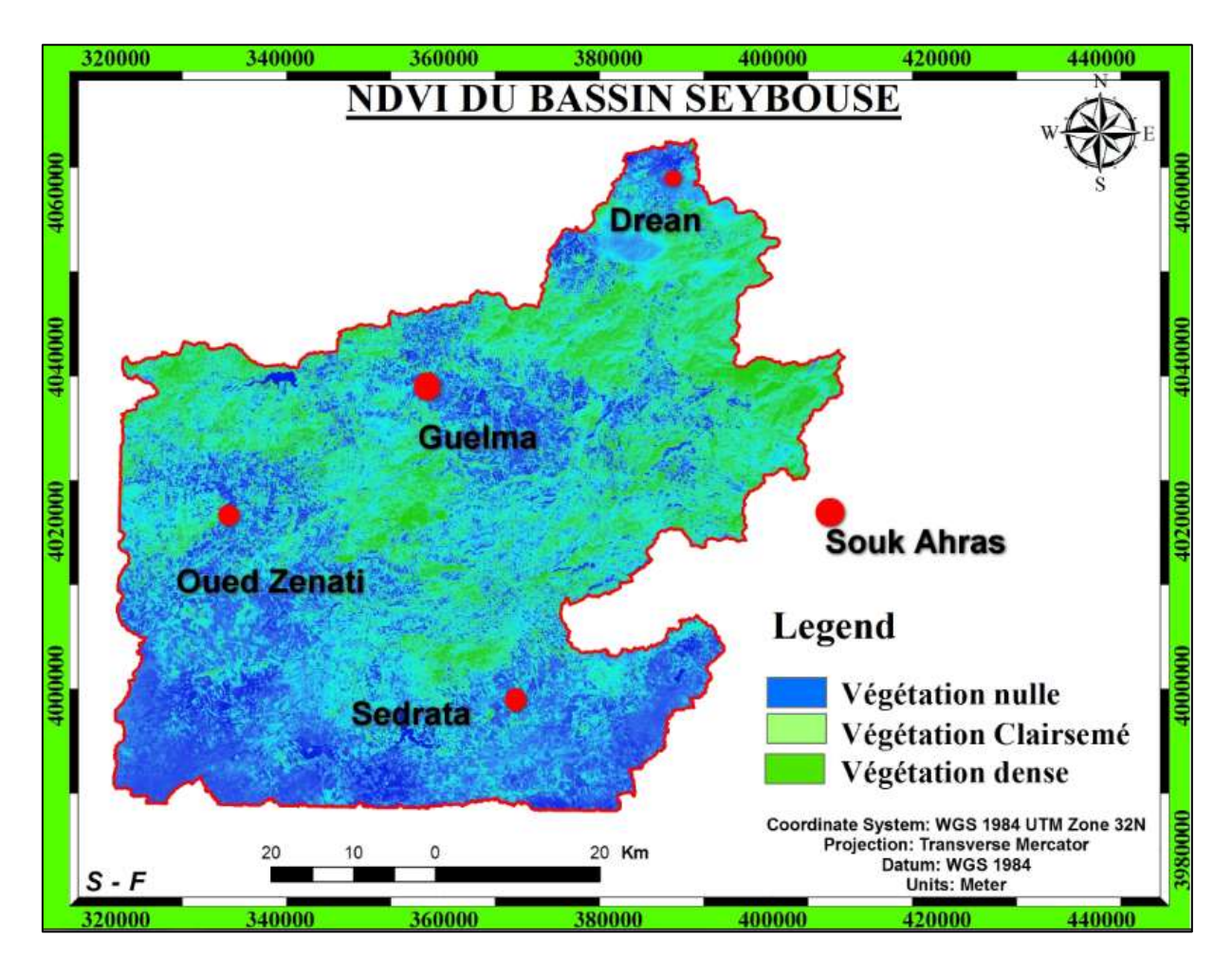

**fig. 38: Représentation des valeurs NDVI mis à l'échelle de (-1 à 1).**

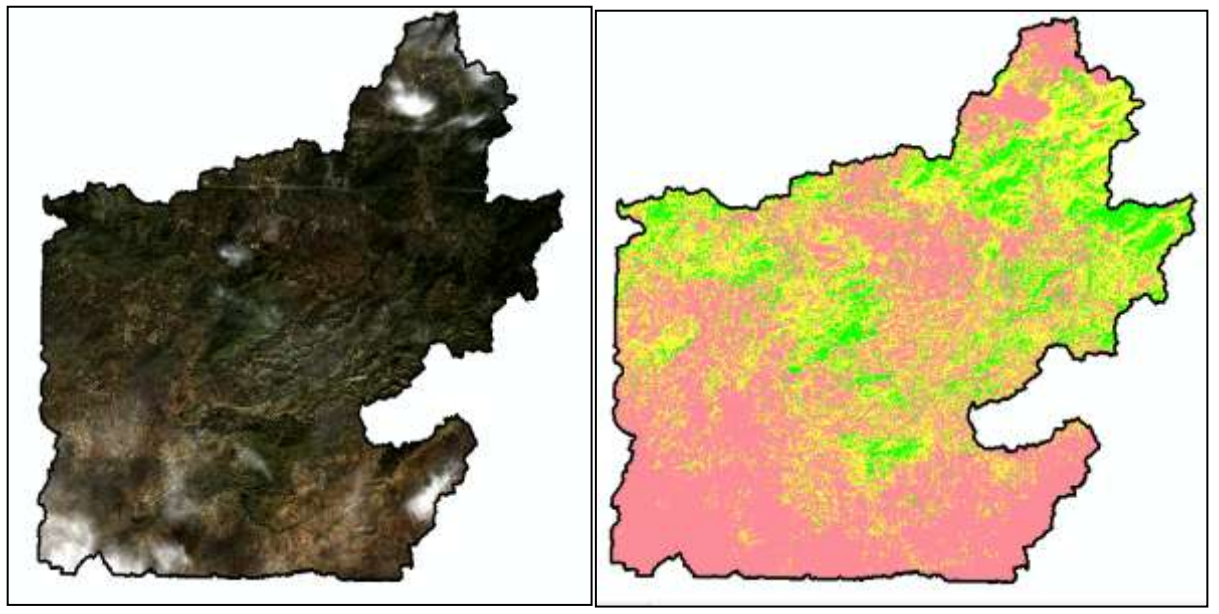

**fig. 39: imagerie originale couleur naturelle (à gauche) par rapport aux données NDVI reclassées (droite).**

### **Tableau 9: Les surfaces des Classe selon la dégrée de végétation.**

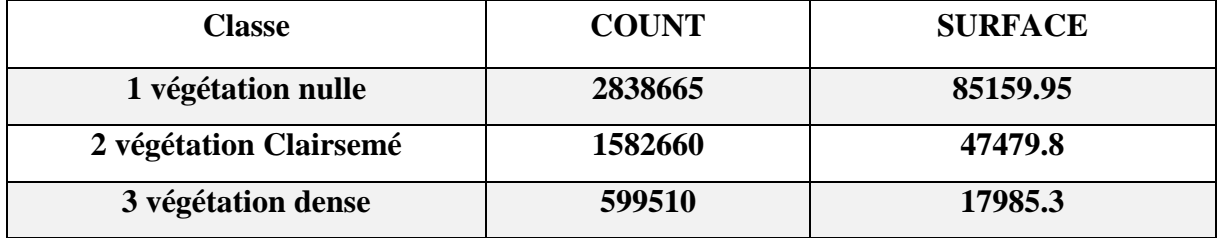

### • **SAVI :**

Est utilisé pour corriger l'indice de végétation par différence normalisée (NDVI) pour l'influence de la luminosité du sol dans les zones où la couverture végétale est faible. Landsat SAVI dérivé réflectance de surface est calculée en tant que rapport entre les valeurs de R et proche infrarouge avec un facteur de correction de la luminosité du sol (L) défini comme étant 0,5 pour accueillir la plupart des types de couverture terrestre. [11].

La valeur de « L » varie en fonction de la quantité de couverture de végétation verte : dans les régions à très haute végétation,  $L = 0$ ; et dans les zones sans végétation verte,  $L = 1$ . En général, un  $L = 0.5$  fonctionne bien dans la plupart des situations et est la valeur par défaut utilisée. Lorsque  $L = 0$ , alors  $SAVI = NDVI$ .

$$
SAVI = \frac{NIR - RED}{(NIR + RED + L)} * (1 + L).
$$

Où NIR est la valeur de réflectance de la bande proche infrarouge, RED est la réflectance de la bande rouge et L est le facteur de correction de la luminosité du sol. (**Equation 2**).

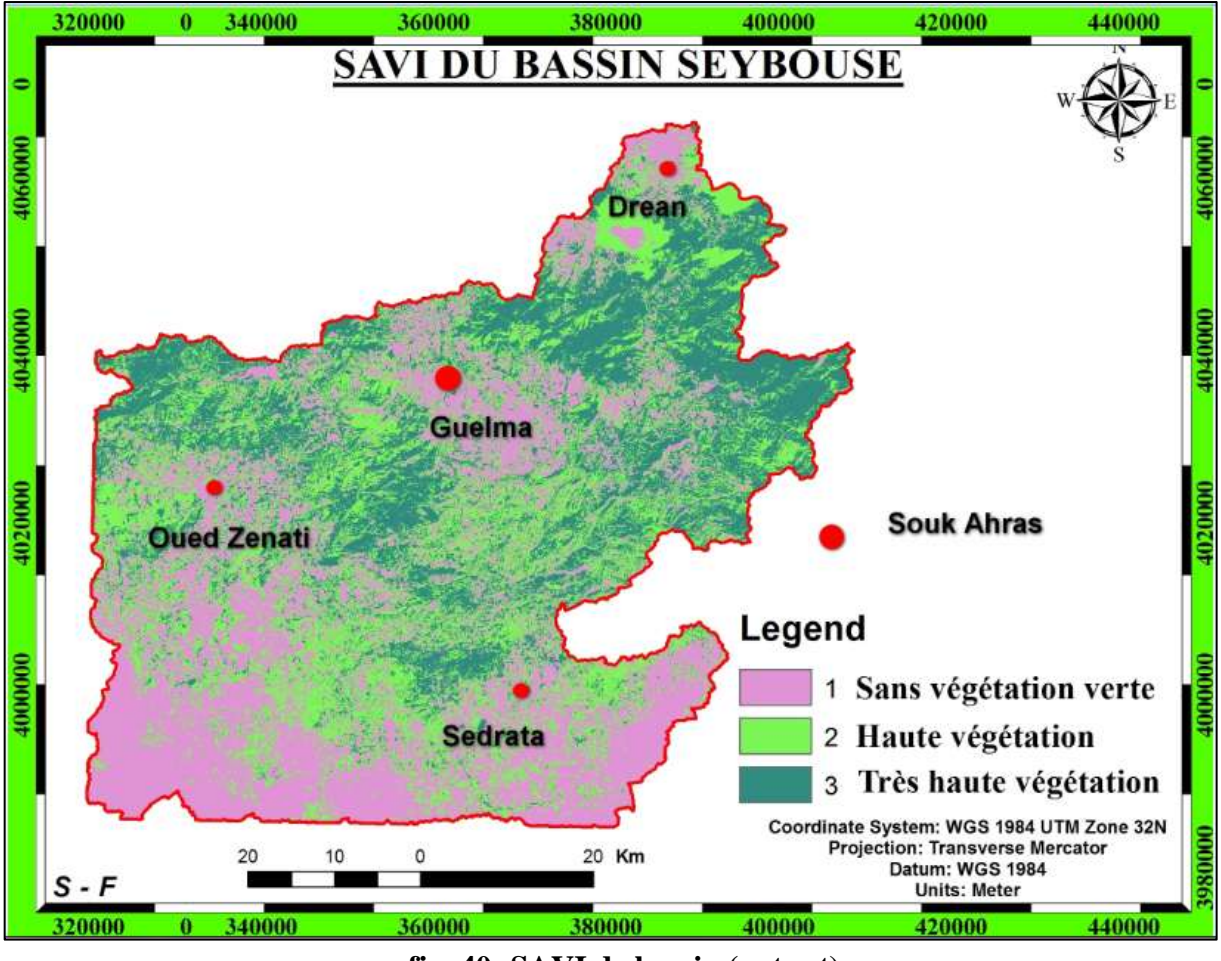

**fig. 40: SAVI de bassin (output).**

### **Les indices hydrologiques :**

### • **NDWI :**

Le couvert végétal sur la surface de la Terre subit un stress sévère pendant une sécheresse. Si les zones touchées ne sont pas identifiées dans le temps, les cultures entières peuvent être endommagées. La détection précoce du stress hydrique peut empêcher la plupart des impacts négatifs sur les cultures. La télédétection de la terre et l'indice NDWI peut contrôler l'irrigation en temps réel, améliorant de manière significative l'agriculture, en particulier dans les zones où la satisfaction des besoins en eau est difficile. [10]

Différence Normalisée Index eau (NDWI), introduit pour la première fois en 1996 à Gao (Gao), reflète la teneur en eau dans les plantes et le sol et est déterminée par analogie avec NDVI comme :

### $NDWI = -$ NIR – SWIR SWIR

NIR - proche infrarouge avec des longueurs d'onde comprises entre 0,841 à 0,876 nm. (**Equation 04**)

SWIR - une partie de la gamme avec des longueurs d'onde dans la gamme de 1,628-1,652 nm.

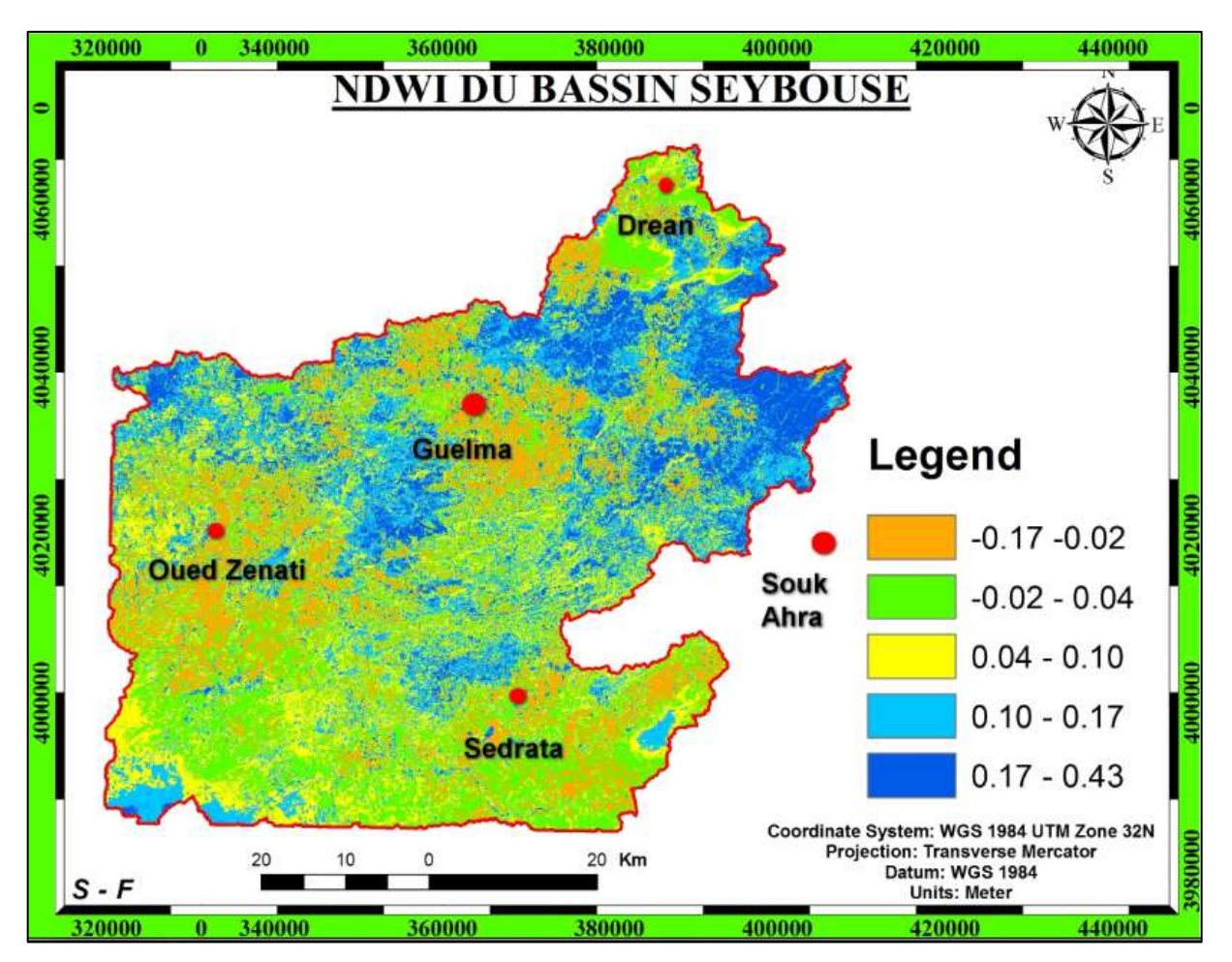

**fig. 41: NDWI de bassin classifié.**

### • **MNDWI :**

Le (MNDWI) Modified Normalized Difference Water Index est un indice spectral commun pour l'extraction les surfaces d'eau modifiée par rapport au traditionnel indice de différence normalisé des eaux (NDWI). Encore une fois, les valeurs vont de -1 à 1 et les valeurs supérieures à 0 représentent généralement des plans d'eau (océans, lacs, rivières, etc.). Le MNDWI est calculé similaire à NDVI, comme suit :

> $MNDWI =$ Green - SWIR Green + SWIR

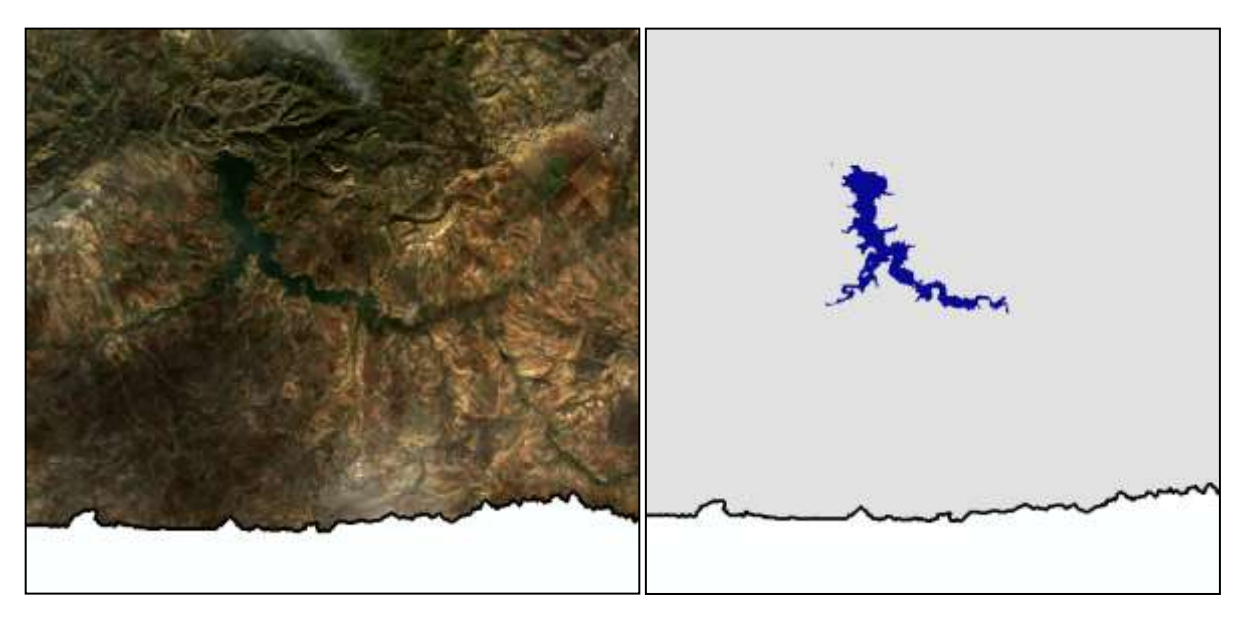

Où Green est la bande verte et SWIR est la bande infrarouge à ondes courtes. (**Equation 05**).

**fig. 42: MNDWI de bassin (zoom in).**

### • **NDSI :**

Est une mesure de l'amplitude relative de la différence de réflectance entre le visible (vert) et l'infrarouge à ondes courtes (SWIR). Il contrôle la variance des deux bandes (une dans le proche infrarouge ou infrarouge à ondes courtes et l'autre dans les parties visibles du spectre). Ceci est utile pour la cartographie de la neige. La neige est non seulement très réfléchissante dans les parties visibles du spectre électromagnétique, mais aussi forte capacité d'absorption dans le proche infrarouge ou ondes courtes partie infrarouge du spectre, alors que la plupart des restes de réflexion des nuages pour être élevés dans les mêmes parties du spectre, ce permet une bonne séparation de la plupart des nuages et de la neige. [11]

Pour calculer le rapport des deux bandes prises et composées dans une image satellite à un moment spécifique et l'emplacement. (**Equation 06**)

$$
NDSI = \frac{TM\, band_2 - TM\, band_5}{TM\, band_2 + TM\, band_5}
$$

**Band 2:** Visible Green, 0.53 – 0.61 micrometers.

**Band 5:** Short Wave Infrared, 1.55 – 1.75 micrometers.

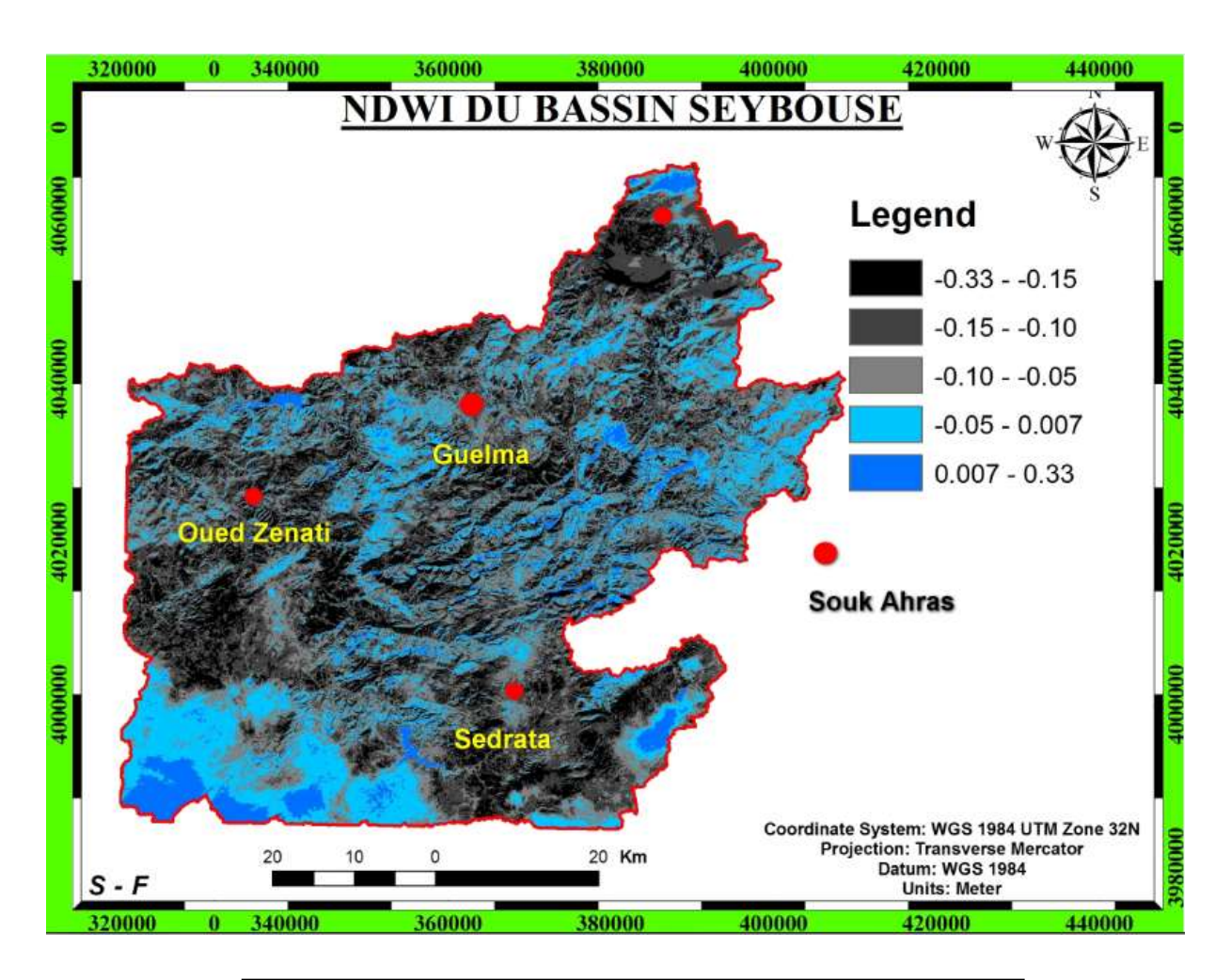

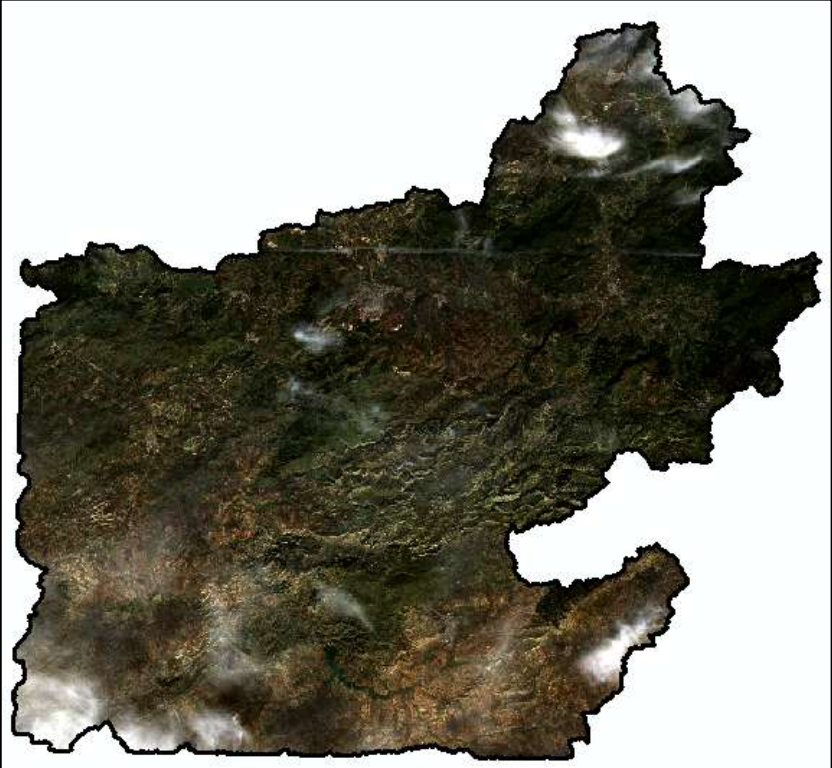

**Fig. 42 : NDSI de bassin Seybouse image classifiée et image real.**

Lorsque on faire une comparaison entre l'image traitée et l'image real Landsat en remarque que les zones nuageuses sont représentées par la présence du la neige ou des glaces sur les hautes altitudes. Sauf une zone au Sud de bassin dans la région de Sedrata qui représente une cour d'eau.

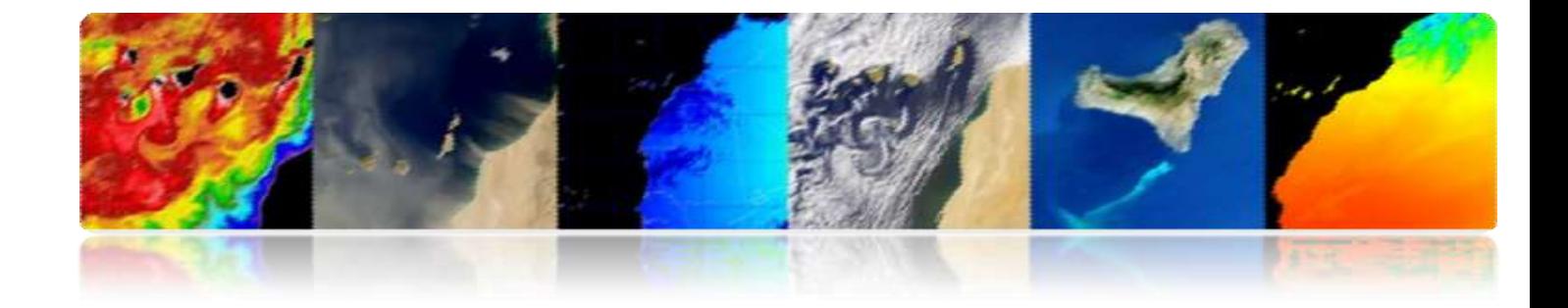

### CONCLUSION

### GENERALE
# **Conclusion :**

Les informations fournies par la télédétection et les SIG (qui assurent souvent leur traitement) ont des applications extrêmement variées aidant à la résolution de plusieurs problèmes environnementaux. Suite à l'accroissement de la demande de données spatiales, des techniques et des méthodes modernes ont été mises au point ces dernières années. Elles visent l'acquisition et la mise à disposition d'informations digitales décrivant à la fois la topographie par le biais de modèle numérique de terrain (MNT), et l'occupation du sol (photographies aériennes et données satellitaires).

L'hydrologie est un des nombreux domaines où ces techniques modernes s'avèrent très utiles. A travers cette mémoire nous avons montré un exemple où des données obtenues par télédétection et les SIG ont été valorisées dans la cartographie et des modèles numérique qui permettent des déterminer les paramètres morphométriques et physique pour le bassin Seybouse ou il n'y a pas d'observations directes. Les analyses. Quant à la qualité des informations fournies par télédétection et utilisées dans la régionalisation hydrologique, elle pourrait être améliorée en utilisant des images avec une bonne résolution et des techniques adéquates pour les traiter et valoriser.

L'emploi des images de télédétection pour la cartographie de l'occupation du sol, zones humides et l'estimation de certaines variables environnementales tels que les indices spectraux. Demeure encore une affaire de spécialistes.

Les effets atmosphériques doivent aussi être pris en compte et corrigés. Cette étape est fondamentale pour des études multi-temporelles. La télédétection a connu ces dernières années un essor considérable en raison de l'intérêt de plus en plus croissant accordé aux écosystèmes terrestres et les échanges de masse et d'énergie dans le système lithosphère-biosphère-atmosphère. Des images sont disponibles par milliers sur toutes les surfaces du globe.

# *Bibliographie*

[1] MANUEL de TÉLÉDÉTECTION SPATIALE : Élaboré par : Francisco Eugenio González Javier Marcello Ruiz Ferran Marqués Acosta.

[2] Thème : Utilisation combiné du logiciel HEC-RAS et HEC GEORAS pour la délimitation des zones inondables dans le sous-bassin de Guelma (moyenne Seybouse). Sous la direction de : MAOUI Ammar.

[3] Utilisation d'un SIG pour l'évaluation des caractéristiques physiques d'un bassin versant et leurs influences sur l'écoulement des eaux (bassin versant d'Oued El Maleh, Nord-Ouest d'Algérie) Nadjla BENTEKHICI [nadjla\\_b@yahoo.fr](mailto:nadjla_b@yahoo.fr) Centre National des Techniques Spatiales, Laboratoire de Télédétection, Arzew, Algérie. Référence chapitre 2).

[4] [Mémoire Online](https://www.memoireonline.com/) > [Géographie](https://www.memoireonline.com/sommaires/geographie.html) Analyse des paramètres morphométriques, climatologiques et hydrométriques du bassin du Kasaà dans sa partie congolaise *par* Modeste KISANGALA MUKE Université de Kinshasa - Troisième Cycle (MSc) 2009.

[5] Caractérisation d'un bassin versant par l'analyse statistique des paramètres morphométriques : Cas du bassin versant de la Tafna. (Nord-Ouest Algérien). Characterizations of an area catchment by the statistical analysis of morphometric parameters: Case of the Tafna basin (north-western Algeria) Kamila BABA HAMED1 & Abderrazak BOUANANI2. (Geo-Eco-Trop., 2016, 40, 4 : 277-286) référence chapitre 2)

[6] « Travaux Pratiques sur les Systèmes d'Information Géographique (SIG), Initiation à ArcGIS, Antoine DENIS, 2012, Arlon Campus Environnement, Université de Liège, Belgique ». « Travaux Pratiques sur les Systèmes d'Information Géographique (SIG), Initiation à ArcGIS, Antoine DENIS, 2012, Arlon Campus Environnement, Université de Liège, Belgique ».

## *BIBLIOGRAPHIE*

[7] PRINCIPLES OF REMOTE SENSING Shefali Aggarwal *Photogrammetry and Remote Sensing Division Indian Institute of Remote Sensing, Dehra Dun*.

[8] Processus de Correction Radiométrique Relative "PCRR" Appliqué Aux Images Landsat TM Multi-Dates B. LOUNIS\*, A. BELHADJ AÏSSA\* *\*: Equipe de Traitements d'Image et Télédétection Laboratoire de traitements d'Image et Rayonnements LTIR Faculté d'Electronique et d'Informatique FEI – USTB (definition of radiometric correction*

[9] Cybergeo: European Journal of Geography Pratique des corrections atmosphériques en télédétection : utilisation du logiciel 5S-PC *Atmospherical corrections in remote sensing: using the 5S PC software* CLAUDE KERGOMARD.

[10] Geospatial Training and Applications for Ethiopia Remote Sensing (Updated February 20 © 2018 All Rights Reserved Colorado State University, Fort Collins, CO 80523 USA) Lesson 5 et 6.

[11] U.S. Geological Survey Earth Observing System. Référence.

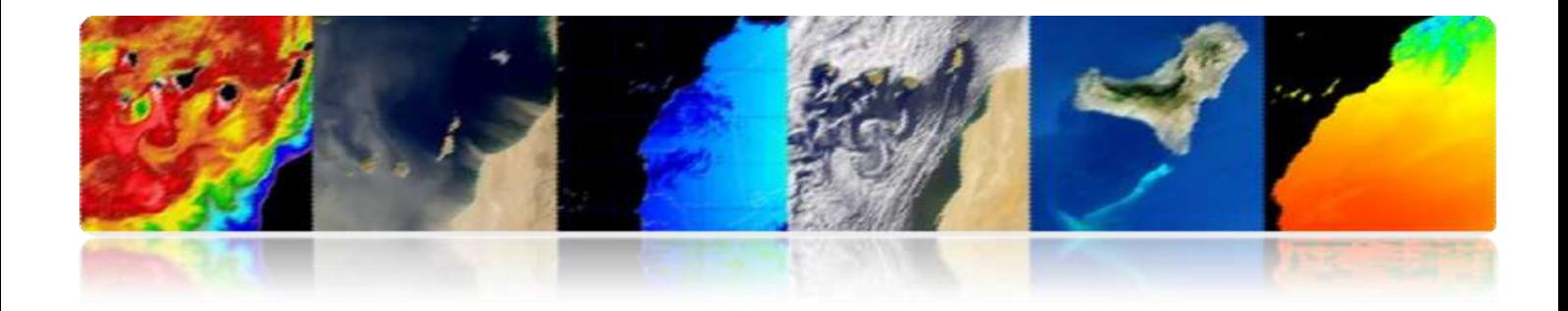

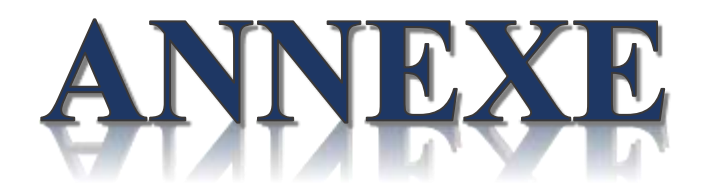

#### **ANNEXE:**

### **META DATA**

GROUP = L1\_METADATA\_FILE

GROUP = METADATA\_FILE\_INFO

ORIGIN = "Image courtesy of the U.S. Geological Survey"

REQUEST\_ID = "0701912169670\_00004"

LANDSAT\_SCENE\_ID = "LC81930352019335LGN00"

LANDSAT\_PRODUCT\_ID = "LC08\_L1TP\_193035\_20191201\_20191216\_01\_T1"

COLLECTION\_NUMBER = 01

FILE\_DATE = 2019-12-16T20:47:15Z

STATION\_ID = "LGN"

PROCESSING\_SOFTWARE\_VERSION = "LPGS\_13.1.0"

END\_GROUP = METADATA\_FILE\_INFO

GROUP = PRODUCT\_METADATA

COLLECTION\_CATEGORY = "T1"

OUTPUT\_FORMAT = "GEOTIFF"

SPACECRAFT\_ID = "LANDSAT\_8"

SENSOR\_ID = "OLI\_TIRS"

NADIR\_OFFNADIR = "NADIR"

TARGET\_WRS\_PATH = 193

TARGET\_WRS\_ROW = 35

DATE\_ACQUIRED = 2019-12-01

SCENE\_CENTER\_TIME = "10:07:39.1817369Z"

CORNER\_UL\_LAT\_PRODUCT = 37.08300

WRS\_PATH = 193

WRS  $ROW = 35$ 

ELEVATION\_SOURCE = "GLS2000"

DATA\_TYPE = "L1TP"

**63 |** P a g e

 THERMAL\_SAMPLES = 7791 FILE\_NAME\_BAND\_1 = "LC08\_L1TP\_193035\_20191201\_20191216\_01\_T1\_B1.TIF" FILE\_NAME\_BAND\_2 = "LC08\_L1TP\_193035\_20191201\_20191216\_01\_T1\_B2.TIF" FILE\_NAME\_BAND\_3 = "LC08\_L1TP\_193035\_20191201\_20191216\_01\_T1\_B3.TIF" FILE\_NAME\_BAND\_4 = "LC08\_L1TP\_193035\_20191201\_20191216\_01\_T1\_B4.TIF" FILE\_NAME\_BAND\_5 = "LC08\_L1TP\_193035\_20191201\_20191216\_01\_T1\_B5.TIF" FILE\_NAME\_BAND\_6 = "LC08\_L1TP\_193035\_20191201\_20191216\_01\_T1\_B6.TIF" FILE\_NAME\_BAND\_7 = "LC08\_L1TP\_193035\_20191201\_20191216\_01\_T1\_B7.TIF"

THERMAL\_LINES = 7921

REFLECTIVE\_SAMPLES = 7791

REFLECTIVE\_LINES = 7921

PANCHROMATIC\_SAMPLES = 15581

PANCHROMATIC\_LINES = 15841

CORNER\_LR\_PROJECTION\_Y\_PRODUCT = 3870900.000

CORNER\_LR\_PROJECTION\_X\_PRODUCT = 460500.000

CORNER\_LL\_PROJECTION\_Y\_PRODUCT = 3870900.000

CORNER\_LL\_PROJECTION\_X\_PRODUCT = 226800.000

CORNER\_UR\_PROJECTION\_Y\_PRODUCT = 4108500.000

CORNER\_UR\_PROJECTION\_X\_PRODUCT = 460500.000

 CORNER\_UL\_PROJECTION\_X\_PRODUCT = 226800.000 CORNER\_UL\_PROJECTION\_Y\_PRODUCT = 4108500.000

 CORNER\_LR\_LAT\_PRODUCT = 34.97990 CORNER\_LR\_LON\_PRODUCT = 8.56724

CORNER\_LL\_LON\_PRODUCT = 6.00860

CORNER\_LL\_LAT\_PRODUCT = 34.94382

CORNER\_UR\_LON\_PRODUCT = 8.55535

CORNER\_UR\_LAT\_PRODUCT = 37.12201

FILE\_NAME\_BAND\_8 = "LC08\_L1TP\_193035\_20191201\_20191216\_01\_T1\_B8.TIF"

FILE\_NAME\_BAND\_9 = "LC08\_L1TP\_193035\_20191201\_20191216\_01\_T1\_B9.TIF"

FILE\_NAME\_BAND\_10 = "LC08\_L1TP\_193035\_20191201\_20191216\_01\_T1\_B10.TIF"

FILE\_NAME\_BAND\_11 = "LC08\_L1TP\_193035\_20191201\_20191216\_01\_T1\_B11.TIF"

FILE\_NAME\_BAND\_QUALITY = "LC08\_L1TP\_193035\_20191201\_20191216\_01\_T1\_BQA.TIF"

ANGLE\_COEFFICIENT\_FILE\_NAME = "LC08\_L1TP\_193035\_20191201\_20191216\_01\_T1\_ANG.txt"

METADATA\_FILE\_NAME = "LC08\_L1TP\_193035\_20191201\_20191216\_01\_T1\_MTL.txt"

CPF\_NAME = "LC08CPF\_20191001\_20191231\_01.02"

BPF\_NAME\_OLI = "LO8BPF20191201095903\_20191201113756.02"

BPF\_NAME\_TIRS = "LT8BPF20191128105356\_20191212171039.01"

RLUT\_FILE\_NAME = "LC08RLUT\_20150303\_20431231\_01\_12.h5"

END\_GROUP = PRODUCT\_METADATA

GROUP = IMAGE\_ATTRIBUTES

CLOUD\_COVER = 31.46

CLOUD\_COVER\_LAND = 31.19

IMAGE\_QUALITY\_OLI = 9

IMAGE\_QUALITY\_TIRS = 9

TIRS\_SSM\_MODEL = "FINAL"

TIRS\_SSM\_POSITION\_STATUS = "ESTIMATED"

TIRS\_STRAY\_LIGHT\_CORRECTION\_SOURCE = "TIRS"

ROLL  $ANGLE = -0.001$ 

SUN\_AZIMUTH = 160.66664576

SUN\_ELEVATION = 29.70712377

EARTH\_SUN\_DISTANCE = 0.9861112

SATURATION BAND 1 = "N"

SATURATION BAND 2 = "N"

SATURATION BAND 3 = "N"

SATURATION BAND 4 = "N"

SATURATION\_BAND\_5 = "N"

SATURATION BAND  $6 = "Y"$ 

SATURATION BAND 7 = "Y"

SATURATION\_BAND\_8 = "N"

SATURATION BAND 9 = "N"

GROUND\_CONTROL\_POINTS\_VERSION = 4

GROUND\_CONTROL\_POINTS\_MODEL = 490

GEOMETRIC\_RMSE\_MODEL = 7.889

GEOMETRIC\_RMSE\_MODEL\_Y = 5.890

GEOMETRIC\_RMSE\_MODEL\_X = 5.248

GROUND\_CONTROL\_POINTS\_VERIFY = 145

GEOMETRIC\_RMSE\_VERIFY = 5.196

TRUNCATION\_OLI = "UPPER"

END\_GROUP = IMAGE\_ATTRIBUTES

GROUP = MIN\_MAX\_RADIANCE

RADIANCE\_MAXIMUM\_BAND\_1 = 781.62347

RADIANCE MINIMUM BAND  $1 = -64.54672$ 

RADIANCE\_MAXIMUM\_BAND\_2 = 800.39197

RADIANCE\_MINIMUM\_BAND\_2 = -66.09663

RADIANCE\_MAXIMUM\_BAND\_3 = 737.55438

RADIANCE\_MINIMUM\_BAND\_3 = -60.90748

RADIANCE\_MAXIMUM\_BAND\_4 = 621.94739

RADIANCE\_MINIMUM\_BAND\_4 = -51.36062

RADIANCE\_MAXIMUM\_BAND\_5 = 380.60080

RADIANCE MINIMUM BAND 5 = -31.43014

RADIANCE\_MAXIMUM\_BAND\_6 = 94.65195

RADIANCE MINIMUM BAND  $6 = -7.81639$ 

RADIANCE\_MAXIMUM\_BAND\_7 = 31.90278

 RADIANCE\_MINIMUM\_BAND\_7 = -2.63454 RADIANCE\_MAXIMUM\_BAND\_8 = 703.87329 RADIANCE MINIMUM BAND  $8 = -58.12608$  RADIANCE\_MAXIMUM\_BAND\_9 = 148.74742 RADIANCE MINIMUM BAND 9 = -12.28361 RADIANCE\_MAXIMUM\_BAND\_10 = 22.00180 RADIANCE\_MINIMUM\_BAND\_10 = 0.10033 RADIANCE MAXIMUM BAND 11 = 22.00180 RADIANCE MINIMUM BAND 11 = 0.10033 END\_GROUP = MIN\_MAX\_RADIANCE GROUP = MIN\_MAX\_REFLECTANCE REFLECTANCE\_MAXIMUM\_BAND\_1 = 1.210700 REFLECTANCE\_MINIMUM\_BAND\_1 = -0.099980 REFLECTANCE\_MAXIMUM\_BAND\_2 = 1.210700 REFLECTANCE\_MINIMUM\_BAND\_2 = -0.099980 REFLECTANCE\_MAXIMUM\_BAND\_3 = 1.210700 REFLECTANCE\_MINIMUM\_BAND\_3 = -0.099980 REFLECTANCE\_MAXIMUM\_BAND\_4 = 1.210700 REFLECTANCE\_MINIMUM\_BAND\_4 = -0.099980 REFLECTANCE\_MAXIMUM\_BAND\_5 = 1.210700 REFLECTANCE\_MINIMUM\_BAND\_5 = -0.099980 REFLECTANCE\_MAXIMUM\_BAND\_6 = 1.210700 REFLECTANCE\_MINIMUM\_BAND\_6 = -0.099980 REFLECTANCE\_MAXIMUM\_BAND\_7 = 1.210700 REFLECTANCE\_MINIMUM\_BAND\_7 = -0.099980 REFLECTANCE\_MAXIMUM\_BAND\_8 = 1.210700 REFLECTANCE\_MINIMUM\_BAND\_8 = -0.099980 REFLECTANCE\_MAXIMUM\_BAND\_9 = 1.210700

- REFLECTANCE\_MINIMUM\_BAND\_9 = -0.099980
- END\_GROUP = MIN\_MAX\_REFLECTANCE
- GROUP = MIN\_MAX\_PIXEL\_VALUE
- QUANTIZE\_CAL\_MAX\_BAND\_1 = 65535
- QUANTIZE\_CAL\_MIN\_BAND\_1 = 1
- QUANTIZE\_CAL\_MAX\_BAND\_2 = 65535
- QUANTIZE\_CAL\_MIN\_BAND\_2 = 1
- QUANTIZE\_CAL\_MAX\_BAND\_3 = 65535
- QUANTIZE CAL MIN BAND  $3 = 1$
- QUANTIZE\_CAL\_MAX\_BAND\_4 = 65535
- QUANTIZE CAL MIN BAND  $4 = 1$
- QUANTIZE\_CAL\_MAX\_BAND\_5 = 65535
- QUANTIZE\_CAL\_MIN\_BAND\_5 = 1
- QUANTIZE CAL MAX BAND  $6 = 65535$
- QUANTIZE CAL MIN BAND  $6 = 1$
- QUANTIZE\_CAL\_MAX\_BAND\_7 = 65535
- QUANTIZE CAL MIN BAND  $7 = 1$
- QUANTIZE CAL MAX BAND  $8 = 65535$
- QUANTIZE\_CAL\_MIN\_BAND\_8 = 1
- QUANTIZE\_CAL\_MAX\_BAND\_9 = 65535
- QUANTIZE\_CAL\_MIN\_BAND\_9 = 1
- QUANTIZE\_CAL\_MAX\_BAND\_10 = 65535
- QUANTIZE\_CAL\_MIN\_BAND\_10 = 1
- QUANTIZE\_CAL\_MAX\_BAND\_11 = 65535
- QUANTIZE CAL MIN BAND  $11 = 1$
- END\_GROUP = MIN\_MAX\_PIXEL\_VALUE
- GROUP = RADIOMETRIC\_RESCALING
- RADIANCE MULT BAND  $1 = 1.2912E-02$

 RADIANCE\_MULT\_BAND\_2 = 1.3222E-02 RADIANCE\_MULT\_BAND\_3 = 1.2184E-02 RADIANCE MULT BAND  $4 = 1.0274E-02$  RADIANCE\_MULT\_BAND\_5 = 6.2873E-03 RADIANCE\_MULT\_BAND\_6 = 1.5636E-03 RADIANCE\_MULT\_BAND\_7 = 5.2701E-04 RADIANCE\_MULT\_BAND\_8 = 1.1628E-02 RADIANCE MULT BAND  $9 = 2.4572E-03$  RADIANCE\_MULT\_BAND\_10 = 3.3420E-04 RADIANCE\_MULT\_BAND\_11 = 3.3420E-04 RADIANCE ADD BAND  $1 = -64.55963$ RADIANCE ADD BAND  $2 = -66.10985$ RADIANCE ADD BAND  $3 = -60.91966$  RADIANCE\_ADD\_BAND\_4 = -51.37089 RADIANCE ADD BAND  $5 = -31.43642$ RADIANCE ADD BAND  $6 = -7.81795$ RADIANCE ADD BAND  $7 = -2.63507$ RADIANCE ADD BAND  $8 = -58.13771$  RADIANCE\_ADD\_BAND\_9 = -12.28607 RADIANCE\_ADD\_BAND\_10 = 0.10000 RADIANCE\_ADD\_BAND\_11 = 0.10000 REFLECTANCE\_MULT\_BAND\_1 = 2.0000E-05 REFLECTANCE\_MULT\_BAND\_2 = 2.0000E-05 REFLECTANCE\_MULT\_BAND\_3 = 2.0000E-05 REFLECTANCE\_MULT\_BAND\_4 = 2.0000E-05 REFLECTANCE\_MULT\_BAND\_5 = 2.0000E-05 REFLECTANCE\_MULT\_BAND\_6 = 2.0000E-05 REFLECTANCE\_MULT\_BAND\_7 = 2.0000E-05

RESAMPLING\_OPTION = "CUBIC\_CONVOLUTION"

ORIENTATION = "NORTH\_UP"

GRID\_CELL\_SIZE\_THERMAL = 30.00

GRID\_CELL\_SIZE\_REFLECTIVE = 30.00

GRID\_CELL\_SIZE\_PANCHROMATIC = 15.00

K1\_CONSTANT\_BAND\_11 = 480.8883

K1\_CONSTANT\_BAND\_10 = 774.8853

K2\_CONSTANT\_BAND\_10 = 1321.0789

K2 CONSTANT BAND 11 = 1201.1442

GROUP = PROJECTION\_PARAMETERS

MAP\_PROJECTION = "UTM"

DATUM = "WGS84"

UTM\_ZONE = 32

ELLIPSOID = "WGS84"

END\_GROUP = TIRS\_THERMAL\_CONSTANTS

GROUP = TIRS\_THERMAL\_CONSTANTS

END\_GROUP = RADIOMETRIC\_RESCALING

REFLECTANCE ADD BAND  $9 = -0.100000$ 

REFLECTANCE\_ADD\_BAND\_8 = -0.100000

REFLECTANCE ADD BAND 7 = -0.100000

REFLECTANCE\_ADD\_BAND\_5 = -0.100000

REFLECTANCE ADD BAND  $6 = -0.100000$ 

REFLECTANCE\_ADD\_BAND\_4 = -0.100000

REFLECTANCE\_ADD\_BAND\_3 = -0.100000

REFLECTANCE\_ADD\_BAND\_2 = -0.100000

REFLECTANCE ADD BAND  $1 = -0.100000$ 

REFLECTANCE\_MULT\_BAND\_9 = 2.0000E-05

```
 END_GROUP = PROJECTION_PARAMETERS
```
END\_GROUP = L1\_METADATA\_FILE

END